# Kleine Theorie zur Computertomographie

Eine Einführung für Medizinphysiker, Medizintechniker und Studierende dieser Fachrichtungen

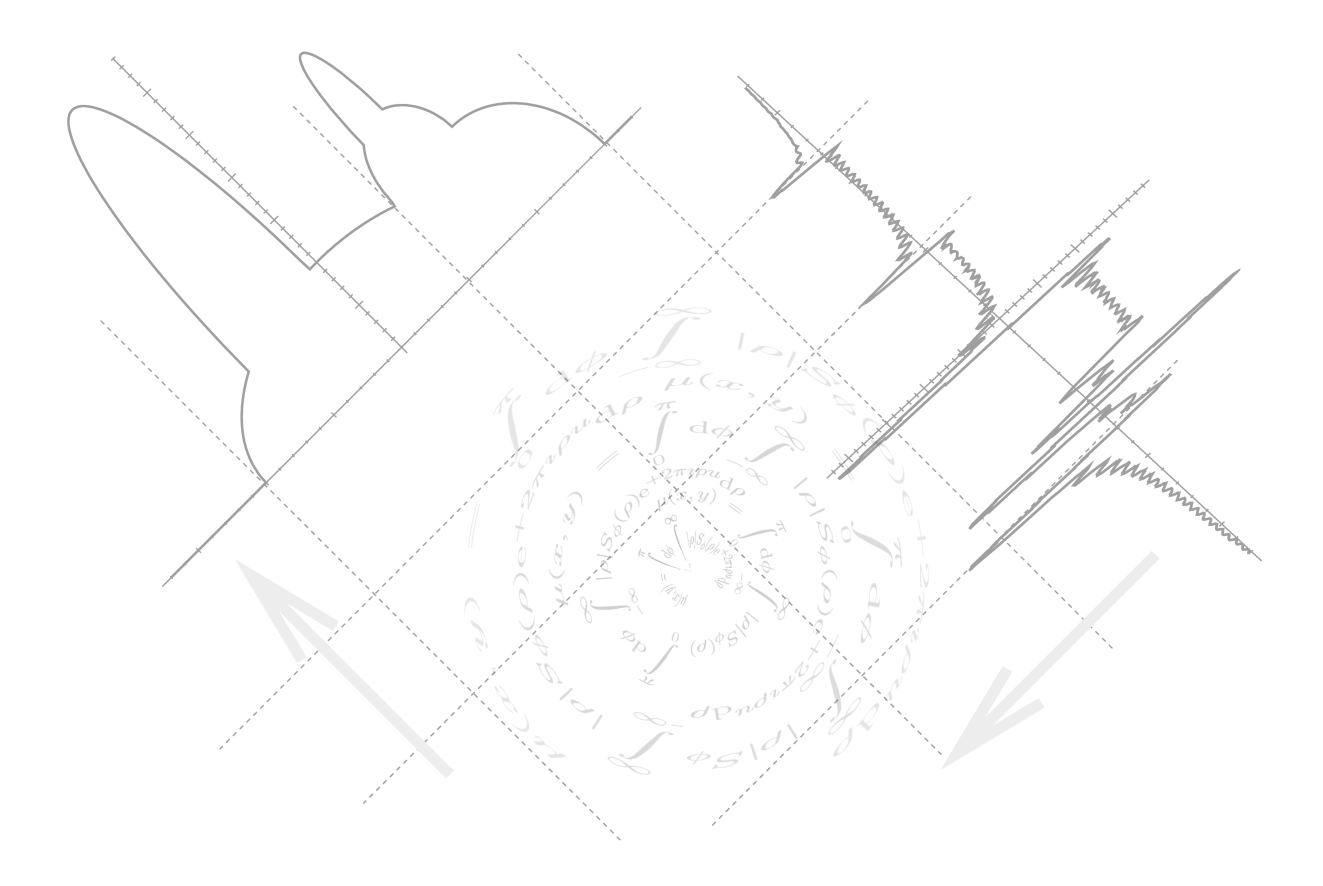

Schachner, Henrik Kleine Theorie zur Computertomographie

ISBN: 3–86541–150–9 Textsatz: LAT<sub>E</sub>X

#### Wichtiger Hinweis / Disclaimer:

Die Medizintechnik unterliegt einer rasanten Entwicklung. Der Autor hat größte Sorgfalt auf die Korrektheit der gemachten Aussagen verwandt. Da jedoch menschliche Irrtümer und Druckfehler nie völlig auszuschließen sind, wird hierfür keinerlei Gewähr übernommen. Jede/r ist aufgefordert, alle Angaben in eigener Verantwortung auf ihre Richtigkeit zu überprüfen. Die Wiedergabe von Gebrauchsnamen, Warenbezeichnungen oder Handelsnamen in diesem Skriptum berechtigt auch ohne besondere Kennzeichnung nicht zu der Annahme, dass solche Namen im Sinne der Warenzeichen–Markenschutz–Gesetzgebung als frei zu betrachten wären und daher von jedermann benutzt werden dürfen.

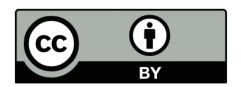

https://creativecommons.org/licenses/by/4.0/ Diese Dokument ist lizenziert unter der Creative-Commons-Lizenz "Namensnennung 4.0 international".

Dieses Büchlein ist entstanden aus Teilen des Vorlesungskonzepts "Bildgebende Verfahren in der medizinischen Diagnostik"; diese Veranstaltung wird bislang regelmäßig von der Fakultät Physik der Universität Regensburg im Rahmen der Diplomnebenfachausbildung angeboten.

Der Beschreibung der technischen Grundlagen der Computertomographie (CT) sind gewisse Grenzen gesetzt. Allzu schnell verliert man sich sonst in technischen Details und Feinheiten, die oft genug nur die Hersteller selbst genau kennen. Tatsächlich ist der Bau solcher Großgeräte ein anspruchsvolles Unterfangen, das neben hohen Anforderungen an die EDV auch hochpräzise Mechanik verlangt. Die rein technischen Grundlagen sind außerdem in der Literatur (z.B. [\[1\]](#page-109-0), [\[2\]](#page-109-0)) wesentlich eher und kompetenter zu finden, als die mathematischen.

Aus diesem Grunde befasst sich dieses Skriptum schwerpunktmäßig mit den mathematischen Grundlagen der CT, die schon für sich genommen interessant sind und viel unbeschwertes Vergnügen bereiten können. Man löst sich dabei zwar nicht von der materiellen Welt, bleibt aber dennoch weitgehend unabhängig von den konkreten Realisierungen einzelner Hersteller. Außerdem sind die hier aufgeführten Konzepte längst nicht nur CT–spezifisch, sondern reichen in einen viel allgemeineren Kontext, z.B. in den der Signal- und Bildverarbeitung.

Das Büchlein beginnt mit den allgemeinen mathematischen Grundlagen, die die Ba-sis für alles Weitere bilden. In Kap. [3](#page-30-0) ist das wesentliche Konzept der Bildrekonstruktion dargestellt, das dann in Kap. [4](#page-48-0) anhand eines "virtuellen CT–Experiments" veranschaulicht wird. Die nachfolgenden Kapitel befassen sich schließlich zunehmend mit Aspekten der praktischen Realisierung und enden mit einem scheuen Blick auf alternative Berechnungsmethoden.

Ganz grundsätzlich muß an solchen Stellen immer auch Richard Stallman (Free Software Foundation, GNU Project), Linus Torwalds (Linux Kernel), Prof. Dr. Donald Knuth (TFX, uvm.) und den vielen anderen aus der open-source–Gemeinde gedankt werden, ohne deren gewaltige Vorleistung das Erstellen eines solchen Dokuments wohl deutlich weniger Spaß machen würde.

Henrik Schachner, Oktober 2006

# Inhaltsverzeichnis

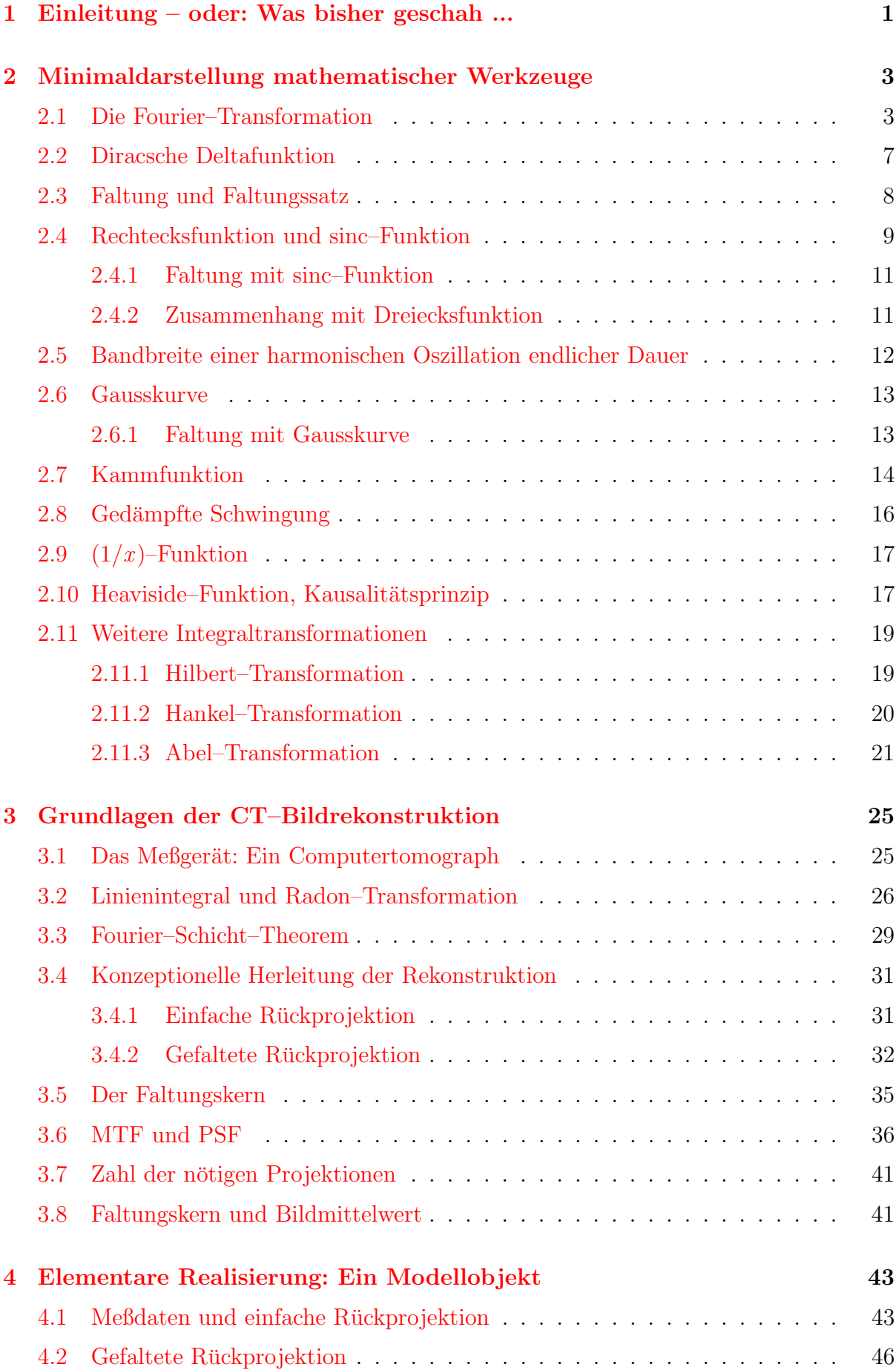

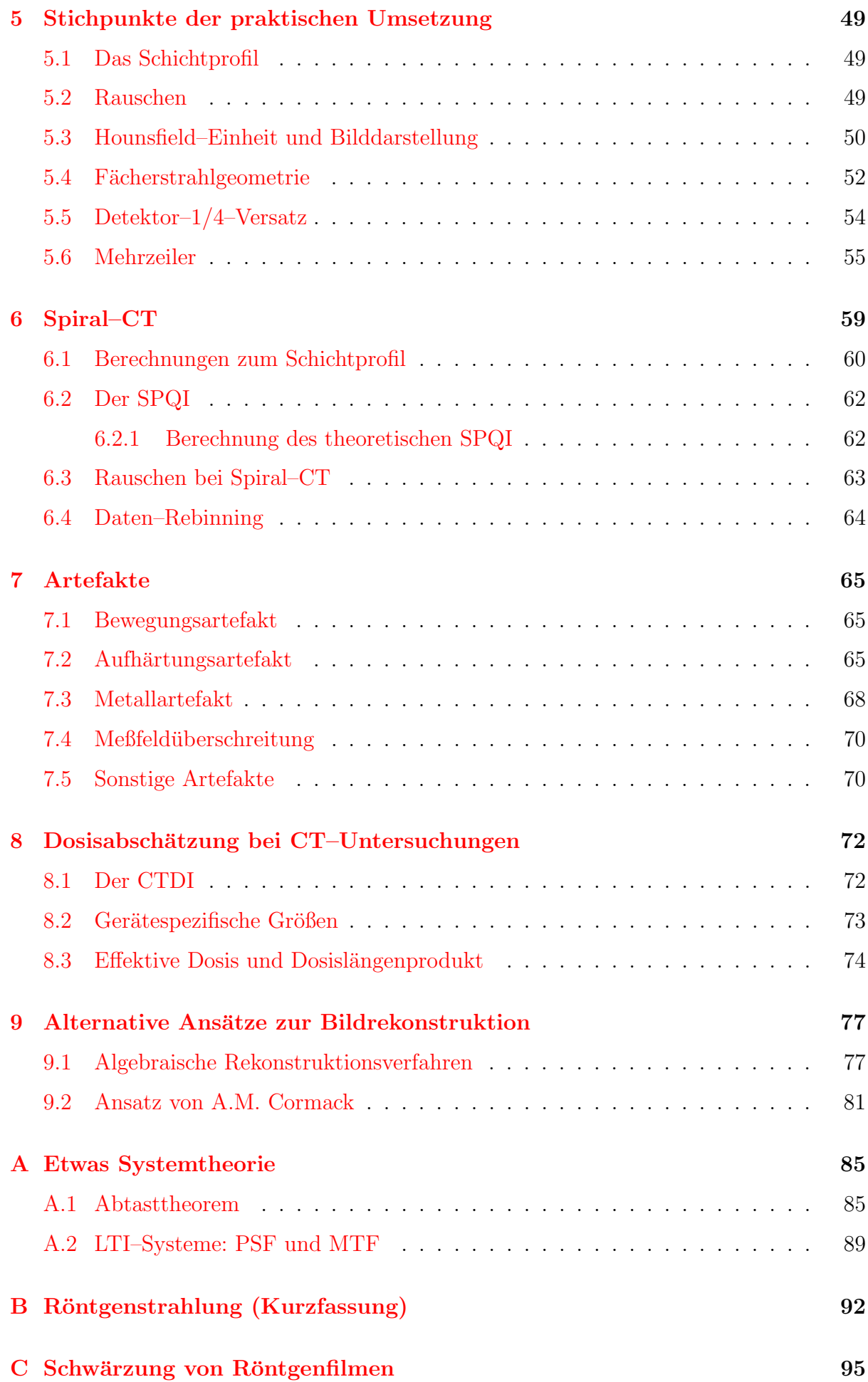

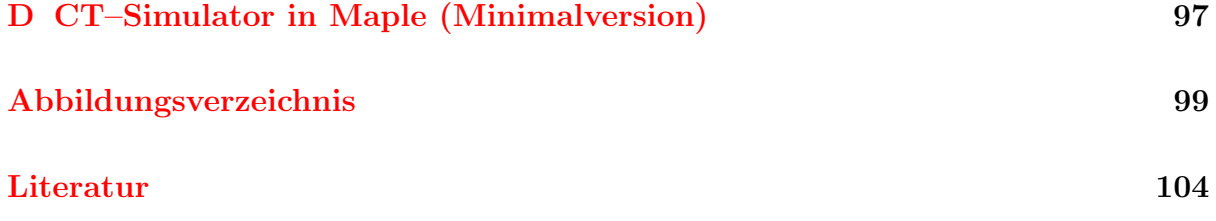

# <span id="page-6-0"></span>1 Einleitung – oder: Was bisher geschah . . .

Unter "Computertomographie" (CT) versteht man das Erstellen von Röntgen–Schnittbildern des menschlichen Körpers – und das ganz *ohne* Zuhilfenahme eines Messers! Die Computertomographie war nicht das erste Verfahren, um Schnitt- oder Schichtbilder mittels Röntgenstrahlen zu erhalten; es gab schon vorher die "Röntgen–Verwischungstomographie", bei der Strahler und Aufnahmesystem gegeneinander bewegt werden und sich somit nur eine Ebene dazwischen scharf abzeichnet. Die Computertomographie war aber das erste Verfahren, bei dem solche Schnittbilder explizit berechnet wurden.

Der Begriff "Tomographie" selbst leitet sich ab von den altgriechichen Wörtern

 $τόμος$  (sprich: "tomos") das Geschnittene,  $\gamma \rho \acute{\alpha} \varphi \epsilon \nu$  (sprich: "graphein") schreiben,

und bedeutet also soviel wie "Schnittbildaufzeichnung".

Wenn von der Entwicklung der CT die Rede ist, wird an erster Stelle der Name von Godfrey N. Hounsfield genannt (vgl. z.B. [\[3\]](#page-109-0)). Hounsfield war seit 1951 als Elektrotechniker bei der britischen Firma EMI Ltd. (Electric and Musical Industries) angestellt. Dort arbeitete er anfangs an Rüstungsaufträgen, danach beschäftigte er sich mit der zu dieser Zeit aufkommenden Computertechnologie, über die er schließlich zu Fragestellungen der Bildverarbeitung und Mustererkennung kam.

Die wesentliche Anregung zur Grundidee der CT bekam Hounsfield offenbar durch Arbeiten des österreichischen Mathematikers Johann Karl August Radon [\[4\]](#page-109-0), die zu diesem Zeitpunkt – 1967 – bereits 50 Jahre zurücklagen. Sinngemäß hatte Radon darin bewiesen, daß in einem Satz von Projektionen eines Objekts die volle räumliche Information über eben dieses Objekt enthalten ist. Insbesondere lassen sich dann aus diesen Projektionsdaten Schnittbilder berechnen. Hounsfield erkannte, daß dieses Konzept auf die Röntgendiagnostik anwendbar sein sollte.

Die Firma EMI Ltd. war damals überaus erfolgreich in ihrer Unterhaltungssparte, insbesondere mit der Vermarktung der Popgruppe "The Beatles". Der EMI–Forschungsabteilung, in der Hounsfield zu dieser Zeit arbeitete, wurden große Geldmittel zugestanden. Zudem hatte er dort weitestgehende wissenschaftliche Freiheiten – in den heutigen Zeiten des "shareholder–value" eigentlich nur noch schwer vorstellbar. Unter diesen idealen Bedingungen konnte Hounsfield die Umsetzung der Radon'schen Erkenntnis vorantreiben; die rein abstrakten Projektionen des Johann Radon wurden nun als Röntgenprojektionen realisiert [\[5\]](#page-109-0) . Dennoch vergingen Jahre, bis Ende 1971 eine erste CT– Patientenuntersuchung vorgenommen werden konnte. Der Grund für diese aus heutiger Sicht eher langsame Entwicklung lag hauptsächlich in der damals noch völlig unzureichenden Computertechnik.

In der Anfangszeit, als die ersten Geräte schließlich auf den Markt kamen, hatte die Firma EMI Ltd. dafur eine Monopolstellung. Es gab damals mehrere Bezeichnungen ¨ für diese revolutionären Geräte: "CT–Scanner" ( $\text{\underline{computed}~\underline{tomography}}$ ), "CAT–Scanner"

(computed axial tomography) und natürlich "EMI–Scanner". Diese ersten Geräte waren nur für Kopfuntersuchung geeignet.

Es muß erw¨ahnt werden, daß weder Radon noch Hounsfield die ersten mit ihrer jeweiligen Idee waren: Der niederländische Physiker H. A. Lorentz (nach ihm benannte A. Einstein seine Lorentz–Transformation) war lange vor Radon auf diesen Aspekt von Projektionen gestoßen [\[6\]](#page-109-0), und der südafrikanische Physiker Allen MacLeod Cormack hatte bereits ab 1963 eine entsprechende mathematische Konzeption für radiologische Anwendungen entwickelt [\[7\]\[8\]](#page-109-0). (Cormack selbst gibt in [\[6\]](#page-109-0) einen umfassenden historischen Überblick über die diversen Ansätze der Behandlung des "Radon'schen Problems".) Deshalb wurden schließlich beide – Hounsfield und Cormack – für ihre Leistungen mit dem Nobelpreis für Medizin des Jahres 1969 gewürdigt.

Die CT hat sich seither ganz erheblich weiterentwickelt; wesentliche Schritte waren:

- 1970er Jahre: Entwicklung der Ganzkörperscanner;
- 1989 Einführung des Spiral–CT (W. Kalender, P. Vock et al.);
- $\bullet$  1998 Einführung der Mehrzeilen–CT.

Obwohl sich parallel dazu in den vergangenen Jahrzehnten weitere und sehr mächtige Verfahren der Schnittbildgebung entwickelten, behauptet die CT ihre wichtige Rolle in der Röntgendiagnostik. Die CT konkurriert dabei insbesondere mit der Kernspintomographie, einem sehr mächtigen Verfahren, dessen Domäne aber die Weichteildarstellung ist. Speziell durch die zunehmende Verbreitung der mehrzeiligen CT–Geräte erfährt die CT seit einigen Jahren eine ausgesprochene Wiederbelebung, da hierdurch Meßgeschwindigkeit und Auflösung gleichermaßen gesteigert wurden. Dies ermöglichte hochwertige 3D–Darstellung und neue – zeitkritische – Anwendungen, z.B. Herzuntersuchungen und Angiographien. Weitere grundsätzliche Pluspunkte sind die relative Unkompliziertheit des Einsatzes der CT (es ist eben ungefährlich, wenn der Patient Metall oder einen Herzschrittmacher im Körper trägt), und die hohe geometrische Abbildungstreue, die das Verfahren – neben weiteren Vorteilen – zum idealen Bildgeber z.B. fur Bestrahlungspla- ¨ nung in der Strahlentherapie werden läßt.

# <span id="page-8-0"></span>2 Minimaldarstellung mathematischer Werkzeuge

Auch wenn die Bildrekonstruktion bei der Computertomographie intuitiver als bei anderen schnittbildgebenden Verfahren (z.B. Kernspintomographie) zu sein scheint, stellt die Mathematik doch den Schlüssel zum grundlegenden Verständnis dafür dar.

Die wichtigsten mathematischen Konzepte sind deshalb – ohne Anspruch auf Vollständigkeit – in diesem Kapitel zusammengefasst. Es stellt so auch ein schönes Beispiel dafür dar, daß man mit wenig Mathematik manchmal recht weit kommt.

#### 2.1 Die Fourier–Transformation

Die Fourier–Transformation ist nicht nur grundlegend im Bereich der Bildverarbeitung, sondern sie stellt ein ausgesprochen universell einsetzbares mathematisches Werkzeug dar. Für ein grundlegendes Verständnis der CT–Bildgebung ist sie unverzichtbar.

Die Fourier–Transformation ist eine komplexwertige Integraltransformation einer Funktion  $f(x)$  in eine andere Funktion  $F(\kappa)$ :

$$
f(x) = \int_{-\infty}^{\infty} F(\kappa) e^{+2\pi i \kappa x} d\kappa; \quad F(\kappa) = \int_{-\infty}^{\infty} f(x) e^{-2\pi i \kappa x} dx.
$$
 (1)

Inhaltlich gesehen handelt es sich bei  $f(x)$  und  $F(\kappa)$  eigentlich nicht um zwei verschiedene Funktionen, sondern lediglich um eine unterschiedliche Darstellung dessen, was eine Funktion eben auszudrücken vermag.

Es macht dabei keinen prinzipiellen Unterschied, ob es sich um eine Transformation von einem Ortsraum x in einen Ortsfrequenz–Raum  $\kappa$  handelt (wie in Gl. (1)), oder von einem Zeit–Raum t in einen Frequenz–Raum  $\nu$ :

$$
f(t) = \int_{-\infty}^{\infty} F(\nu) e^{+2\pi \nu t} d\nu; \quad F(\nu) = \int_{-\infty}^{\infty} f(x) e^{-2\pi \nu t} dt.
$$
 (2)

Im Folgenden soll dafür die Kurzschreibweise

$$
f(t) \circ \longrightarrow F(\nu), \quad \text{bzw.} \quad f(x) \circ \longrightarrow F(\kappa) \tag{3}
$$

verwendet werden, so wie es in der Standard–Literatur  $(z.B. [1])$  $(z.B. [1])$  $(z.B. [1])$  üblich ist.

Hier muß noch ein wichtiger Begriff genannt werden: Der k–Raum bezeichnet den Raum der neuen Variablen  $\kappa$ . (Genaugenommen heißt diese Variable tatsächlich k, und es gilt der Zusammenhang  $2\pi\kappa = k$ ; aber bei deren Verwendung sind bei allen Rechnungen lästige Vorfaktoren zu berücksichtigen.) Die Variable  $\kappa$  hat im Sinne von Gl. (1) die Bedeutung der Zahl der Wellenlängen pro Längeneinheit, in vollständiger Analogie zur Frequenz ν, die die Zahl der Schwingungen pro Zeiteinheit angibt. Generell wird der Raum, in den auf diese Weise transformiert wird, als Fourier–Raum bezeichnet. Wie schon der Begriff "Raum" impliziert, kann die Transformation auch höherdimensional sein; die

Größen x und  $\kappa$  sind dann sind dann als Vektoren aufzufassen. Ein Beispiel für eine zweidimensionale Transformation ist in Abb. 1 gezeigt. Da eine Fourier–Transformation stets komplexwertig ist, im Bild aber nur eine reelle Größe (der Grauwert) dargestellt wird, sind also auf beiden Seiten der Transformation immer zwei Bilder anzusetzen: Jeweils eines für Real- und eines für Imaginärteil, oder – wie in den Beispielbildern – für Betrag und für Phase. (Zu einem "normalen" Bild gehört für die Transformation – zumindest gedanklich – immer auch ein Phasenbild mit konstanter Phase.)

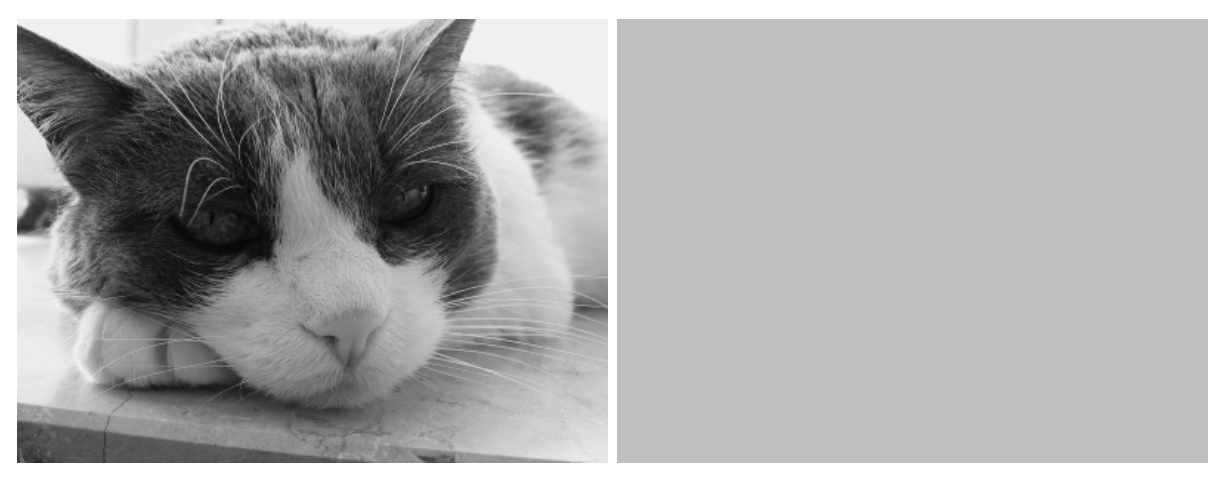

(a) Funktion im Ortsraum: Betragsbild. (b) Phasenbild (konstante Phase  $\phi = 0$ ).

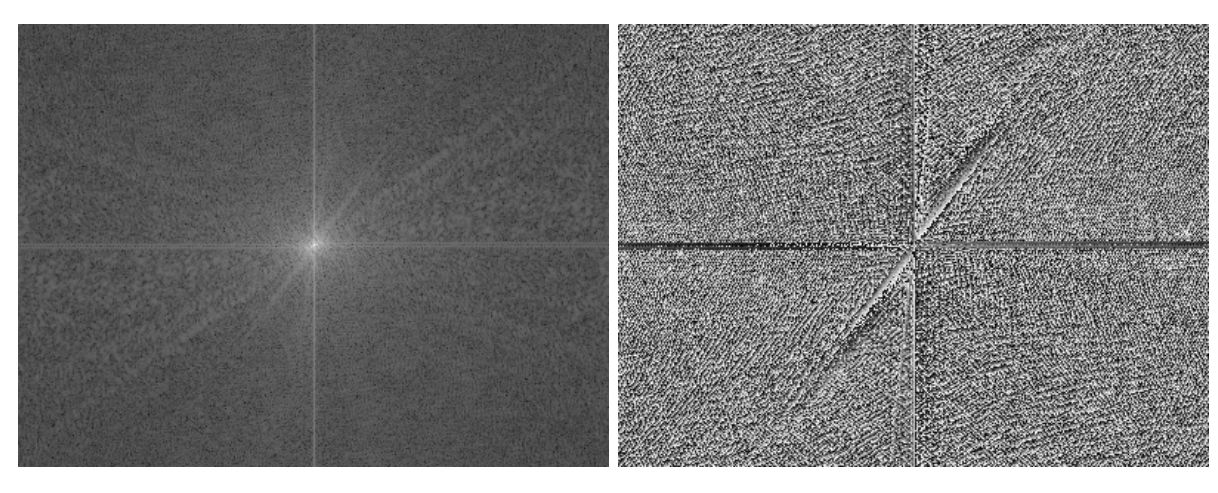

(c) Fourier–Transformierte: Betragsbild. (d) Fourier–Transformierte: Phasenbild.

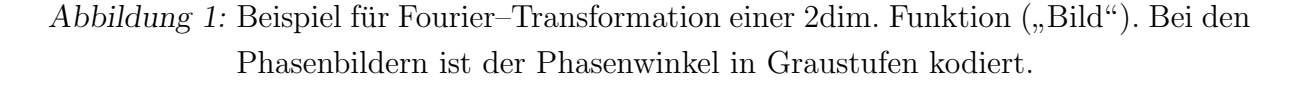

Aus den Gleichungen [\(1\)](#page-8-0) und [\(2\)](#page-8-0) erschließt sich im Grunde auch sofort die Bedeutung dieser Transformation: Es handelt sich um eine Zerlegung der jeweiligen Funktion in komplexwertige Wellen der Form  $e^{2\pi i\nu t}$ , bzw. der Form  $e^{2\pi i\kappa x}$ ; eine Fourier–Transformierte beschreibt also immer auch das Spektrum von Frequenzen, aus denen sich eine Funktion zusammensetzt. Diese wichtige Interpretation der Fourier–Transformierten ist in den Abbn. [8](#page-27-0) bis [10](#page-29-0) anhand eines Bildes demonstriert, das periodische Strukturen enthält.

Es ist nicht gesichert, daß die Fourier–Transformierte einer Funktion  $f(x)$  überhaupt existiert, wenn nicht die folgenden Bedingungen gelten (siehe z.B. [\[9\]](#page-109-0)):

- <span id="page-10-0"></span>•  $\sum_{i=1}^{\infty}$  $-\infty$  $|f(x)|dx < \infty$ ; (Absolut–Integrabilität über beliebige Gebiete)
- in einem endlichen Intervall besitzt  $f(x)$  nur endlich viele Unstetigkeiten und Extrema;
- $f(x)$  besitzt keine unendlichen Unstetigkeiten.

Eine Funktion, die diese Bedingungen nicht erfüllt, kann dennoch eine Fourier–Transformierte besitzen, wenn sie hervorgeht aus dem Limes einer Folge von Funktionen, die diese Bedingungen erfüllen; dies trifft z.B. für die Deltafunktion (siehe unten) zu.

Wie durch direktes Nachrechnen leicht zu zeigen ist, gelten für die Fourier-Transformation die folgenden Rechenregeln (mit  $f_n \circ \rightarrow F_n$ ):

Linearität: 
$$
a_1 \cdot f_1(t) + a_2 \cdot f_2(t) \quad \circ \quad a_1 \cdot F_1(\nu) + a_2 \cdot F_2(\nu);
$$
 (4)

Verschiebungssatz: 
$$
f(t - t_0) \quad \circ \quad F(\nu) e^{-i2\pi \nu t_0};
$$
 (5)

$$
F(\nu - \nu_0) \quad \bullet \quad \bullet \quad f(t)e^{+i2\pi\nu_0 t}; \tag{6}
$$

Ähnlichkeitssatz: 
$$
f(at) \quad \circ \quad \bullet \quad \frac{1}{|a|} F\left(\frac{\nu}{a}\right);
$$
 (7)

$$
F(a\nu) \quad \bullet \quad \bullet \quad \frac{1}{|a|} f\left(\frac{t}{a}\right); \tag{8}
$$

$$
n \text{te Ableitung:} \quad f^{(n)}(t) \quad \circ \longrightarrow \quad (+2\pi i \nu)^n F(\nu) \tag{9}
$$

$$
F^{(n)}(\nu) \quad \bullet \quad \bullet \quad (-2\pi i t)^n f(t). \tag{10}
$$

Wichtige Zusatzinformationen lassen sich durch die Betrachtung von Symmetrien ableiten  $(z.B. [10])$  $(z.B. [10])$  $(z.B. [10])$ :

$$
f(t) \qquad \text{reell, dann} \qquad F(-\nu) = F^*(\nu); \tag{11}
$$

$$
f(t) \quad \text{imaginary,} \quad \text{dann} \quad F(-\nu) = -F^*(\nu); \tag{12}
$$

- $f(t)$  gerade, dann  $F(\nu)$  gerade; (13)
- $f(t)$  ungerade, dann  $F(\nu)$  ungerade; (14)

Diese Relationen lassen sich auch kombinieren, z.B. gilt:

$$
f(t)
$$
 reell und gerade  $\implies$   
 $F(-\nu) = F^*(\nu)$  und  $F(-\nu) = F(\nu)$   
 $\implies F(\nu)$  reell und gerade.

Jede beliebige reelle Funktion  $f(t)$  läßt sich schreiben als Summe einer geraden  $g(t)$ und einer ungeraden Funktion  $u(t)$ :

$$
f(t) = \underbrace{\frac{1}{2}(f(t) + f(-t))}_{g(t)} + \underbrace{\frac{1}{2}(f(t) - f(-t))}_{u(t)};
$$
\n(15)

<span id="page-11-0"></span>die Fourier–Transformation einer beliebigen reellen Funktion wird damit zu

$$
F(\nu) = \int_{-\infty}^{\infty} f(t)e^{-i2\pi\nu t}dt = \int_{-\infty}^{\infty} \left(g(t) + u(t)\right)\left(\cos(2\pi\nu t) - i\sin(2\pi\nu t)\right)dt = (16)
$$

$$
= \int_{-\infty}^{\infty} \left( g(t) \cos(2\pi\nu t) \stackrel{\downarrow}{-} i u(t) \sin(2\pi\nu t) \right) dt; \tag{17}
$$

alle weiteren Terme verschwinden, da es sich dabei um die Integration (mit symmetrischen Grenzen) von ungeraden Funktionen handelt.

Der essentielle Unterschied zwischen einer Hin- und einer Rücktransformation liegt in der Verknüpfung der beiden verbliebenen Terme in Gl.  $(17)(, -4)$  für  $, \text{hin}^*, +4$  für "rück"). Insbesondere ergibt sich dann für reelle, gerade Funktionen, daß die Richtung der Transformation nicht relevant ist; es gilt dann also

$$
f(t) \circ \longrightarrow F(\nu) \iff F(t) \circ \longrightarrow f(\nu). \tag{18}
$$

Die Fourier–Transformation einer L–periodischen Funktion liefert ein diskretes Spektrum von Werten (sog. Fourier–Zerlegung):

$$
f_L(x) = \sum_{k=-\infty}^{\infty} F_k e^{+2\pi i \kappa_k x} \quad \circ \longrightarrow \quad F_k = \frac{1}{L} \int_L f_L(x) e^{-2\pi i \kappa_k x} dx, \quad \text{wobei} \quad \kappa_k := \frac{k}{L}; \tag{19}
$$

der Abstand  $\Delta \kappa$  dieser diskreten Werte ergibt sich aus:

$$
\Delta \kappa = \kappa_{k+1} - \kappa_k = \frac{1}{L}.\tag{20}
$$

Die – bisher vorgestellte – kontinuierliche Fourier–Transformation ist sinnvoll und angenehm für analytische Überlegungen; was aber in der Realität – numerisch in einem Computer – stattfindet, ist immer die diskrete endliche Fourier–Transformation:

$$
f_n = \sum_{k}^{N} F_k e^{+2\pi i \frac{nk}{N}} \quad \circ \quad \bullet \quad F_k = \frac{1}{N} \sum_{n}^{N} f_n e^{-2\pi i \frac{nk}{N}} \tag{21}
$$

Orts- und k–Raum sind hier also in N Punkten diskretisiert, und für die Ortsauflösung  $\Delta x$  gilt dann:

$$
\Delta x = \frac{L}{N} = \frac{1}{N \cdot \Delta k} = \frac{1}{K}.\tag{22}
$$

(Mit K ist die Größe des erfassten k–Raums gemeint, analog zur Größe L des erfassten Ortsraums.) Für die diskrete Fourier–Transformation gelten analog die meisten der oben genannten Zusammenhänge.

#### <span id="page-12-0"></span>2.2 Diracsche Deltafunktion

Mathematisch zählt die Diracsche Deltafunktion  $\delta(x)$  zur Kategorie "uneigentlicher Objekte"; genaugenommen lautet die korrekte Bezeichnung Delta–Distribution, dennoch wird sie häufig in der physikalischen Literatur als "Funktion" bezeichnet. Üblicherweise wird die  $\delta$ -Funktion definiert (z.B. [\[11\]](#page-109-0)) als:

$$
\delta(x) := \begin{cases} \infty; & x = 0; \\ 0; & \text{sonst.} \end{cases} \qquad \text{wobei} \qquad \int_{-\infty}^{\infty} \delta(x) \, \mathrm{d}x = 1. \tag{23}
$$

Bei der Deltafunktion handelt es sich also um eine unendlich schmale, unbeschränkte Verteilungsfunktion, deren Integral gleich 1 ist.

Praktischerweise kann die Deltafunktion aufgefasst werden als Grenzfall von "gutartigen" Funktionen, die die Bedingungen für die Existenz ihrer Fourier-Transformierten erfüllen; diese Funktionen sind auf 1 normiert und werden – um zu einer Deltafunktion zu gelangen – auf eine verschwindende Breite zusammengeschoben. Dies ist beispielsweise mit folgenden Funktionen möglich:

$$
\delta(x) = \begin{cases}\n\lim_{a \to \infty} \sqrt{\frac{a}{\pi}} e^{-ax^2} & \text{(Gausskurve)} \\
\lim_{a \to \infty} \frac{a}{\pi} \frac{\sin(ax)}{ax} & \text{(sinc-Funktion)} \\
\lim_{a \to \infty} \frac{1}{\pi} \frac{\epsilon}{x^2 + \epsilon^2} & \text{(Lorentzkurve)} \\
\lim_{a \to \infty} \frac{1}{\frac{1}{2a} + \frac{1}{2a}} & \text{(Rechtecksfunktion)} \\
\lim_{a \to \infty} \frac{1}{\frac{1}{a} + \frac{1}{a}} & \text{(Dreiecksfunktion)}\n\end{cases}
$$
\n(24)

Die Deltafunktion besitzt die folgende wichtige Eigenschaft:

$$
\int_{a}^{b} f(x)\delta(x - x_0)dx = f(x_0), \quad \text{mit} \quad x_0 \in [a, b],
$$
\n(25)

was auch als Abtasteigenschaft der Deltafunktion bezeichnet wird. (Genaugenommen handelt es sich bei Gl. (25) um die grundlegende Definition der Deltafunktion.) Die Deltafunktion ist wichtig und nützlich, da sie oft – in eben besagter Weise – als Grenzfall auftritt, und dann Rechnungen erheblich vereinfacht. Sie ist z.B. die Fourier–Transformierte (und also das Frequenzspektrum) einer "monochromatischen" Schwingung  $e^{i2\pi\nu_0 t}$ :

$$
e^{i2\pi\nu_0 t} \circ \bullet \bullet \int\limits_{-\infty}^{\infty} e^{i2\pi\nu_0 t} e^{-i2\pi\nu t} dt = \int\limits_{-\infty}^{\infty} e^{-i2\pi(\nu-\nu_0)t} dt = \delta(\nu-\nu_0),\tag{26}
$$

<span id="page-13-0"></span>was durchaus anschaulich ist (einzelner Peak bei  $\nu_0$  im Spektrum), und tatsächlich auch rechnerisch wieder eine Deltafunktion ergibt; mit  $\tau := 2\pi t$  gilt nämlich:

$$
\int_{-\infty}^{\infty} e^{-i2\pi\nu t} dt = \frac{1}{2\pi} \int_{-\infty}^{\infty} e^{-i\nu\tau} d\tau = \lim_{T \to \infty} \frac{1}{2\pi} \left[ \frac{e^{-i\nu\tau}}{-i\nu} \right]_{-T}^{T} = \lim_{T \to \infty} \frac{1}{\pi} \frac{\sin(\nu T)}{\nu} = \delta(\nu). \tag{27}
$$

In analoger Weise gilt, daß die Deltafunktion gebildet wird aus der (gleich gewichteten) Summe aller Frequenzen:

$$
\int_{-\infty}^{\infty} e^{-2\pi i \nu (t-t_0)} d\nu = \delta(t-t_0);
$$
\n(28)

sie beschreibt also den Grenzfall der Fourier–Transformierten einer konstanten Funktion.

Abschließend noch einige wichtige Rechenregeln:

$$
x\delta(x) = 0;\t(29)
$$

$$
\delta(f(x)) = \sum_{k} \frac{\delta(x - x_k)}{|f'(x_k)|}; \quad \left(x_k : \text{einfache Nullstellen von } f(x); \right) \tag{30}
$$

insbesondere gilt damit:

$$
\delta(x) = \delta(-x); \tag{31}
$$

$$
\delta(ax) = \frac{1}{|a|} \delta(x). \tag{32}
$$

## 2.3 Faltung und Faltungssatz

Unter Faltung – ausgedrückt durch das Symbol " $*$ " – versteht man mathematisch die Verknüpfung zweier Funktionen  $f_1(x)$  und  $f_2(x)$  in der folgenden Weise:

$$
(f_1 * f_2)(x) := \int_{-\infty}^{\infty} f_1(\xi) f_2(x - \xi) d\xi.
$$
 (33)

Die Operation der Faltung besitzt angenehme Eigenschaften (z.B. [\[1\]](#page-109-0)): Sie ist

kommutativ:  $f_1 * f_2 = f_2 * f_1;$ assoziativ:  $(f_1 * f_2) * f_3 = f_1 * (f_2 * f_3);$ distributiv, linear:  $f_3 * (c_1 f_1 + c_2 f_2) = c_1 f_3 * f_1 + c_2 f_3 * f_2$  ( $c_1, c_2 \in \mathbb{C}$ ). Ableitung:  $' = f_1' * f_2 = f_1 * f_2'.$ (34)

Die besondere Bedeutung der Faltung besteht in ihrem Bezug zur Fourier–Transformation: Sei  $g \rightarrow G$  und  $h \rightarrow H$  (siehe Gl. [\(3\)](#page-8-0)), dann gilt:

$$
g \cdot h \circ \longrightarrow G * H, \quad \text{und umgekehrt:} \quad G \cdot H \bullet \longrightarrow g * h. \tag{35}
$$

<span id="page-14-0"></span>Dies ist der Faltungssatz. Die Fourier–Transformierte eines Produkts ist also die Faltung der Einzel–Fouriertransformierten, und die Fourier–Transformierte einer Faltung ist das Produkt der Einzel–Fouriertransformierten. Bewiesen werden kann das durch direktes Nachrechnen. Der Faltungssatz ist in diesem Kontext ein zentrales Werkzeug.

Wie leicht einzusehen ist, führt eine Faltung mit der  $\delta$ -Funktion zu keiner Veränderung (vgl. Gl. [\(25\)](#page-12-0)):

$$
(\delta * f)(x) = f(x). \tag{36}
$$

Für ein Produkt aus Funktionen nach verschiedenen Variablen kann die folgende Darstellung günstig sein:

$$
f_1(x)f_2(y)f_3(z) = f_1(x)\delta(y)\delta(z) * \delta(x)f_2(y)\delta(z) * \delta(x)\delta(y)f_3(z); \tag{37}
$$

daraus läßt sich z.B. sofort ableiten (mit  $f_i(x) \rightarrow F_i(\kappa)$ ):

$$
f_1(x)f_2(y)f_3(z) \longrightarrow F_1(\kappa_x)F_2(\kappa_y)F_3(\kappa_z). \tag{38}
$$

Bemerkenswert ist ferner die Faltung mit einer harmonischen Oszillation  $e^{2\pi i\nu t}$ , die zu einer Fourier–Transformation führt (mit  $f \circ \rightarrow F$ ):

$$
e^{2\pi i\nu t} * f(t) = \int f(\tau) e^{2\pi i\nu (t-\tau)} d\tau = e^{2\pi i\nu t} F(\nu).
$$
 (39)

## 2.4 Rechtecksfunktion und sinc–Funktion

Sei eine Rechtecksfunktion der Breite T definiert als:

$$
r_T(t) := \begin{cases} 1 : -\frac{T}{2} \le t \le +\frac{T}{2}, \\ 0 : \text{const}, \end{cases}
$$
 (40)

dann läßt sich die Fourier–Transformierte direkt berechnen:

$$
r_T(t) \quad \circ \longrightarrow \quad R_T(\nu) = \int_{-\infty}^{\infty} r_T(t) e^{-i2\pi\nu t} dt = \int_{-T/2}^{T/2} e^{-i2\pi\nu t} dt = \frac{1}{\pi\nu} \sin(\pi\nu T). \tag{41}
$$

Diese Funktion tritt in diesem Kontext so häufig auf, daß dafür eine eigene Bezeichnung gebräuchlich ist:

$$
\text{sinc}(x) := \begin{cases} \frac{\sin(\pi x)}{\pi x} & : x \neq 0, \\ 1 & : x = 0. \end{cases}
$$
 (42)

Damit läßt sich also schreiben:

$$
r_T \circ \longrightarrow R_T(\nu) = T \cdot \text{sinc}(\nu) \tag{43}
$$

die Fourier–Transformation der Rechtecksfunktion ist also die sinc–Funktion (Abb. [2\)](#page-15-0).

<span id="page-15-0"></span>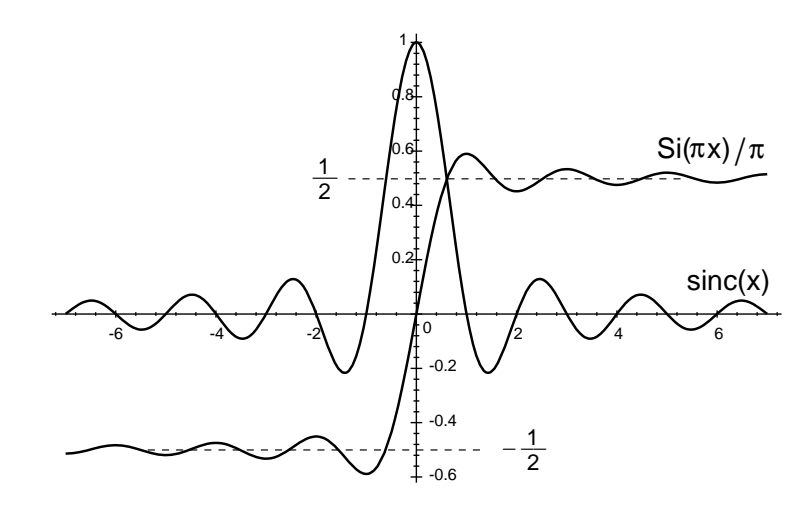

Abbildung 2: Die sinc–Funktion und dessen Stammfunktion, ausgedruckt mit dem Inte- ¨ gralsinus  $\sin(\pi x)/\pi$ .

Da die Rechtecks-, bzw. die sinc–Funktion reell und gerade ist, läßt sich die Relation [\(18\)](#page-11-0) bezüglich der Umkehrung der Transformationsrichtung darauf anwenden, und so folgt für eine Rechtecksfunktion im Frequenzraum

$$
r_N(\nu)
$$
  $\longrightarrow \frac{1}{\pi t} \sin(\pi t \mathcal{N});$   $(\mathcal{N}: \text{Frequency–Breite der Rechtecksfunktion}).$  (44)

Natürlich gilt völlig analog für eine räumliche Transformation:

$$
r_L(x) \quad \circ \quad \bullet \quad \frac{1}{\pi \kappa} \sin(\pi \kappa L) \qquad \text{und} \tag{45}
$$

$$
r_{\mathcal{K}}(\kappa) \quad \bullet \quad \bullet \quad \frac{1}{\pi x} \sin(\pi x \mathcal{K}). \tag{46}
$$

Das Betragsquadrat der Fourier–Transformierten bildet die frequenzabhängige In-tensitätsverteilung (z.B. [\[12\]](#page-109-0)); die Bandbreite  $\Delta \nu$  bestimmt sich durch den gegenseitigen Abstand der Punkte in der Verteilung, an denen die Intensität auf die Hälfte des Maximums abgefallen ist. Wie allgemein bekannt besitzt die sinc–Funktion ihr Maximum bei  $(0,1)$ ; das Intensitätsmaximum beträgt also  $|R_T(0)|^2 = T^2$ . Es wäre also – mit Blick auf Gl.  $(41)$  – die transzendente Gleichung

$$
|R_T(\nu)|^2 = \left(\frac{1}{\pi \nu}\right)^2 \sin^2(\pi \nu) = \frac{1}{2}T^2
$$
 (47)

zu lösen. Man kann sich näherungsweise damit behelfen zu berechnen, wo die Einhüllende  $(d.h.$  die Amplitude des  $sin^2()$  auf die Hälfte abgefallen ist, also:

$$
\frac{1}{2}T^2 \stackrel{!}{=} \frac{1}{\pi^2(\Delta\nu/2)^2} \quad \Longrightarrow \quad \Delta\nu = \frac{1}{T} \frac{\sqrt{8}}{\pi} \quad \approx \quad 0.9 \cdot \frac{1}{T}.\tag{48}
$$

(Die N¨aherung kann gemacht werden, da die Bandbreitenbestimmung ohnehin nur eine Abschätzung darstellt.) Die Frequenzbandbreite ist also in etwa der Kehrwert der Breite der Rechtecksfunktion.

#### <span id="page-16-0"></span>2.4.1 Faltung mit sinc–Funktion

Spätestens bei der praktischen Realisierung der Fourier–Transformation kann nur ein endlicher Teil des k–Raums erfasst werden; der überwiegende Rest, der die hohen Ortsfrquenzen enth¨alt, wird damit sozusagen abgeschnitten. Dies kann u.U, zu Kantenoszillationen fuhren, da sich speziell bei scharfen Kanten das Fehlen hoher Frequenzen ¨ bemerkbar macht; dieser Effekt wird auch als Gibbssches Phänomen bezeichnet. Zu dieser Erscheinung erhält man nun einen direkten Zugang: Der gescannte endliche Bereich des k–Raums muß aufgefasst werden als Produkt des unendlichen k–Raums mit einer Rechtecksfunktion, die alles bis auf den erfassten Bereich quasi "herausstanzt". Deshalb erweist sich das erzeugte Bild als Faltung des "perfekten" Bildes mit der der Auflösung entsprechenden sinc–Funktion: Bei einer Auflösung  $\Delta x$  des zu erzeugenden Bildes beträgt die Breite der Rechtecksfunktion im k–Raum  $1/\Delta x$  (analog zu Gl. [\(22\)](#page-11-0)), d.h. diese sinc–Funktion lautet:

$$
R_{1/\Delta x} = \frac{1}{\pi x} \sin\left(\frac{\pi x}{\Delta x}\right) = \frac{1}{\Delta x} \text{sinc}\left(\frac{x}{\Delta x}\right). \tag{49}
$$

Die Kantenoszillationen, die sich für eine Stufenfunktion  $h(x)$  mit

$$
h(x) := \begin{cases} 1 : x \le 0, \\ 0 : x > 0, \end{cases}
$$
 (50)

ergeben, lassen sich so leicht analytisch angeben, indem man die Faltung ausführt:

$$
\frac{1}{\Delta x} \int_{-\infty}^{\infty} \operatorname{sinc}\left(\frac{\xi}{\Delta x}\right) h(x - \xi) d\xi = \frac{1}{\Delta x} \int_{x}^{\infty} \operatorname{sinc}\left(\frac{\xi}{\Delta x}\right) d\xi =
$$
\n
$$
= \int_{\frac{x}{\Delta x}}^{\infty} \operatorname{sinc}(y) dy = \int_{0}^{\infty} \operatorname{sinc}(y) dy - \int_{0}^{\frac{x}{\Delta x}} \operatorname{sinc}(y) dy = \frac{1}{2} - \frac{1}{\pi} \operatorname{Si}\left(\frac{\pi x}{\Delta x}\right).
$$
\n(51)

Diese Funktion ist in Abb. [3](#page-17-0) abgebildet und beschreibt genau den Effekt von Kantenoszillationen.

#### 2.4.2 Zusammenhang mit Dreiecksfunktion

Die Dreiecksfunktion der Breite T (Abb. [4\)](#page-17-0) sei definiert als:

$$
d_T(x) := \begin{cases} \frac{2}{T} \left( x + \frac{T}{2} \right); & -\frac{T}{2} \le x \le 0; \\ \frac{2}{T} \left( \frac{T}{2} - x \right); & 0 \le x \le \frac{T}{2}; \\ 0; & \text{sonst.} \end{cases}
$$
(52)

<span id="page-17-0"></span>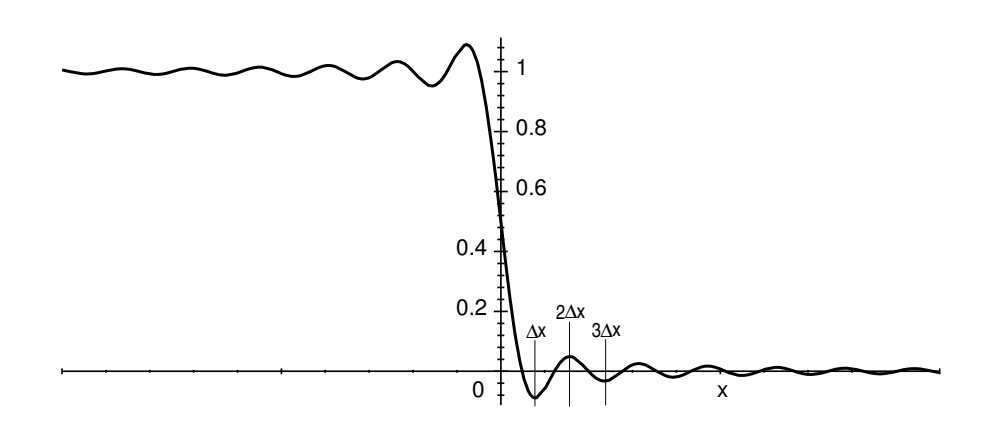

Abbildung 3: Das Ergebnis der Faltung einer Stufenfunktion mit einer sinc–Funktion: Der Effekt von Kantenoszillationen.

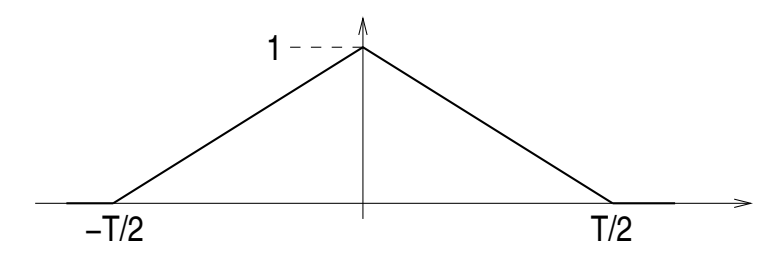

Abbildung 4: Die Dreiecksfunktion der Breite T.

Es besteht hier ein enger Zusammenhang mit der Rechtecksfunktion:

$$
\frac{2}{T}\big(r_{T/2} * r_{T/2}\big)(x) = d_T(x); \tag{53}
$$

die Dreiecksfunktion ergibt sich also aus der Faltung zweier Rechtecksfunktionen. Deshalb lautet die Fourier–Transformierte der Dreiecksfunktion ganz einfach:

$$
d_T(x) \quad \circ \quad \bullet \quad D_T(\kappa) = \frac{2}{T} R_{T/2}^2(\kappa) = \frac{T}{2} \operatorname{sinc}^2(\kappa \frac{T}{2}). \tag{54}
$$

#### 2.5 Bandbreite einer harmonischen Oszillation endlicher Dauer

Beschränkt man eine "monochromatische" Schwingung  $e^{i2\pi\nu_0t}$  auf eine endliche Zeitdauer T, dann verbreitert sich deren Frequenzspektrum. Dies kann nun leicht berechnet werden: Die zeitliche Beschränkung bedeutet eine Multiplikation der (unendlich langen) Welle mit einer zeitlichen Rechtecksfunktion (nach Gl. [\(40\)](#page-14-0)); gesucht ist also die Fourier– Transformierte dieses Produkts, was sich aber sofort aus dem Faltungssatz ergibt, da die Einzel–Transformierten bekannt sind (unter Berücksichtigung von Gl.  $(36)$  $(36)$ ):

$$
e^{i2\pi\nu_0 t} \cdot r_T(t) \quad \circ \quad \bullet \quad \delta(\nu - \nu_0) * R_T(\nu) = R_T(\nu - \nu_0), \tag{55}
$$

d.h. das Ergebnis ist analog wie unter Gl.  $(41)$ , lediglich um  $\nu_0$  verschoben; insbesondere ergibt sich die gleiche Bandbreite. (Das Ergebnis von Gl. (55) hätte sich auch direkt durch Anwenden des Verschiebungssatzes (Gl. [\(5\)](#page-10-0)) erhalten lassen.)

#### <span id="page-18-0"></span>2.6 Gausskurve

Wie aus [\[13\]](#page-109-0) bekannt, lautet die auf 1 normierte Gausskurve:

$$
f(x) = \frac{1}{\sigma_x \sqrt{2\pi}} \exp\left(-\frac{x^2}{2\sigma_x^2}\right). \tag{56}
$$

Dabei bezeichnet  $\sigma_x$  die Standardabweichung der Funktion, wenn man sie als Verteilung auffasst; dies ist natürlich auch ein Maß für deren Breite.

Die Fourier–Transformierte der Gausskurve läßt sich leicht berechnen:

$$
F(\kappa) = \frac{1}{\sigma_x \sqrt{2\pi}} \int_{-\infty}^{\infty} \exp\left(-\frac{x^2}{2\sigma_x^2}\right) \exp(-i2\pi\kappa x) dx
$$
  

$$
= \frac{1}{\sigma_x \sqrt{2\pi}} \int_{-\infty}^{\infty} \exp\left(-\frac{x^2}{2\sigma_x^2}\right) \cos(2\pi\kappa x) dx = e^{-2\pi^2 \sigma_x^2 \kappa^2}.
$$
 (57)

Der Integralausdruck in Gl. (57) ist in den Standard–Formelsammlungen (z.B. [\[14\]](#page-109-0)) angegeben. Die Fourier–Transformierte einer Gausskurve ist also wieder eine Gausskurve mit der Standardabweichung

$$
\sigma_{\kappa} = \frac{1}{2\pi\sigma_x};\tag{58}
$$

Die Breiten dieser Gausskurven sind also zueinander umgekehrt proportional. Beide Kurven sind "formgleich", wenn  $\sigma_x \equiv \sigma_{\kappa} = 1/$ √  $2\pi$ ; dann gilt

$$
e^{-\pi x^2} \circ \bullet e^{-\pi \kappa^2}.\tag{59}
$$

Diese Kurven sind außerdem normiert.

#### 2.6.1 Faltung mit Gausskurve

Die Wirkung der Faltung mit einer Gausskurve läßt sich wieder am Beispiel einer Stufenfunktion nach Art von Gleichung [\(50\)](#page-16-0) demonstrieren, indem auch hier die Faltungsprozedur leicht explizit ausgefuhrt werden kann: ¨

$$
\frac{a}{\sqrt{\pi}} \int_{-\infty}^{\infty} e^{-a^2 \xi^2} h(x - \xi) d\xi = \frac{a}{\sqrt{\pi}} \int_{x}^{\infty} e^{-a^2 \xi^2} d\xi = \frac{1}{2} - \frac{a}{\sqrt{\pi}} \int_{0}^{x} e^{-a^2 \xi^2} d\xi
$$
\n
$$
= \frac{1}{2} - \frac{1}{\sqrt{\pi}} \int_{0}^{ax} e^{-y^2} dy = \frac{1}{2} \Big( 1 - \text{erf}(ax) \Big).
$$
\n(60)

Diese Funktion ist in Abb. [5](#page-19-0) dargestellt; wie man sieht, erfolgt eine Abrundung, bzw. Glättung von scharfen Übergängen. Dabei bezeichnet erf $(x)$  das Integral über die Gausskurve, das sog. Gausssche Fehlerintegral.

<span id="page-19-0"></span>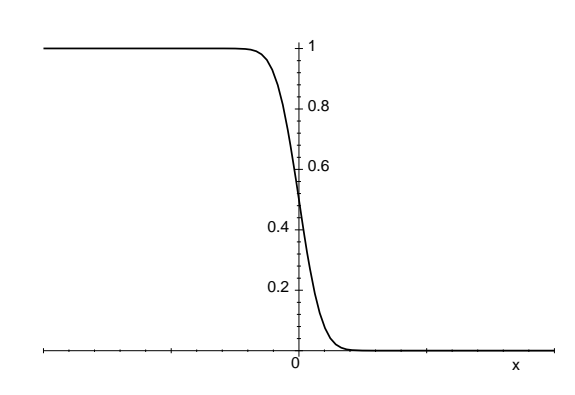

Abbildung 5: Ergebnis der Faltung einer Stufenfunktion mit einer Gausskurve: Effekt einer Glättung.

#### 2.7 Kammfunktion

Die in Gl. [\(25\)](#page-12-0) formulierte punktuelle Abtasteigenschaft der Deltafunktion kann in äquidistanten Abständen wiederholt werden. Da ein solches reguläres Abtasten einen typischen und häufig verwendeten Vorgang darstellt, ist dafür eigens eine Funktion (oder genauer: Distribution) definiert, die sog. (Dirac–)Kammfunktion  $\text{III}(x)$ :

$$
III(x) := \sum_{n=-\infty}^{\infty} \delta(x - n).
$$
 (61)

Das kyrillische Zeichen III (sprich: "shah") ist wegen dessen Ähnlichkeit mit der Funktion in der Literatur dafür üblich  $(z.B. [15])$  $(z.B. [15])$  $(z.B. [15])$ .

Die Kammfunktion weist die Besonderheit auf, daß sie ihre eigene Fourier–Transformierte darstellt:

$$
\mathbf{III}(x) \circ \longrightarrow \mathbf{III}(\kappa). \tag{62}
$$

Zum Beweis dafür könnte man versucht sein direkt anzusetzen:

$$
\text{III}(x) \circ \bullet \quad \int\limits_{-\infty}^{\infty} \sum_{n} \delta(x-n) e^{-2\pi i \kappa x} dx = \sum_{n} e^{-2\pi i \kappa n} = \lim_{N \to \infty} e^{-2\pi i \kappa N} \sum_{n=0}^{2N} e^{+2\pi i \kappa n} =
$$
\n
$$
= \lim_{N \to \infty} \frac{\sin(\pi \kappa (2N+1))}{\sin(\pi \kappa)}.
$$
\n(63)

(Die Summe wurde dabei mit der Formel für eine geometrische Reihe berechnet.) Das Problem ist hierbei, daß dieser Ausdruck nirgends konvergiert, d.h. diese Funktion existiert nicht.

Eine korrekte Beweisführung findet sich z.B. in  $[15]$  $[15]$ ; diese soll hier skizziert werden: Man betrachtet dazu die Funktion

$$
f_{\tau}(x) = e^{-\pi \tau^2 x^2} \frac{1}{\tau} \sum_{n} e^{-\pi (x-n)^2/\tau^2}.
$$
 (64)

Diese Funktion besteht also (für kleine Werte von  $\tau$ ) aus eine Reihe von normierten Gausskurven, verschoben um jeweils eine Einheit, wobei  $\tau$  ein Maß für deren Breite darstellt. Die Einhüllende davon ist ebenfalls eine Gausskurve, aber mit der Breite  $1/\tau$ ,

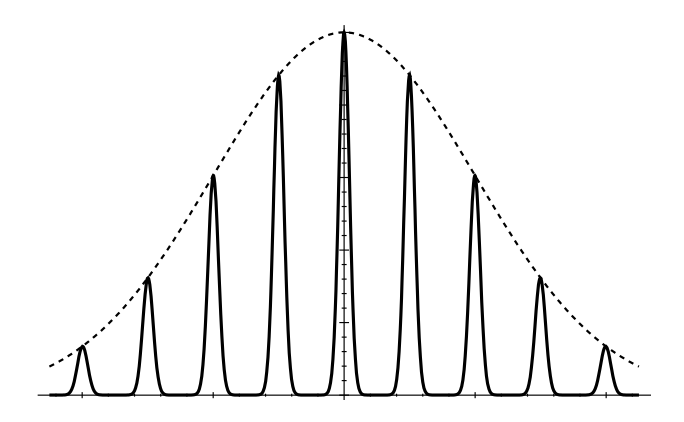

Abbildung 6: Die Funktion  $f_{\tau}(x)$  als Approximation der Kammfunktion für  $\tau \to 0$ .

siehe Abb. 6. Für  $\tau \to 0$  werden die Gausskurven unter der Summe zu Deltafunktionen; insgesamt handelt es sich also bei der Funktion  $f_\tau(x)$  um eine Approximation der Kammfunktion:

$$
\lim_{\tau \to 0} f_{\tau}(x) = \text{III}(x). \tag{65}
$$

Da  $|f_{\tau}(x)|$  integrabel ist, existiert davon nun sicher die Fourier–Transformierte. Für deren Berechnung läßt sich zunächst feststellen, daß der Summenterm in Gl. [\(64\)](#page-19-0) gerade und periodisch ist, weshalb er in eine Fourier–Reihe (vgl. Gl. [\(19\)](#page-11-0)), bzw. in eine Fourier–cos– Reihe entwickelt werden kann:

$$
\sum_{n} e^{-\pi (x-n)^2/\tau^2} = \sum_{k} c_k e^{2\pi ikx},\tag{66}
$$

mit den Fourierkoeffizienten

$$
c_k = \int_{-1/2}^{+1/2} \sum_n e^{-\pi (x-n)^2/\tau^2} \cos(2\pi kx) dx = \int_{-\infty}^{\infty} e^{-\pi x^2/\tau^2} \cos(2\pi kx) dx = \tau e^{-\pi k^2 \tau^2}.
$$
 (67)

Damit hat man nun erhalten:

$$
f_{\tau}(x) = e^{-\pi \tau^2 x^2} \sum_{k} e^{-\pi k^2 \tau^2} e^{2\pi i k x}.
$$
 (68)

Unter Berücksichtigung von Gl.  $(57)$  $(57)$  und des Verschiebungssatzes  $(6)$  läßt sich die Fourier– Transformierte davon direkt hinschreiben:

$$
f_{\tau}(x) \circ \longrightarrow F_{\tau}(\kappa) = \frac{1}{\tau} \sum_{k} e^{-\pi k^{2} \tau^{2}} e^{-\pi (\kappa - k)^{2} / \tau^{2}}.
$$
 (69)

Für den Beweis von Gl. ([62\)](#page-19-0) genügt es nun festzustellen, daß die Fourier–Transformierte  $F_{\tau}(\kappa)$  in gleicher Weise wie die Funktion  $f_{\tau}(x)$  eine Approximation der Kammfunktion darstellt, also:

$$
\left(\lim_{\tau \to 0} F_{\tau}(\kappa) = \mathrm{III}(\kappa)\right) \circ \bullet \bullet \left(\lim_{\tau \to 0} f_{\tau}(x) = \mathrm{III}(x)\right) \tag{70}
$$

Bei der Verwendung der Kammfunktion soll typischerweise der Abstand der δ–Pulse frei gewählt werden können; dazu gehört sicherheitshalber die Anmerkung, daß normierte <span id="page-21-0"></span>Pulse im Abstand a geschrieben werden müssen als

$$
\frac{1}{|a|}\text{III}\left(\frac{x}{a}\right) \qquad \left(=\sum_{n}\delta\left(x-\frac{n}{a}\right)\right). \tag{71}
$$

So schlicht die Kammfunktion auch definiert ist – bei ihrer Verwendung zeigt sich doch eine gewisse Eleganz: Wie gesagt, stellt die Multiplikation mit einer Funktion

$$
III(x) \cdot f(x) = \sum_{n} \delta(x - n) f(x) = \sum_{n} f(n) \tag{72}
$$

eine Abtastung dieser Funktion dar (diskrete Werte). Andererseits repräsentiert die Faltung mit einer Funktion

$$
III(x) * f(x) = \int_{-\infty}^{\infty} \sum_{n} \delta(x - \xi - n) f(\xi) d\xi = \sum_{n} f(x - n)
$$
 (73)

eine durch permanente Versetzung und Replikation erzeugte periodische Funktion (mit der Periode der Kammfunktion). Gemäß Gl. [\(62\)](#page-19-0) findet man (mit  $f(x) \rightarrow F(\kappa)$ :

**III**(x) · f(x) **○−**• **III**( $\kappa$ ) \*  $F(\kappa)$  bzw. **III**(x) \* f(x) **○−**• **III**( $\kappa$ ) ·  $F(\kappa)$ . (74)

Mit anderen Worten:

- Die (Hin- oder Rück-)Transformation diskreter Werte führt auf eine periodische Funktion;
- die Transformation einer periodischen Funktion liefert diskrete Werte (die Fourier– Koeffizienten, bzw. ein Linienspektrum).

Man stößt also bereits mit der einfachen Funktion III auf ganz grundlegende Eigenschaften der Fourier–Transformation.

#### 2.8 Gedämpfte Schwingung

Eine weitere wichtige Funktion ist die gedämpfte Schwingung

$$
f_{\nu_0}(t) = \begin{cases} 0; & t < 0; \\ e^{-t/T} e^{i2\pi\nu_0 t}; & t \ge 0. \end{cases}
$$
 (75)

Die Fourier–Transformierte davon läßt sich direkt berechnen:

$$
F_{\nu_0}(\nu) = \int_{-\infty}^{\infty} f_{\nu_0}(t) e^{-i2\pi\nu t} dt = \int_{0}^{\infty} e^{-(1/T + i2\pi(\nu - \nu_0))t} dt = \frac{1/T - i2\pi(\nu - \nu_0)}{(1/T)^2 + 4\pi^2(\nu - \nu_0)^2}.
$$
 (76)

Man findet also für  $F_{\nu_0}(\nu) = r(\nu) e^{i\phi(\nu)}$  als Betrag r und als Phase  $\phi$ :

$$
r = \frac{1}{\sqrt{\frac{1}{T^2} + 4\pi (\nu - \nu_0)^2}}, \qquad \phi = \arctan(2\pi T(\nu - \nu_0)); \quad (\Re F_{\nu_0} > 0). \tag{77}
$$

<span id="page-22-0"></span>Zur Berechnung der Bandbreite benötigt man die Intensitätsverteilung

$$
r^{2}(\nu) = \frac{1}{\frac{1}{T^{2}} + 4\pi(\nu - \nu_{0})^{2}} \quad \text{(, Lorentz-Verteling°).} \tag{78}
$$

Deren Maximum liegt bei  $(\nu_0, T^2)$ ; als Halbwertsbreite ergibt sich somit  $\Delta \nu = 1/(\pi T)$ .

Wie in Gln. [\(24\)](#page-12-0) gezeigt, läßt sich eine Lorentz–Verteilung in der normierten "Reinform" auch als Approximation der Deltafunktion verwenden:

$$
\delta(x) = \lim_{\epsilon \to +0} \frac{1}{\pi} \frac{\epsilon}{x^2 + \epsilon^2}
$$
\n(79)

## 2.9  $(1/x)$ –Funktion

Die  $(1/x)$ –Funktion ist eine weitere Funktion mit einer interessanten Fourier–Transformierten:

$$
\frac{1}{x} \circ \mathbf{I}(\kappa) = \int_{-\infty}^{\infty} \frac{1}{x} e^{-2\pi i \kappa x} dx = \int_{-\infty}^{\infty} \left( \frac{\cos(2\pi \kappa x)}{x} - i \frac{\sin(2\pi \kappa x)}{x} \right) dx; \tag{80}
$$

der cos–Term ist antisymmetrisch, deshalb fällt er bei einer Integration mit symmetrischen Grenzen weg. Es bleibt also:

$$
I(\kappa) = -i \lim_{T \to \infty} \int_{-T}^{T} 2\pi \kappa \cdot \operatorname{sinc}(2\kappa x) dx \stackrel{\downarrow}{=} -i \lim_{T' \to \infty} \int_{-T'}^{T'} \operatorname{sinc}(y) dy =
$$
  
\n
$$
= -i \lim_{T \to \infty} \operatorname{Si}(2\pi \kappa x) \Big|_{-T}^{+T} = -i \cdot \operatorname{sign}(\kappa) \cdot \left(\frac{\pi}{2} - \left(-\frac{\pi}{2}\right)\right) = -i\pi \cdot \operatorname{sign}(\kappa); \tag{81}
$$
  
\n
$$
\implies \frac{1}{x} \circ -\bullet - i\pi \cdot \operatorname{sign}(\kappa).
$$

 $\mathrm{Si}(x)$  bezeichnet hier wieder den Integralsinus, vgl. Abb. [2,](#page-15-0) und sign(x) ist die Vorzeichenfunktion, d.h.

$$
sign(x) = \begin{cases} -1, & x < 0; \\ +1, & x \ge 0. \end{cases}
$$
 (82)

Die Fourier–Transformierte der  $(1/x)$ –Funktion ist also abschnittweise konstant.

### 2.10 Heaviside–Funktion, Kausalitätsprinzip

Die Heaviside–Stufenfunktion  $\theta(t)$  ist definiert als

$$
\theta(t) := \begin{cases} 0; & t < 0; \\ 1; & t \ge 0. \end{cases}
$$
 (83)

Es besteht ein enger Zusammenhang dieser Funktion mit der  $\delta$ -Funktion (z.B. [\[11\]](#page-109-0)):

$$
\frac{\mathrm{d}}{\mathrm{d}x}\theta(x) = \delta(x). \tag{84}
$$

Da die Stufenfunktion kein endliches Integral besitzt, läßt sich deren Fourier–Transformierte nicht so einfach berechnen. Als Näherung für  $\theta(t)$  kann man aber verwenden:

$$
\theta(t) = \lim_{T \to \infty} \begin{cases} 0; & t < 0; \\ e^{-t/T}; & t > 0; \end{cases} \tag{85}
$$

dies ist aber nichts anderes als eine gedämpfte Schwingung nach Gl. [\(75\)](#page-21-0) mit  $\nu_0 = 0$ . Die Fourier–Transformierte hiervon ergibt sich deshalb – mit Blick auf Gl. [\(79\)](#page-22-0) – direkt aus Gl. [\(76\)](#page-21-0):

$$
\theta(t) \circ \bullet \Theta(\nu) = \lim_{T \to \infty} \left( \frac{1/T}{(1/T)^2 + (2\pi\nu)^2} - i \frac{2\pi\nu}{(1/T)^2 + (2\pi\nu)^2} \right)
$$
  
=  $\pi \delta(2\pi\nu) - \frac{i}{2\pi} \lim_{\epsilon \to +0} \frac{\nu}{\epsilon^2 + \nu^2}.$  (86)

Für sich genommen ist die Heaviside–Funktion zugegebenermaßen nicht sehr interessant; Gl. (86) ist auch eher als Zwischenergebnis für das nun Folgende zu sehen: Die Stufenfunktion ist nämlich geeignet zur Beschreibung eines "Einschaltens" (zum Zeitpunkt  $t = 0$ ) einer Funktion  $f(t)$ ; solche Funktionen müssen sich dann schreiben lassen als

$$
f(t) \stackrel{!}{=} f(t)\theta(t). \tag{87}
$$

Dann gilt für die Fourier–Transformierte:

$$
f(t) \circ \longrightarrow F(\nu) \stackrel{!}{=} F(\nu) * \Theta(\nu) = \int_{-\infty}^{\infty} F(\nu') \Theta(\nu - \nu') d\nu';\tag{88}
$$

aus Gl. (86) folgt damit:

$$
F(\nu) = \pi \int_{-\infty}^{\infty} F(\nu') \delta(2\pi(\nu - \nu')) \mathrm{d}\nu' - i \frac{1}{2\pi} \lim_{\epsilon \to +0} \int_{-\infty}^{\infty} F(\nu') \frac{\nu - \nu'}{\epsilon^2 + (\nu - \nu')^2} \mathrm{d}\nu'. \tag{89}
$$

Der Integrand des Imaginärteils verhält sich für kleine  $\epsilon$  wie  $F(\nu')/(\nu - \nu')$ ; damit es bei  $\nu = \nu'$  nicht zur Divergenz kommt, kann man bei der Integration dort eine beliebig kleine Lücke lassen, also (mit Gl.  $(32)$  $(32)$ ):

$$
F(\nu) = \pi \frac{1}{2\pi} F(\nu) - \frac{i}{2\pi} \lim_{\epsilon \to +0} \left\{ \int_{-\infty}^{\nu - \epsilon} \frac{F(\nu')}{\nu - \nu'} d\nu' + \int_{\nu + \epsilon}^{\infty} \frac{F(\nu')}{\nu - \nu'} d\nu' \right\}
$$
  
= 
$$
\frac{1}{2} F(\nu) - \frac{i}{2\pi} \mathcal{P} \int_{-\infty}^{\infty} \frac{F(\nu')}{\nu - \nu'} d\nu'.
$$
 (90)

Der Ausdruck  $\lim_{\epsilon \to +0} {\{\cdots\}}$  ist in dieser Form gerade die Definition des Cauchy–Prinzipalwertes P.

<span id="page-24-0"></span>Insgesamt ergibt sich so:

$$
F(\nu) = -\frac{i}{\pi} \mathcal{P} \int_{-\infty}^{\infty} \frac{F(\nu')}{\nu - \nu'} d\nu', \qquad (91)
$$

woraus sofort zu sehen ist, daß Real- und Imaginärteil voneinander folgen:

$$
\Re F(\nu) = +\frac{1}{\pi} \mathcal{P} \int_{-\infty}^{\infty} \frac{\Im F(\nu')}{\nu - \nu'} \mathrm{d}\nu';\tag{92}
$$

$$
\Im F(\nu) = -\frac{1}{\pi} \mathcal{P} \int_{-\infty}^{\infty} \frac{\Re F(\nu')}{\nu - \nu'} \mathrm{d}\nu';\tag{93}
$$

Dies entspricht den Kramers–Kronig–Relationen (z.B. [\[16\]](#page-109-0)). Rein formal handelt es sich um eine Hilbert–Transformation, siehe Kap. 2.11.1.

Als markantes Ergebnis läßt sich also festhalten: Wenn Funktionen irgendwann (räumlich oder zeitlich) "eingeschaltet" werden, dann bedeutet das für deren Fourier– Transformierte, daß deren Real- und Imaginärteil über eine Hilbert–Transformation auseinander hervorgehen. Der explizit zeitabhängige Vorgang eines Einschaltens stellt das Grundprinzip eines Kausalzusammenhangs zwischen Ursache und Wirkung dar. In der Literatur (z.B. [\[17\]](#page-109-0)) wird der beschriebene Sachverhalt deshalb sogar als mathematische Formulierung des Kausalitätsprinzips bezeichnet.

#### 2.11 Weitere Integraltransformationen

Neben der Fourier–Transformation gibt es eine Reihe weiterer Integraltransformationen, die mit ihr in Beziehung stehen und in diesem Kontext relevant sind. Eine kleine Auswahl aus diesem sehr weiten Gebiet wird – in Kurzform – nun vorgestellt. Eine herausragende Quelle dafür ist  $z.B.$  [[15\]](#page-109-0).

#### 2.11.1 Hilbert–Transformation

Die Hilbert–Transformation ist definiert als:

$$
F_{\rm Hi}(x) = \frac{1}{\pi} \int_{-\infty}^{+\infty} \frac{f(y)}{y - x} dy.
$$
 (94)

Im Grunde handelt es sich dabei um eine Faltung (vgl. Kap. [2.3\)](#page-13-0) der Funktionen  $f(x)$ und  $(-1/(\pi x))$ ; die Hilbert–Transformation kann deshalb auch geschrieben werden als:

$$
F_{\rm Hi}(x) = \left(\frac{-1}{\pi x}\right) * f(x). \tag{95}
$$

Aufschlußreich ist die zweimalige Anwendung einer Hilbert–Transformation; in der Faltungsschreibweise lautet dies dann:

$$
\left(\frac{-1}{\pi x}\right) * F_{\text{Hi}}(x) = \left(\frac{-1}{\pi x}\right) * \left(\frac{-1}{\pi x}\right) * f(x).
$$
\n(96)

<span id="page-25-0"></span>Uber die Fourier–Transformation und dem Faltungssatz kann dieser Ausdruck leicht aus- ¨ gewertet werden; mit  $F_{\text{Fou}}(\kappa)$  ←  $f(x)$  und Gl. [\(81\)](#page-22-0) ergibt sich sofort:

$$
\left(\frac{-1}{\pi x}\right) * F_{\text{Hi}}(x) \circ \bullet \bullet \left(\iota \cdot \text{sign}(\kappa)\right)^2 \cdot F_{\text{Fou}}(\kappa) = -F_{\text{Fou}}(\kappa) \bullet \bullet \circ \bullet - f(x). \tag{97}
$$

Die zweifache Anwendung der Hilbert–Transformation auf eine Funktion fuhrt also schlicht ¨ zu ihrem Vorzeichenwechsel. Dieses Ergebnis – einfach noch einmal hingeschrieben:

$$
\left(\frac{-1}{\pi x}\right) * F_{\text{Hi}}(x) = -f(x) \tag{98}
$$

lautet aber in der Integralschreibweise:

$$
f(x) = -\frac{1}{\pi} \int_{-\infty}^{+\infty} \frac{F_{\text{Hi}}(y)}{y - x} dy.
$$
 (99)

Damit ist nun auch die Umkehrung der Hilbert–Transformation gefunden.

#### 2.11.2 Hankel–Transformation

Eine Hankel–Transformation νter Ordnung lautet:

$$
F_{\nu}(\rho) = 2\pi \int_{0}^{\infty} f(r) J_{\nu}(2\pi \rho r) r dr \quad \text{mit} \quad f(r) = 2\pi \int_{0}^{\infty} F_{\nu}(\rho) J_{\nu}(2\pi \rho r) \rho d\rho.
$$
 (100)

Die  $J_{\nu}(x)$  bezeichnen dabei die Besselfunktionen (z.B. [\[18\]](#page-109-0)). r und  $\rho$  sollen hier radiale Variablen durchaus suggerieren, denn die Hankel–Transformation wird immer dann relevant, wenn es um Fourier–Transformation von radialsymmetrischen Funktionen geht. Im wichtigen Fall einer zweidimensionalen, radialsymmetrischen Funktion  $f(x, y) = f(r(x, y))$ lautet deren Fourier–Transformierte:

$$
f(r) \quad \circ \longrightarrow \quad \iint_{-\infty}^{\infty} f(x, y) e^{-2\pi i (\kappa_x x + \kappa_y y)} dx dy \quad \stackrel{\kappa_x = \rho \cos \alpha, \ \kappa_y = \rho \sin \alpha}{\stackrel{\downarrow}{=}} \quad (101)
$$
\n
$$
\int_{0}^{\infty} dr f(r) r \int_{0}^{2\pi} \exp(-2\pi i r \rho \underbrace{(\cos \alpha \cos \phi + \sin \alpha \sin \phi)}_{\cos(\alpha - \phi)}) = 2\pi \int_{0}^{\infty} r f(r) J_0(2\pi \rho r) dr,
$$

da nämlich gilt:

$$
J_0(x) = \frac{1}{2\pi} \int_{0}^{2\pi} e^{ix\cos\phi} d\phi \quad \text{und} \quad J_0(-x) = J_0(x). \tag{102}
$$

Als Ergebnis für den zweidimensionalen Fall ergibt sich also:

$$
f(r) \quad \circ \quad \bullet \quad F(\rho) = 2\pi \int_{0}^{\infty} f(r) J_0(2\pi \rho r) r \mathrm{d}r, \quad (103)
$$

wegen Gl. (102) gilt analog  $F(\rho) \longrightarrow f(r) = 2\pi \int_{0}^{\infty}$ 0  $F(\rho)J_0(2\pi\rho r)\rho d\rho.$  (104) <span id="page-26-0"></span>Eine Winkelabhängigkeit ist verschwunden; die Fourier–Transformierte einer radialsymmetrischen Funktion ist also nicht nur ebenfalls radialsymmetrisch, sondern zeigt sich als Hankel–Transformation nullter Ordnung. Insbesondere handelt es sich nun um eine eindimensionale Transformation.

Allgemein gilt bei Radialsymmetrie in  $n$  Dimensionen für die Fourier–Transformierte:

$$
f(r) \circ \longrightarrow F(\rho) = \frac{2\pi}{\rho^{\frac{n}{2}-1}} \int_{0}^{\infty} f(r) J_{\frac{n}{2}-1}(2\pi \rho r) r^{n/2} dr.
$$
 (105)

#### 2.11.3 Abel–Transformation

Die Abel–Transformation ist definiert als:

$$
F_{A}(x) = 2 \int_{x}^{\infty} \frac{f(r)r dr}{\sqrt{r^2 - x^2}}
$$
\n(106)

und besitzt die Umkehrung (wenn  $f(r)$  für große  $r$  hinreichend schnell verschwindet):

$$
f(r) = -\frac{1}{\pi} \int_{r}^{\infty} \frac{\mathrm{d}F_{\mathbf{A}}(x')}{\mathrm{d}x'} \bigg|_{x'=x} \frac{\mathrm{d}x}{\sqrt{x^2 - r^2}}.
$$
 (107)

Für die Abel–Transformation gibt es eine wichtige geometrische Interpretation; sie beschreibt nämlich die eindimensionale Projektion einer zweidimensionalen radialsymmetrischen Funktion  $f(r)$ . Für eine solche radialsymmetrische Funktion kann eine Projektion  $p$  ohne Beschränkung der Allgemeinheit auf die x-Achse erfolgen:

$$
p(x) = \int_{-\infty}^{+\infty} f(r(x, y)) dy;
$$
 (108)

mit  $y = \pm$ √  $\sqrt{r^2 - x^2}$ , also dy =  $r dr / \sqrt{r^2 - x^2}$ , siehe Abb. [7,](#page-27-0) folgt:

$$
p(x) = \int_{x}^{+\infty} \frac{f(r)r \, dr}{\sqrt{r^2 - x^2}} = F_A(x). \tag{109}
$$

<span id="page-27-0"></span>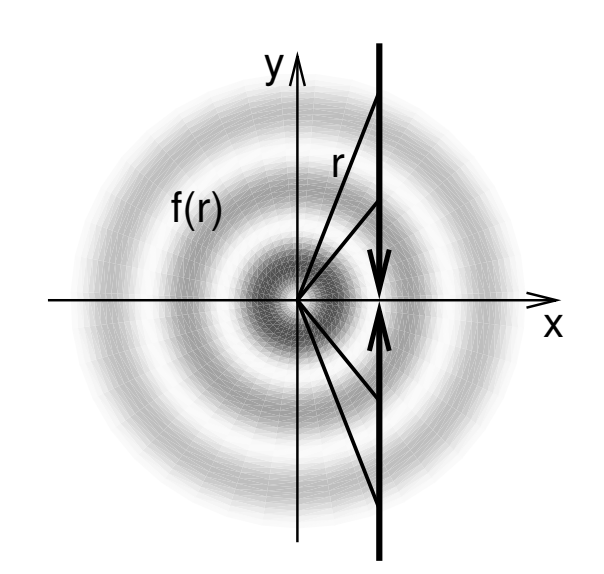

Abbildung 7: Zur geometrischen Interpretation der Abel–Transformation von radialsymmetrischen Funktionen: Projektion auf eine Achse.

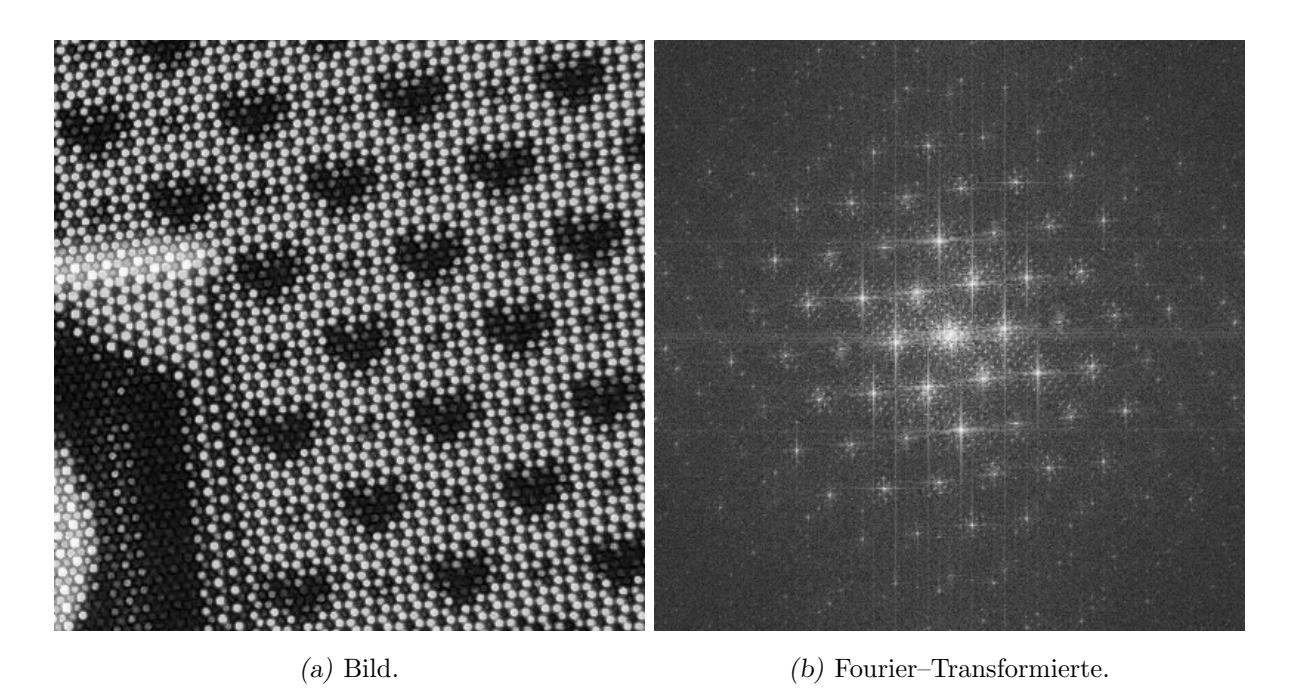

Abbildung 8: Ausschnitt einer digitalen Aufnahme eines PC–Bildschirms und deren Fourier–Transformierte. Die Periodizitäten, die im Bild enthalten sind, zeichnen sich im Fourier–Raum in Form diskreter Peaks deutlich ab und bilden dort selbst wieder eine periodische Struktur. Man spricht dann von einem "reziproken Gitter". (Gezeigt sind nur die Betragsbilder.)

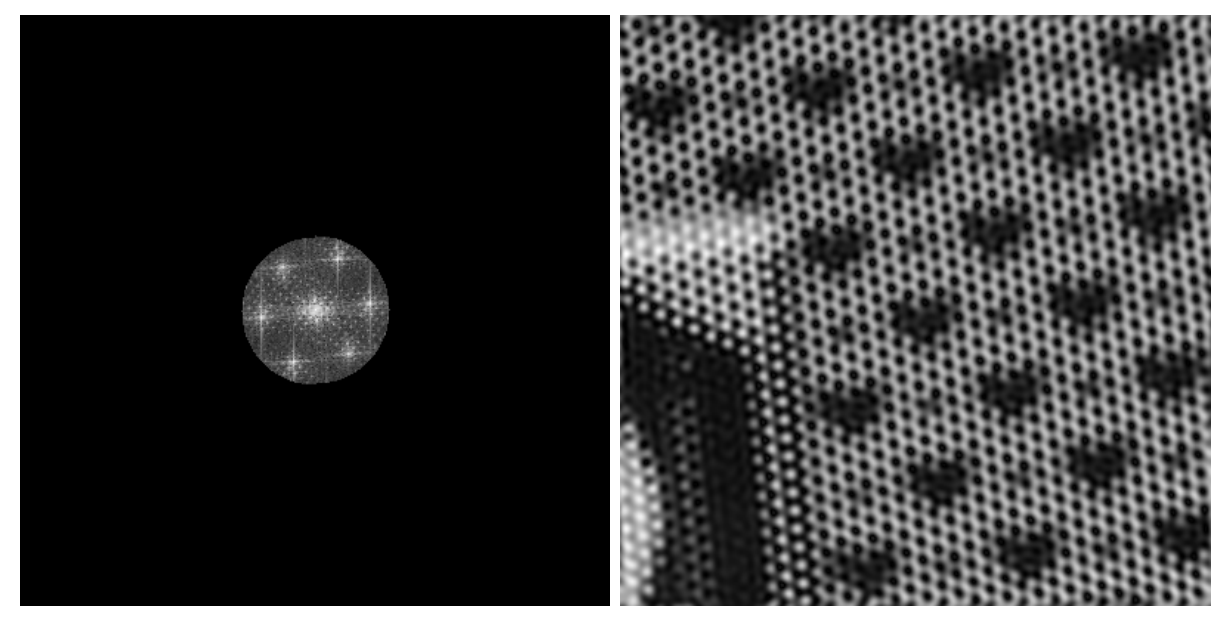

(a) Nur zentraler Anteil des k–Raums. (b) Resultierendes Bild.

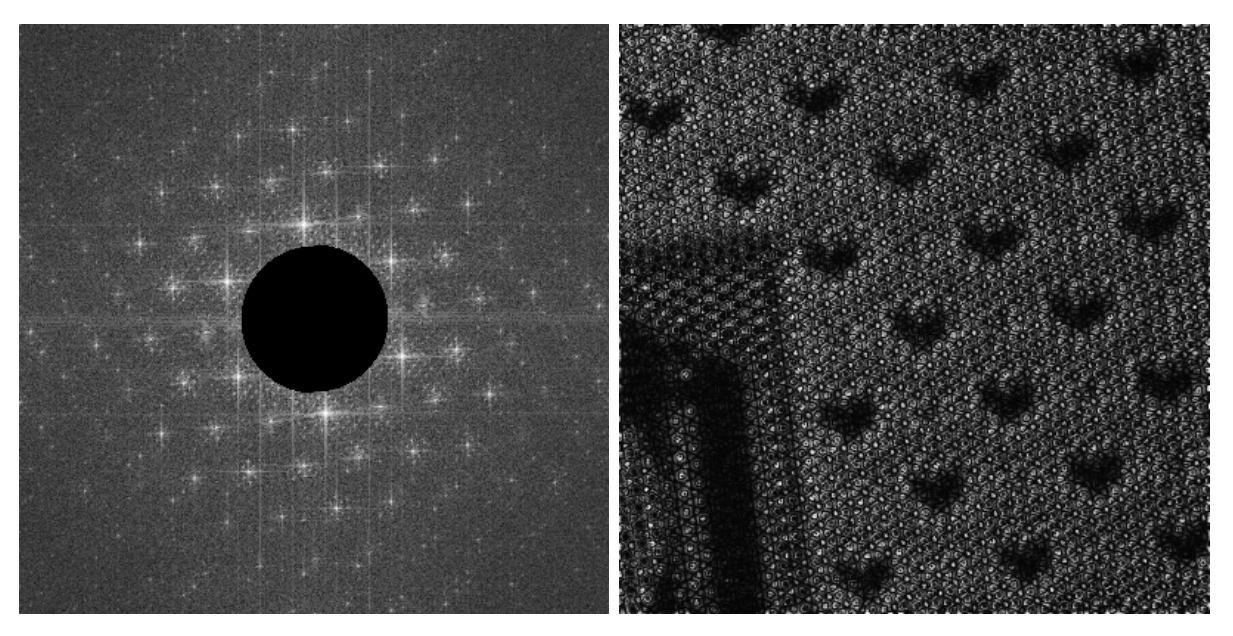

(c) Nur peripherer Anteil des k–Raums. (d) Resultierendes Bild.

Abbildung 9: Ausschneiden des hoch- bzw. des niederfrequenten Anteils im k–Raum und anschließende Rücktransformation: Ohne die äußeren Bereiche des  $k-$ Raums fehlen im Bild die hohen Ortsfrequenzen; die Auflösung geht somit verloren, aber der Kontrast ist erhalten. Wird umgekehrt nur der äußere Bereich berücksichtigt, geht der Kontrast weitgehend verloren, aber die Auflösung bleibt erhalten. (Gezeigt sind nur die Betragsbilder.)

<span id="page-29-0"></span>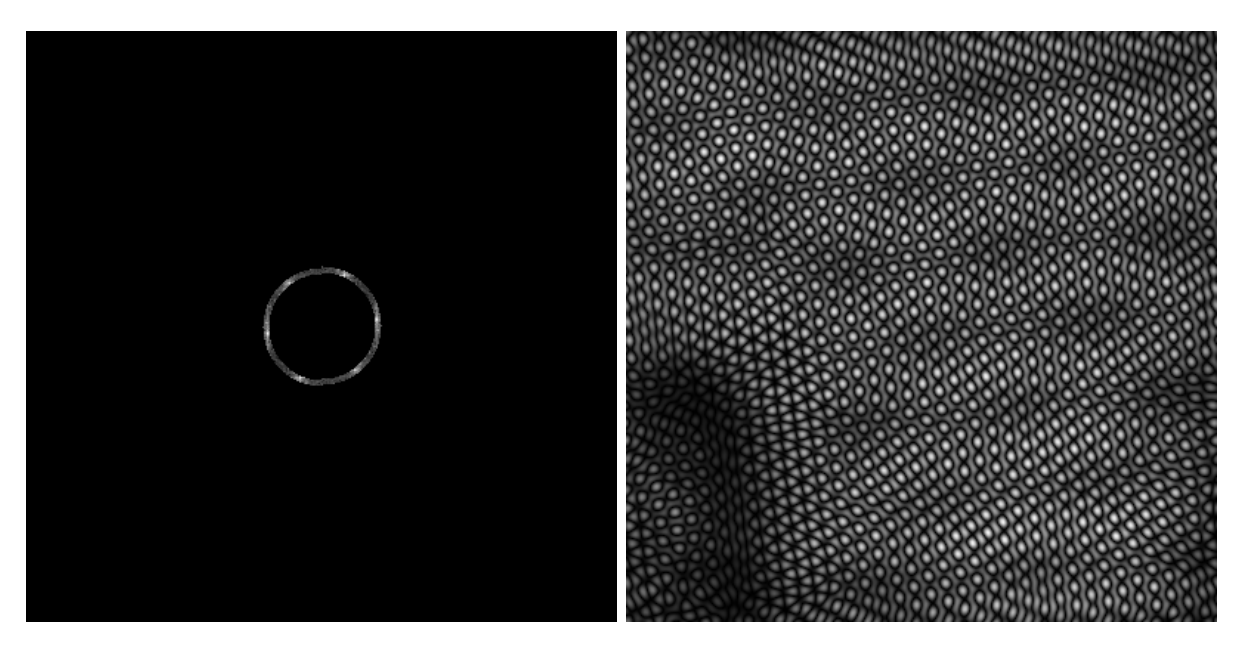

 $(a)$  Berücksichtigung eines schmalen Frequenzbe-  $(b)$  Resultierendes Bild, bestehend aus Wellen sehr reiches. ähnlicher Wellenlänge.

Abbildung 10: Schmalbandige Filterung. (Gezeigt sind nur die Betragsbilder.)

# <span id="page-30-0"></span>3 Grundlagen der CT–Bildrekonstruktion

## 3.1 Das Meßgerät: Ein Computertomograph

Die wesentlichen Bauteile eines Computertomographen sind

- eine Röntgenröhre,
- eine Zeile aus Detektorelementen (oder mehrere Zeilen),

 $die$  – sich gegenüberliegend – um das Untersuchungsobjekt kreisen (siehe Abb. 11(b)), und dabei Projektionen unter verschiedenen Winkeln anfertigen.

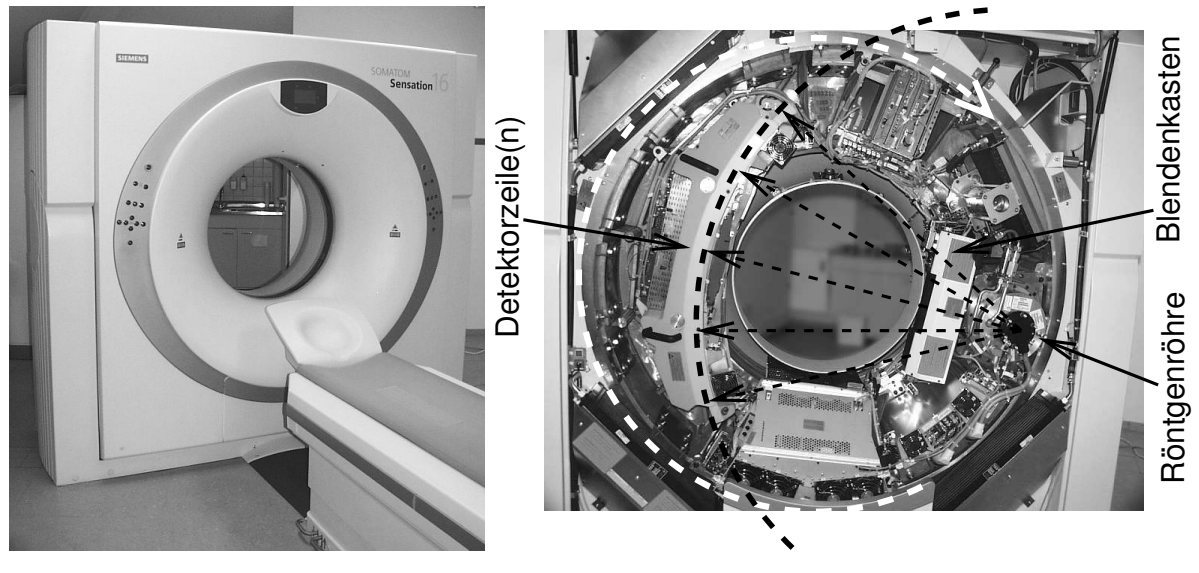

(a) Beispiel:  $CT$ , Somatom Sensation  $16^{\circ}$ (Fa. Siemens).

 $(b)$  Gerät geöffnet.

Abbildung 11: Typische Bauart eines Computertomographen. Zu sehen ist dessen wesentliche Komponente, die sog. "Gantry", in dessen Öffnung der Patient während der Messung positioniert ist.

Um das Grundprinzip der CT–Bildrekonstruktion zu erklären, soll hier zunächst von einem idealisierten System ausgegangen werden, d.h. es werden die folgenden Vereinfachungen gemacht:

- Planare Aufnahmegeometrie: Ein Computertomograph liefert eine Reihe von eindimensionalen Projektionen aus einer zweidimensionalen Schicht eines Objekts, d.h. die Messung spielt sich in einer Ebene ab. Dies ist der sog. sequenzielle Aufnahmemodus, und da ist das keine Idealisierung, sondern tatsächlich der Fall. Das Ge-genstück dazu wäre der Aufnahmemodus der Spiral–CT (Kap. [6\)](#page-64-0), bei dem das Meßobjekt während der Messung gleichförmig durch die Gantryöffnung bewegt wird.
- Parallelprojektion: Für die Projektion unter jedem Winkel wird die Röntgenstrahlung als Parallellstrahlbündel (Abb. [13\)](#page-33-0) angenommen, und nicht – wie in der Praxis –

<span id="page-31-0"></span>als Fächerstrahl (Kap. [5.4\)](#page-57-0), bei dem alle Strahlung von einer punktförmigen Quelle ausgeht.

Monochromatische Röntgenstrahlung: Die Strahlung aus einer Röntgenröhre be-sitzt ein mehr oder weniger breites Spektrum (Kap. [B\)](#page-97-0). Die Schwächung dieser Strahlung beim Durchtritt durch Materie ist für die auftretenden Frequenzen unterschiedlich, d.h. der Schwächungskoeffizient (Kap. 3.2) ist frequenzabhängig, was zu Problemen führen kann (Kap. [7.2\)](#page-70-0). Auch dieser Effekt soll nun zunächst vernachlässigt werden. Die spezifische Schwächung von Röntgenstrahlung soll also nur vom Gewebe, nicht aber von der Frequenz der Strahlung abhängen.

## 3.2 Linienintegral und Radon–Transformation

Zuallererst sollte erwähnt sein, wonach man eigentlich sucht:

Röntgenstrahlung erfährt beim Durchgang durch Materie eine Schwächung. In diagnostischen Anwendungen der Medizin (menschlicher Körper: Niedrige Kernladungszahlen) ist dabei der Compton–Effekt die wesentliche Wechselwirkung (z.B. [\[19\]](#page-110-0)). Die Schw¨achung wird mathematisch ausgedrückt in Form einer Absorptions- oder Schwächungskonstanten. (Als Synonym für diese Konstante spricht man auch von der *Dichte* bezüglich Durchstrahlung.) Ziel der Bemühungen ist die Berechnung der materialabhängigen, räumlichen Verteilung dieser spezifischen Schwächungskonstanten  $\mu(x, y)$  – das CT–Bild! (Oder genauer:  $\mu(x, y)$  ist die *Grundlage* für das CT-Bild, Kap. [5.3.](#page-55-0)) Um davon einen Eindruck zu vermitteln, sind in Abb.  $12$  solche räumlichen Verteilungen der Absorption – in Graustufen kodiert – gezeigt.

Die Schwächungskonstante  $\mu$  kommt in anschaulicher Weise ins Spiel; durchläuft ein Röntgenstrahl geradlinig ein Objekt, wird er geschwächt:

• Bei einem homogenen Objekt und einer Eingangsintensität  $I_0$  ergibt sich deren Schwächung gemäß dem Lambert–Beer'schen Gesetz zu

$$
I(x) = I_0 \exp(-\mu x); \tag{110}
$$

dies ist eine sehr allgemeine Gesetzmäßigkeit, die sich aus dem einfachen Ansatz herleitet, daß die Änderung der Intensität proportional zu Intensität selbst ist, also  $dI/dx \sim I$ . Dies bedeutet, daß über eine gewisse Strecke immer ein bestimmter Anteil der Strahlung verschwindet, bzw. daß die relative Schw¨achung nicht von der Intensität abhängt.

• liegen mehrere verschiedene homogene Objekte im Strahlengang hintereinander, dann ist die Ausgangsintensität des einen gleich der Eingangsintensität des nächsten; die Schwächungen addieren sich also auf, gemäß:

$$
\frac{I}{I_0} = e^{-\mu_1 x_1} \cdot e^{-\mu_2 x_2} \cdot \ldots \cdot e^{-\mu_N x_N} = e^{-\sum_{n=1}^{N} \mu_n x_n}.
$$
 (111)

<span id="page-32-0"></span>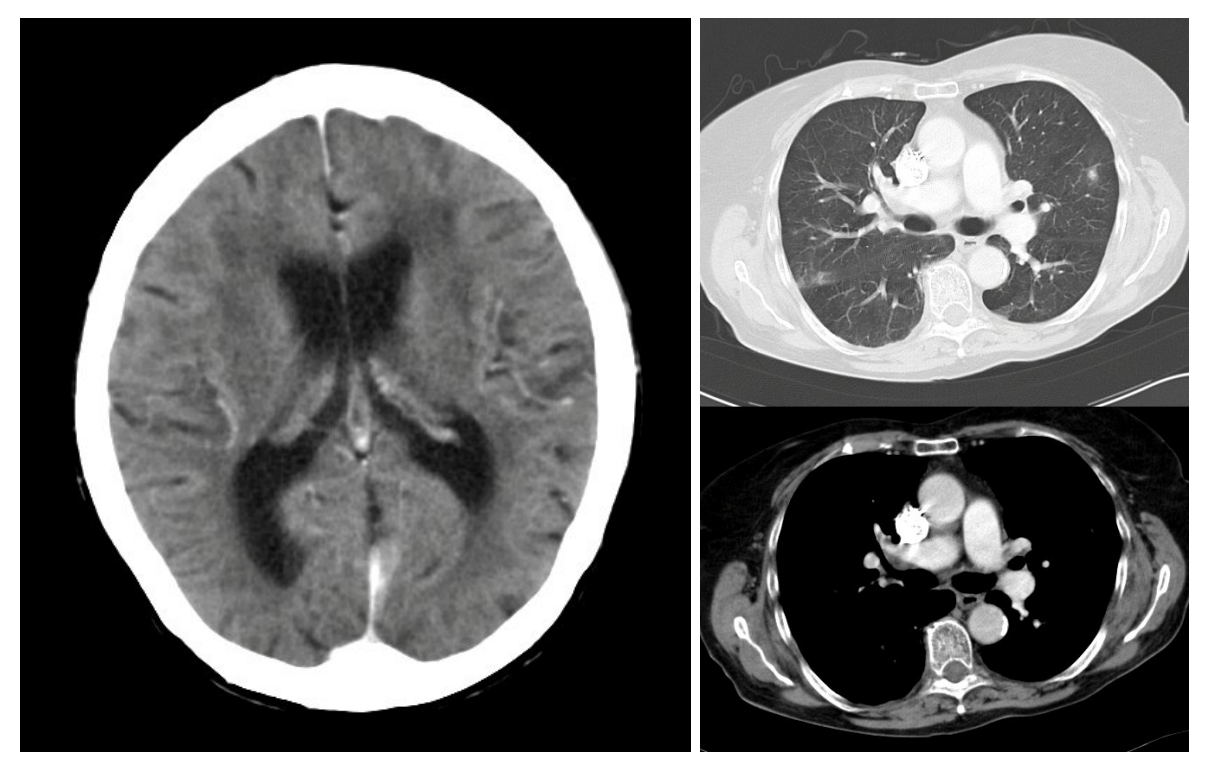

(a) CT–Aufnahme eines Schädels. (b) CT–Aufnahme des Thorax. Gezeigt sind identische Schichtpositionen mit unterschiedlicher Einstellung des Kontrasts.

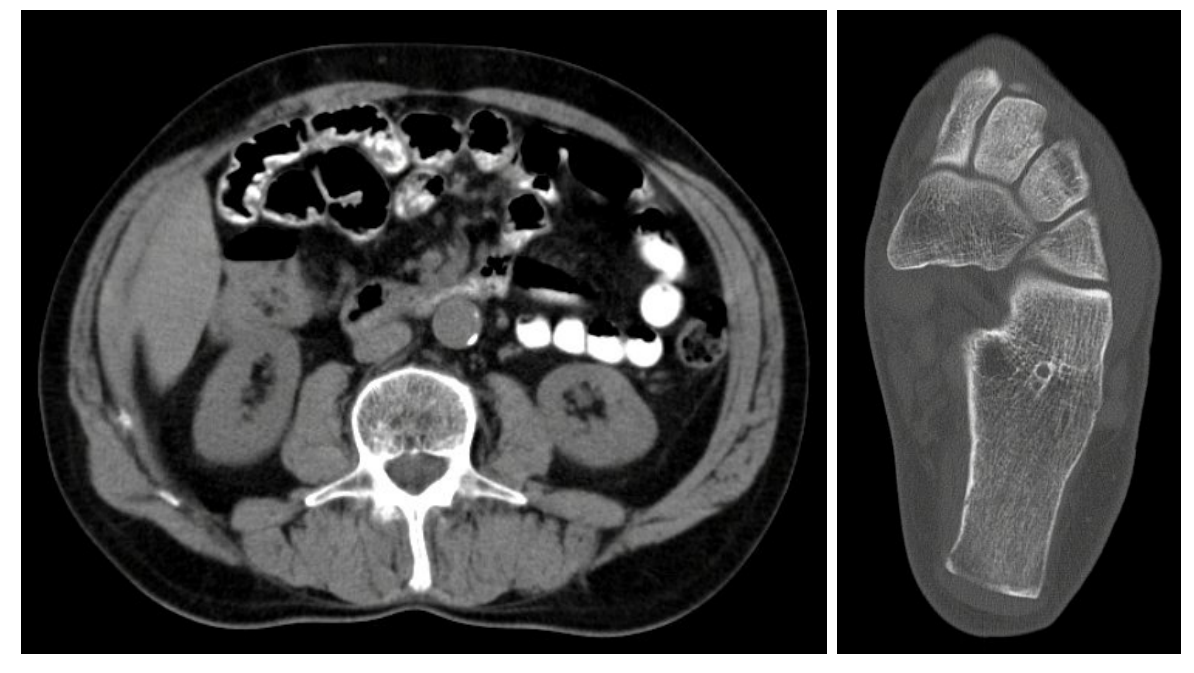

(c) CT–Aufnahme des Abdomen. (d) CT–Aufnahme des Fußes.

- Abbildung 12: CT–Bilder als Graustufen–Darstellung der räumlichen Verteilung der spezifischen Schwächungskonstante von Röntgenstrahlung.
	- Bei einem inhomogenen Objekt muß kontinuierlich gerechnet werden, d.h. völlig

<span id="page-33-0"></span>analog zu Gl.  $(111)$  erhält man:

$$
\frac{I}{I_0} = e^{-\int \mu(x) dx}.\tag{112}
$$

Tatsächlich gemessen wird natürlich die geschwächte Intensität I (bei bekannter Eingangsintensität  $I_0$ ); eigentlich interessant ist aber der Wert des Integrals in Gleichung (112), d.h. der Exponent, deshalb wird der Logarithmus

$$
\ln \frac{I_0}{I} = \int \mu(x) dx \tag{113}
$$

gebildet, was im Folgenden als elementares Meßergebnis aufgefaßt werden soll; Gl. (113) stellt sozusagen die Grundgleichung der Computertomographie dar. Es ist wichtig festzustellen, daß wegen dieser Logarithmusbildung hier die äquivalenten Kontraste bzw. Bildeindrücke erhalten werden, wie sie aus der Standard–Röntgenbildgebung (Projektionsradiographie) vertraut sind (siehe Kap. [C\)](#page-100-0).

Der prinzipielle Versuchsaufbau bei der Computertomographie ist nun so gestaltet, daß Projektionen des zu untersuchenden Objekts unter verschiedenen Winkeln aufgenommen werden können; die Aufnahmegeometrie ist dabei *planar*, d.h. die Messung findet in einer Ebene statt, die Projektionen sind also quasi–eindimensional (natürlich mit einer gewissen endlichen Schichtdicke), siehe Abb. 13. Die Projektionen  $p_{\phi}(u)$  sind dabei ge-

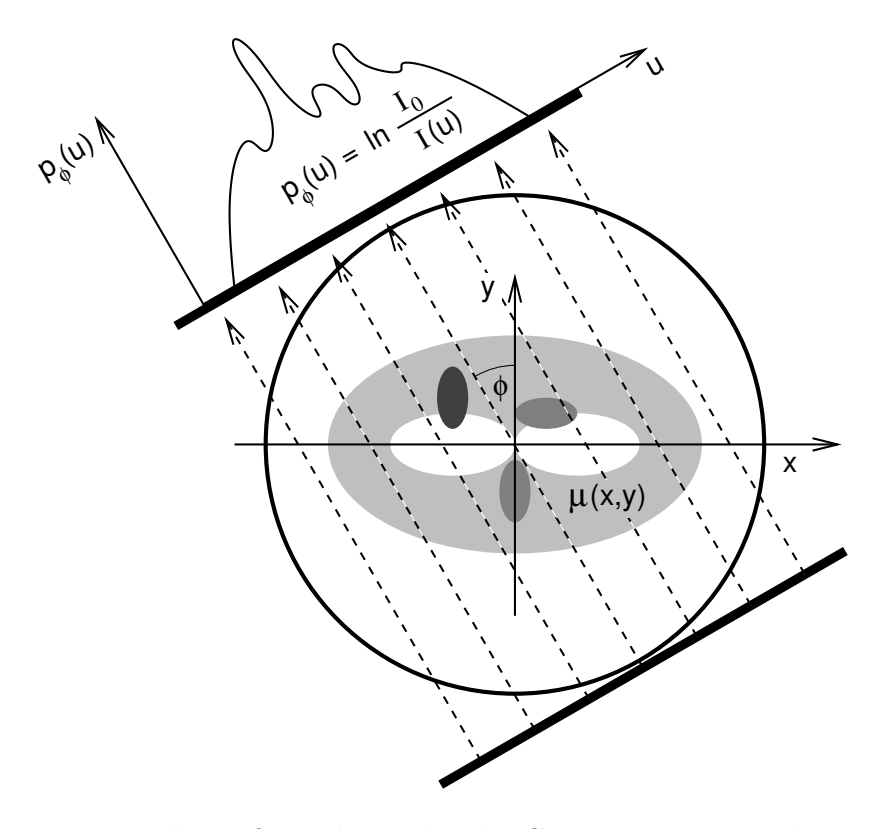

Abbildung 13: Prinzipielle Meßanordnung bei der Computertomographie. In einer Ebene werden unter verschiedenen Winkeln  $\phi$  jeweils Projektionen aufgenommen.

bildet aus der Gesamtheit der Integrale längs einzelner Strahlen s, sog. Linienintegrale;

<span id="page-34-0"></span>mathematisch kann das auch formuliert werden als:

$$
p_{\phi}(u) = \int \mu(x, y) \mathrm{d}s = \iint \mu(x, y) \delta(x \cos \phi + y \sin \phi - u) \mathrm{d}x \mathrm{d}y \tag{114}
$$

Das Meßergebnis  $p_{\phi}(u)$  wird als Radon–Transformierte der Funktion  $\mu(x, y)$  bezeichnet. (Die Radon–Transformation stellt somit die Verallgemeinerung der Abel–Transformation (Kap. [2.11.3\)](#page-26-0) auf nicht-radialsymmetrische Funktionen dar.) Gesucht ist also die Rücktransformation, siehe Abb.  $14$ . Daß eine solche Rücktransformation prinzipiell möglich

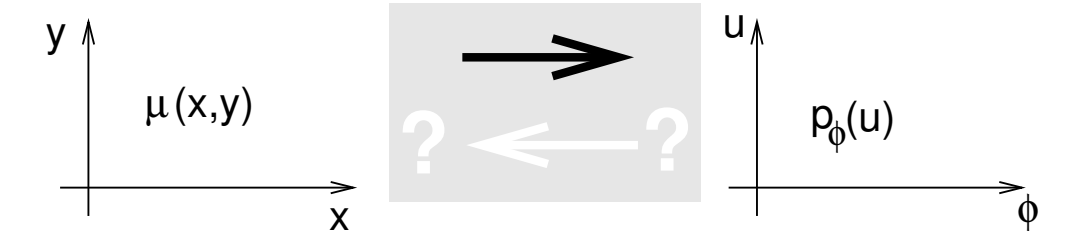

Abbildung 14: Bekannt sind die Daten  $p_{\phi}(u)$  als Radon–Transformation des CT–Bildes  $\mu(x, y)$ . Gesucht ist die Rücktransformation.

ist, läßt sich durch eine Plausibilitätsbetrachtung erahnen: Dazu wird das gesuchte Bild diskretisiert, jedes Linienintegral liefert so eine Gleichung; durch die Gesamtheit der Linienintegrale ergibt sich dann – nach hinreichend vielen Projektionen – ein i. Allg. lösbares lineares Gleichungssystem, siehe Abb. 15.

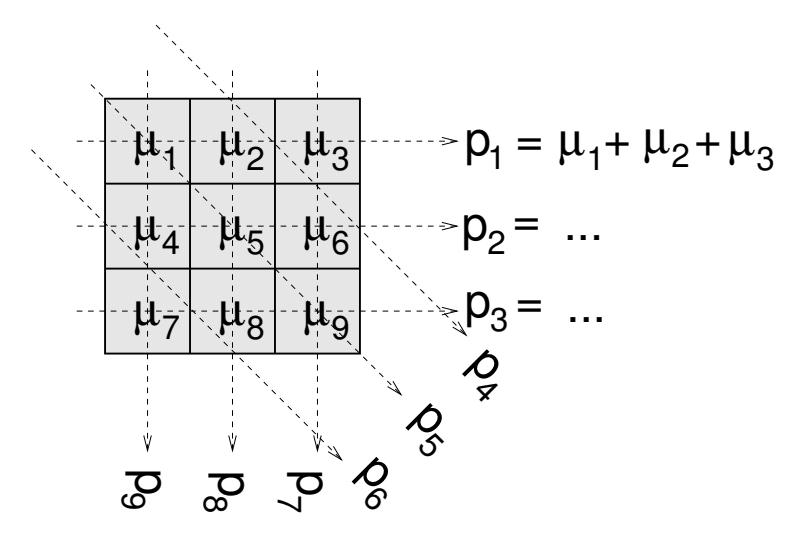

Abbildung 15: Plausibilitätsbetrachtung zur prinzipiellen Umkehrbarkeit der Radon– Transformation, siehe Text.

#### 3.3 Fourier–Schicht–Theorem

Das Fourier–Schicht–Theorem liefert einen wesentlichen Zugang zur Radon–Transformation. Dafür benötigt man zunächst eine Drehung der Koordinaten im Ortsraum; es gilt:

$$
\begin{pmatrix} u \\ v \end{pmatrix} = \begin{pmatrix} \cos \phi & \sin \phi \\ -\sin \phi & \cos \phi \end{pmatrix} \begin{pmatrix} x \\ y \end{pmatrix};
$$
(115)

analog lautet für eine Koordinatendrehung im  $k$ –Raum:

$$
\begin{pmatrix} \kappa'_x \\ \kappa'_y \end{pmatrix} = \begin{pmatrix} \cos \phi & \sin \phi \\ -\sin \phi & \cos \phi \end{pmatrix} \begin{pmatrix} \kappa_x \\ \kappa_y \end{pmatrix} . \tag{116}
$$

Für die Fourier–Transformation des CT–Bildes  $\mu$  in gedrehten Koordinaten erhält man dann:

$$
\mu(x, y) \quad \circ \longrightarrow M(\kappa'_x, \kappa'_y) =
$$
\n
$$
\iint \mu(x, y) \exp\left(-2\pi \imath \left[\frac{\kappa'_x \cos \phi - \kappa'_y \sin \phi}{\kappa_x} x + \frac{\kappa'_x \sin \phi + \kappa'_y \cos \phi}{\kappa_y} y\right]\right) dxdy =
$$
\n
$$
\iint \mu(x(u, v), y(u, v)) \exp\left(-2\pi \imath \left[\kappa'_x u + \kappa'_y v\right]\right) dudv.
$$
\n(117)

Aus dieser sehr einfachen Rechnung läßt sich zweierlei ersehen:

- 1. Eine Drehung im Ortsraum bedingt eine Drehung im k–Raum (zu erkennen z.B. in Abb. [8\)](#page-27-0) – dies ist hier sozusagen die Nebenerkenntnis. (Im Grunde gehen die Symmetriezusammenhänge noch viel weiter.)
- 2. Die Werte im k–Raum längs einer um den Winkel  $\phi$  gekippten Geraden durch den Ursprung lauten:

$$
M(\kappa'_x, 0) = \iint \mu(u, v) e^{-2\pi i \kappa'_x u} du dv = \int \underbrace{\left[ \int \mu(u, v) dv \right]}_{p_\phi(u)} e^{-2\pi i \kappa'_x u} du =
$$
  

$$
= \int p_\phi(u) e^{-2\pi i \kappa'_x u} du =: P_\phi(\kappa'_x).
$$
 (118)

Mit anderen Worten: Die Fourier–Transformierte der Projektion  $p_{\phi}(u)$  (aus Gl. [\(114\)](#page-34-0)) ergibt genau die Werte längs einer zentralen Geraden im zugehörigen  $k$ –Raum, siehe Abb. [16.](#page-36-0) Dies ist die wichtige Aussage des Fourier–Schicht–Theorems.
<span id="page-36-0"></span>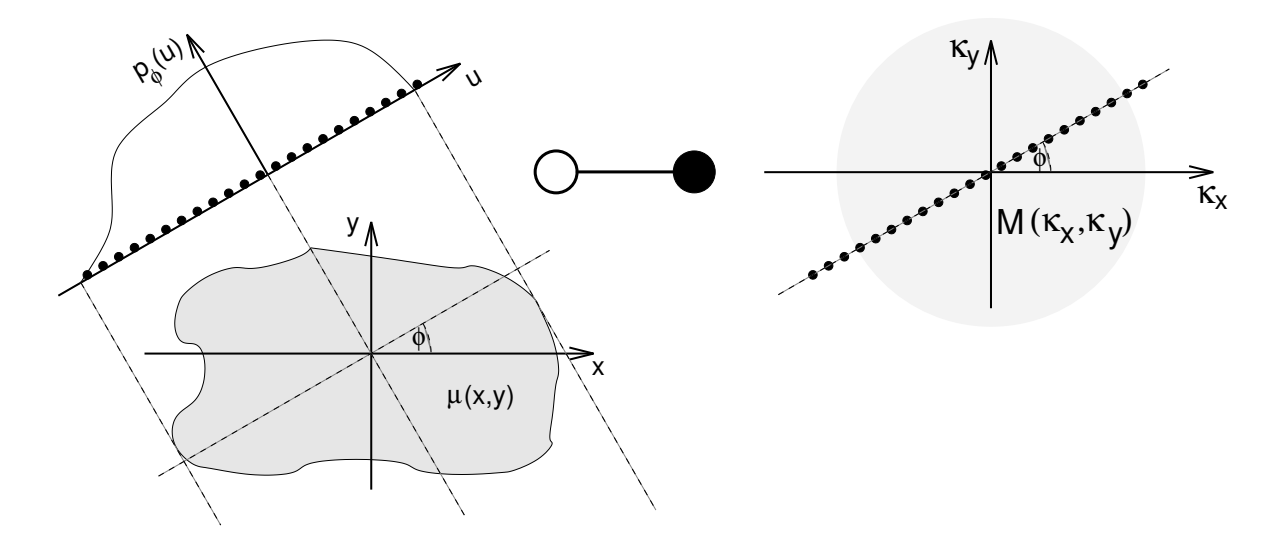

Abbildung 16: Zum Fourier–Schicht–Theorem. Die Fourier–Transformierte einer Projektion liefert die k–Raum–Werte längs einer zentralen Geraden im k–Raum unter dem selben Winkel.

#### Anmerkungen:

- Für radialsymmetrische Funktionen  $\mu = \mu(r)$  ist das Fourier–Schicht–Theorem eine Konsequenz, bzw. eine Manifestation des Abel–Fourier–Hankel–Rings (z.B. [\[15\]](#page-109-0)). Gemeint ist damit die Verkettung der entsprechenden Transformationen (Kap. [2.11\)](#page-24-0):
	- Eine eindim. Projektion von  $\mu(r)$  entspricht einer Abel–Transformation  $\mathcal{A}$ ;
	- davon wird eine eindim. Fourier–Transformation  $\mathcal F$  durchgeführt.
	- Dies ist äquivalent mit einer zweidim. Fourier–Transformation der radialsymmetrischen Funktion  $\mu(r)$ , was einer Hankel–Transformation H entspricht.

Also findet man:  $\mathcal{F}(\mathcal{A}\mu) = \mathcal{H}\mu$ 

• Das Fourier–Schicht–Theorem kann man sich noch einfacher klar machen, nämlich indem man die Fourier–Werte längs der  $\kappa_x$ –Achse betrachtet:

$$
M(\kappa_x, 0) = \iint \mu(x, y) e^{-2\pi i \kappa_x x} dx dy = \int \underbrace{\left[ \int \mu(x, y) dy \right]}_{p_{\phi=0}(x)} e^{-2\pi i \kappa_x x} dx \tag{119}
$$

Statt dann weitere Winkel der Projektion zu berücksichtigen (wie oben), kann man sich das Objekt gedreht denken. (Tatsächlich dient es nur dem Patientenkomfort, die Meßanordnung – anstatt den Patienten – zu drehen . . . )

## 3.4 Konzeptionelle Herleitung der Rekonstruktion

#### 3.4.1 Einfache Rückprojektion

Eine naive Idee der Rekonstruktion bestünde darin, den Vorgang bei der Datenerfassung einfach umzukehren, also die Projektionen sozusagen rückwärts über das zu erzeugen<span id="page-37-0"></span>de Bild zu projizieren; man spricht in diesem Fall von der einfachen Rückprojektion (vgl. Abb. [18\)](#page-39-0):

$$
\mu(x,y) \approx \int_{0}^{\pi} d\phi \ p_{\phi}(u) = \int_{0}^{\pi} d\phi \int_{-\infty}^{\infty} P_{\phi}(\kappa) e^{+2\pi i \kappa u} d\kappa, \quad (\text{mit } P_{\phi}(\kappa) \longrightarrow p_{\phi}(u)). \tag{120}
$$

Bilder, die auf dieser Weise erzeugt werden, geben dann schon ungefähr die Dinge richtig wieder, sind aber ausgesprochen unscharf und verwaschen. Diese Methode wird im Folgenden sozusagen als "konzeptionelle Referenz" erwähnt.

Da die Projektionen in festen Winkelabständen aufgenommen werden, liegen gemäß dem Fourier–Schicht–Theorem die Daten im zugehörigen Fourier–Raum in einer sternförmigen Weise vor, siehe Abb. 17. Bei größerem Abstand vom Ursprung, d.h. bei höheren Ortsfrequenzen, wird die Datenlage sozusagen "dünner", die Fehler folglich größer. Es uberrascht also nicht, daß speziell die Bildauflösung darunter leidet.

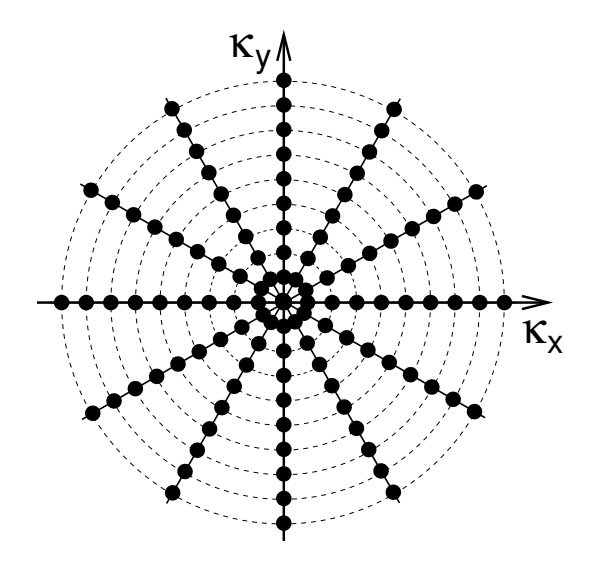

Abbildung 17: Datenlage im Fourier–Raum nach Messung der Projektionen in verschiedenen Winkeln: Zunehmende Ausdünnung/Verschlechterung mit Abstand vom Ursprung.

#### 3.4.2 Gefaltete Rückprojektion

Hier folgen nun die wesentlichen Überlegungen zum Zusammenhang zwischen Meßdaten und Bilddaten. Ausgangspunkt ist die Fourier–Transformation zwischen dem "perfekten" Bild  $\mu$  und den "vollständigen" zugehörgien Fourier–Daten  $M$ :

$$
\mu(x,y) = \iint M(\kappa_x, \kappa_y) e^{+2\pi i (\kappa_x x + \kappa_y y)} d\kappa_x d\kappa_y.
$$
 (121)

<span id="page-38-0"></span>Nun wird  $\vec{\kappa}$  in Polarkoordinaten ausgedrückt:  $\kappa_x = \rho \cos \phi$ ;  $\kappa_y = \rho \sin \phi$ ; das Fourier–Integral von Gl. [\(121\)](#page-37-0) wird dann zu:

$$
\mu(x,y) = \int_{0}^{2\pi} d\phi \int_{0}^{\infty} d\rho M(\rho,\phi) \rho \cdot \exp\left(2\pi \iota \rho \underbrace{(x \cos \phi + y \sin \phi)}_{u}\right)
$$
\n
$$
= \int_{0}^{\pi} d\phi \int_{0}^{\infty} d\rho M(\rho,\phi) \rho e^{+2\pi \iota \rho u} + \int_{0}^{\pi} d\phi \int_{0}^{\infty} d\rho M(\rho,\phi + \pi) \rho e^{-2\pi \iota \rho u}.
$$
\n(122)

Die Variable u ist wieder die gedrehte Ortskoordinate aus Gl. [\(115\)](#page-34-0). Jetzt werden modifizierte Polarkoordinaten eingeführt, nämlich in der Form

$$
\phi \in [0, \pi[ \ , \ \rho \in ]-\infty, \infty[ \quad \left( \text{anstatt üblicherweise } \phi \in [0, 2\pi[ \ , \ \rho \in [0, \infty[ \right); \qquad (123)
$$

in diesen Koordinaten gilt allg. für Funktionen:

$$
f(\rho, \phi + \pi) = f(-\rho, \phi), \tag{124}
$$

außerdem wird verwendet:

$$
\int_{0}^{\infty} f(-\rho)\rho d\rho = + \int_{0}^{-\infty} f(+\rho)\rho d\rho = - \int_{-\infty}^{0} f(\rho)\rho d\rho.
$$
 (125)

Dies in Gleichung (122) eingesetzt, liefert:

$$
\mu(x,y) = \int_{0}^{\pi} d\phi \int_{0}^{\infty} \rho \left\{ M(\rho,\phi) e^{+2\pi i \rho u} + M(-\rho,\phi) e^{-2\pi i \rho u} \right\} d\rho
$$
\n
$$
= \int_{0}^{\pi} d\phi \int_{-\infty}^{\infty} |\rho| M(\rho,\phi) e^{+2\pi i \rho u} d\rho.
$$
\n(126)

Statt  $M(\rho, \phi)$  kann man auch  $P_{\phi}(\rho)$  (die Fourier–Transformierte der Projektion, siehe Gln. [\(118\)](#page-35-0)[\(120\)](#page-37-0)) verwenden: Gemäß dem Fourier–Schicht–Theorem (Kap. [3.3\)](#page-34-0) beschreiben beide Ausdrücke die k–Raum–Werte längs einer um den Winkel  $\phi$  gekippten Geraden durch den Ursprung. So ergibt sich schließlich:

$$
\mu(x,y) = \int_0^{\pi} d\phi \int_{-\infty}^{\infty} |\rho| P_{\phi}(\rho) e^{+2\pi i \rho u} d\rho = \int_0^{\pi} q_{\phi}(u) d\phi
$$
  
mit  $q_{\phi}(u) := \int_{-\infty}^{\infty} |\rho| P_{\phi}(\rho) e^{+2\pi i \rho u} d\rho$  (127)

Diese Prozedur soll im folgenden als *gefaltete Rückprojektion* bezeichnet werden. Der Be-griff Rückprojektion leitet sich hier und bei Gl. [\(120\)](#page-37-0) davon ab, daß die Funktionen  $p_{\phi}(u)$ bzw.  $q_{\phi}(u)$  für einen festen Winkel  $\phi$  nur noch von u abhängen; das bedeutet anschaulich, daß diese Funktionen unter dem betreffenden Winkel  $\phi$  über das zu erzeugende Bild  $\mu(x, y)$  sozusagen "rückprojiziert" werden müssen (siehe Abb. [18\)](#page-39-0).

<span id="page-39-0"></span>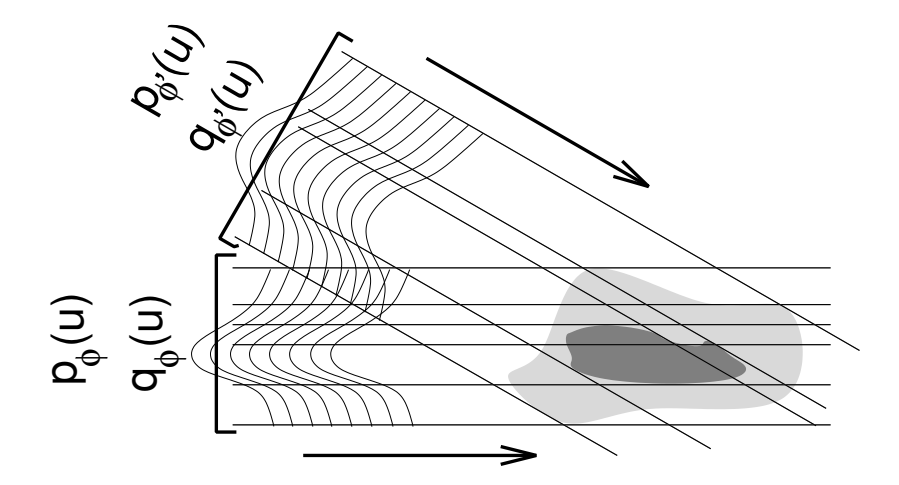

Abbildung 18: Zum Begriff der "Rückprojektion": Die über den Projektionswinkel  $\phi$  aufzusummierenden Funktionen hängen nur noch von einem Abstand  $u$  senkrecht zu ihrer Projektionsrichtung ab.

Diese Herleitung für die Berechnung des Bildes  $\mu(x, y)$  ist soweit exakt; der Rechengang enthält bislang keinerlei Näherung! Die über alle Winkel aufzusummierende Funktion  $q_{\phi}(\rho)$  ergibt sich also als Fourier–Transformierte des Produkts der Funktion  $P_{\phi}(\rho)$  mit einer Funktion  $H(\rho) = |\rho|$ ; nach dem Faltungssatz (Kap. [2.3\)](#page-13-0) gilt dann aber (mit  $h \circ \rightarrow H$ )

$$
q_{\phi}(u) = \int_{-\infty}^{\infty} H(\rho) P_{\phi}(\rho) e^{+2\pi i \rho u} d\rho = (h * p_{\phi})(u).
$$
 (128)

Zusammengefasst offenbart sich der Unterschied zum Ansatz  $(120)$  der einfachen Rückprojektion:

$$
\text{einfache Rückprojection:} \quad \mu(x, y) \quad \approx \quad \int\limits_{0}^{\pi} \mathrm{d}\phi \ p_{\phi}(u); \tag{129}
$$

$$
\text{gefaltete Rückprojektion:} \quad \mu(x, y) \quad = \quad \int\limits_{0}^{\pi} \mathrm{d}\phi \ (h * p_{\phi})(u); \tag{130}
$$

Es ergibt sich also zusätzlich eine Funktion  $h$ , mit der die Projektionsdaten gefaltet werden müssen, bevor damit die Rückprojektion vollzogen werden darf. (Nebenbei bemerkt heißt das: Bei der einfachen Rückprojektion besitzt das resultierende Bild eine Unschärfe, als wäre es mit der Funktion  $1/H(\rho) = 1/|\rho|$  verrauscht.)

Die Multiplikation der k–Raum–Daten mit der Funktion H bedeutet anschaulich eine stärkere Gewichtung der höheren Ortsfrequenzen, um die dort auftretende besagte "Datenausdünnung" (Abb. [17\)](#page-37-0) zu kompensieren. (Mit Blick auf die Jakobi–Determinante der Transformation von kartesischen in Polarkoordinaten hätte sich  $H(\rho) = |\rho|$  quasi auch erraten lassen.)

#### <span id="page-40-0"></span>3.5 Der Faltungskern

Als Faltungskern wird die Funktion h bezeichnet, mit der die Projektionsdaten  $p_{\phi}$  zu falten sind, siehe oben. Gemäß Gl.  $(127)$  ergäbe sich also der Faltungskern h als Fourier-Transformierte einer Funktion  $H(\kappa) = |\kappa|$ ; da diese Funktion aber nicht beschränkt ist, existiert davon keine Fourier–Transformierte (Verletztung der Bedingung der Absolut– Integrabilität, siehe Kap. [2.1\)](#page-8-0).

Die einfachste Lösung dieses Problems besteht darin, die Funktion  $|\kappa|$  beidseits irgendwann einfach abzubrechen, also anzusetzen (siehe Abb. [19](#page-41-0) links):

$$
H(\kappa) := r_W(\kappa) \cdot |\kappa|,\tag{131}
$$

dabei beschreibt  $r_W(\kappa)$  eine Rechtecksfunktion der Breite W, die diesen Abbruch festlegt:

$$
r_W(\kappa) := \begin{cases} 1; & -\frac{W}{2} < \kappa < +\frac{W}{2}; \\ 0; & \text{sonst.} \end{cases}
$$
 (132)

Da es sich hier um eine Beschränkung des k–Raums handelt, hängt diese Breite W direkt mit einer endlichen Ortsauflösung  $\Delta x$  zusammen, denn nach Gl. [\(22\)](#page-11-0) gilt bekanntermassen:

$$
W = \frac{1}{\Delta x}.\tag{133}
$$

Da man spätestens bei der Implementierung der Bildberechnung sich für eine konkrete endliche Ortsauflösung entscheiden muß, ist dies keine wirkliche Einschränkung.

Zu berechnen ist demnach also:

$$
h(u) = \int_{-\infty}^{\infty} r_W(\kappa) |\kappa| e^{+2\pi i \kappa u} d\kappa \quad \left(\circ \longrightarrow H(\kappa)\right). \tag{134}
$$

Das kann nun explizit durchgerechnet werden, oder aber man läßt die Erkenntnisse aus den 'mathematischen Grundlagen' aufblitzen und verwendet die simple Einsicht, daß die Funktion  $H(\kappa)$  gebildet werden kann als Differenz aus einer Rechtecksfunktion und einer Dreiecksfunktion; eine Dreiecksfunktion wiederum entsteht aus der Faltung zweier Rechtecksfunktionen (Kap. [2.4.2\)](#page-16-0). Mit diesem Bild (Abb. [19\)](#page-41-0) vor Augen und der Kenntnis der Fourier–Transformierten einer Rechtecksfunktion (nach Gl. [\(41\)](#page-14-0)):

$$
r_W(\kappa) \circ \longrightarrow \frac{\sin(\pi u W)}{\pi u} \tag{135}
$$

läßt sich das Ergebnis quasi sofort hinschreiben:

$$
h(u) = \frac{W}{2} \frac{\sin(\pi u W)}{\pi u} - \left(\frac{\sin(\pi u W/2)}{\pi u}\right)^2.
$$
 (136)

Wie gesagt – spätestens beim Implementieren ist eine Diskretisierung notwendig:

$$
u = m \cdot \Delta u \qquad \left(\text{mit } m \in \mathbb{N} \quad \text{und wieder } W = \frac{1}{\Delta u}\right); \tag{137}
$$

<span id="page-41-0"></span>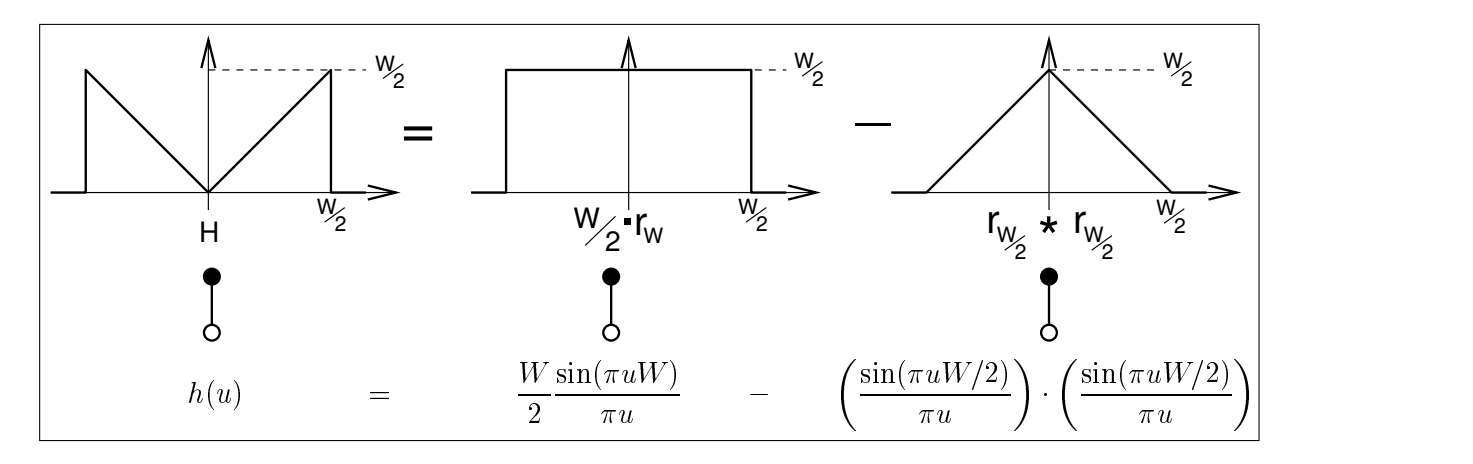

Abbildung 19: Methode zur "Berechnung" des Faltungskerns nach Gl. [\(136\)](#page-40-0).

damit wird Gl. [\(136\)](#page-40-0) zu:

$$
h(m \cdot \Delta u) = \frac{1}{2(\Delta u)^2} \frac{\sin(\pi m)}{\pi m} - \left(\frac{1}{2\Delta u} \frac{\sin(\pi m/2)}{\pi m/2}\right)^2,
$$
 (138)

oder einfacher ausgedrückt:

$$
h(m \cdot \Delta u) = \begin{cases} \frac{1}{4(\Delta u)^2}; & m = 0; \\ 0; & m \text{ grade}; \\ -\frac{1}{(\pi m \Delta u)^2}; & m \text{ ungerade}. \end{cases}
$$
(139)

Diese Funktion (siehe Abb. [20\)](#page-42-0) ist nur eine Möglichkeit für einen Faltungskern. Er ist sicherlich nicht optimal: Durch die starke Betonung der hohen Ortsfrequenzen wird auch der unvermeidliche Rauschanteil verstärkt, und das scharfe Abschneiden im  $k$ –Raum führt zu Kantenoszillationen, siehe Kap. [2.4.1.](#page-16-0) Außerdem werden über Faltungskerne spezielle Bildeigenschaften (Kantenanhebung, Glättung, etc.) eingestellt; es gibt also zahlreiche Variationen. Der in Gln. [\(136\)](#page-40-0)(139) vorgestellte Kern ist in diesem Sinne vielleicht der "natürlichste", da er sich ganz zwanglos aus der Rechnung ergibt; er trägt den schönen und eingängigen Namen Faltungskern von Ramachandran und Lakshminarayanan.

#### 3.6 MTF und PSF

Die Modulations–Transfer–Funktion (MTF) und die Stoßantwort (PSF) sind für das Verständnis der Signalverarbeitung ganz wesentlich (siehe Anhang [A.2\)](#page-94-0). Normalerweise entstammt die MTF einer Messung; im Falle eines CTs wird dazu typischerweise ein transversales Schnittbild durch einen dünnen Draht erzeugt (die PSF, siehe Abb.  $21(a)$ ) und daraus die MTF bestimmt, siehe Abb. [21\(b\).](#page-42-0) Relevant ist diese Prozedur z.B. bei einer Qualitätskontrolle.

Zunächst soll die MTF für das bisher vorgestellte, rein theoretische System berechnet werden. Um zur dazu benötigten PSF zu gelangen wird das Bild eines deltafunktionsar-

<span id="page-42-0"></span>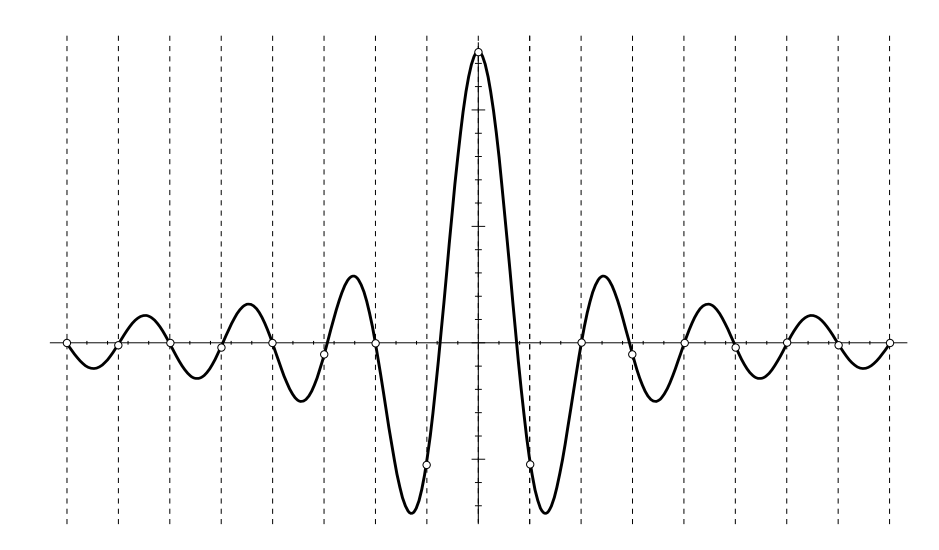

Abbildung 20: Der Faltungskern von Ramachandran und Lakshminarayanan. Die angedeutete Diskretisierung entspricht einer angenommenen Ortsauflösung  $\Delta u$ gemäß Gl. [\(137\)](#page-40-0).

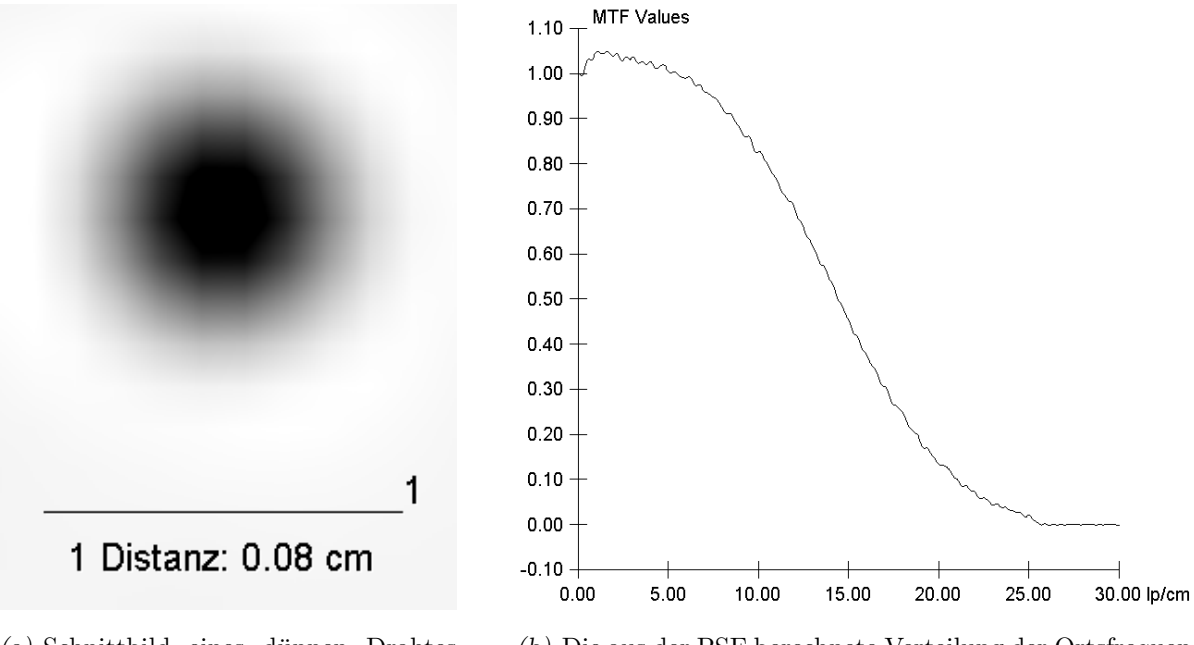

 $(a)$  Schnittbild eines dünnen Drahtes (Durchmesser: 0.25mm) als experimentelle Darstellung der PSF.

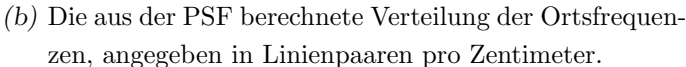

Abbildung 21: PSF und MTF, wie sie sich bei einer Qualitätskontrolle an einem CT– Gerät ergeben können.

tigen Objekts erzeugt. Dafür gilt

$$
p_{\phi=0}(x) = \int \underbrace{\delta(x, y)}_{\delta(x)\delta(y)} \mathrm{d}y = \delta(x). \tag{140}
$$

Die Projektionen nach allen anderen Winkeln sind dann – wegen Rotationssymmetrie – also ebenfalls Deltafunktionen:

$$
p_{\phi}(u) = p(u) = \delta(u). \tag{141}
$$

<span id="page-43-0"></span>Damit folgt für die über die Winkel zu summierende Funktion  $q_{\phi}(u)$  (vgl. Gl. [\(128\)](#page-39-0))

$$
q_{\phi}(u) = q(u) = (h * p)(u) = h(u), \qquad (142)
$$

woraus sich dann das "Bild" des Objekts ergibt (vgl. Gl. [\(127\)](#page-38-0)):

$$
\mu = \text{psf} = \int_{0}^{\pi} q(u) \, \mathrm{d}\phi = \int_{0}^{\pi} h(u) \, \mathrm{d}\phi. \tag{143}
$$

Dies ist sozusagen der "kleinste" Output, der mit diesem System erzeugt werden kann. Die gesuchte MTF ist davon die Fourier–Transformierte:

$$
MTF = \int_{0}^{\pi} d\phi \int_{-\infty}^{\infty} du \int_{-\infty}^{\infty} dv \, h(u) \cdot e^{-2\pi i (\kappa'_x u + \kappa'_y v)} = \int_{0}^{\pi} H(\kappa'_x) \int_{-\infty}^{\infty} e^{-2\pi i \kappa'_y v} dv \, d\phi.
$$
 (144)

Diese "dünne" Funktion ist nun also unter Drehung aufzuintegrieren.  $\kappa'_x$  und  $\kappa'_y$  hängen dabei als gedrehte k–Raum–Koordinaten vom Integrationswinkel  $\phi$  ab, in der Form:

$$
\begin{array}{rcl}\n\kappa_x' &=& \kappa_x \cos \phi + \kappa_y \sin \phi; \\
\kappa_y' &=& -\kappa_x \sin \phi + \kappa_y \cos \phi;\n\end{array}\n\tag{145}
$$

Da sowohl die PSF, als auch die MTF sicherlich radialsymmetrisch sind, liegt ein Übergang in Polarkoordinaten nahe:

$$
\kappa_x = \rho \cos \alpha; \qquad \kappa_y = \rho \sin \alpha. \tag{146}
$$

Damit werden die gedrehten k–Raum–Koordinaten zu:

$$
\begin{array}{rcl}\n\kappa_x' & = & \rho \cos \alpha \cos \phi + \rho \sin \alpha \sin \phi \\
\kappa_y' & = & -\rho \cos \alpha \sin \phi + \rho \sin \alpha \cos \phi \\
\end{array} = \rho \cos(\alpha - \phi); \tag{147}
$$

Die MTF aus Gl. (144) vereinfacht sich damit – unter Verwendung von Gl. [\(30\)](#page-13-0) – zu:

$$
\text{MTF} = \int_{0}^{\pi} H(\kappa_x') \cdot \delta(\kappa_y') \, \text{d}\phi =
$$
\n
$$
= \int_{0}^{\pi} H(\rho \cos(\alpha - \phi)) \cdot \delta(\rho \sin(\alpha - \phi)) \, \text{d}\phi = H(\rho) \frac{1}{|\rho|}.
$$
\n
$$
(148)
$$

Dies ist im Grunde noch ein relativ allgemeines Ergebnis für einen beliebigen Faltungskern. Wählt man konkret den Kern von Ramachandran und Lakshminarayanan in dessen Fourier–Darstellung nach Gl. [\(131\)](#page-40-0), dann zeigt sich die MTF als genau das, wofür sie definiert wurde: Sie wird zu exakt der Rechtecksfunktion, mit der der Bereich der beruck- ¨ sichtigten Frequenzen festgelegt war. (Diese Rechtecksfunktion ist zweidimensional und radialsymmetrisch.)

<span id="page-44-0"></span>Es ist interessant, ausgehend von der MTF von Gl.  $(148)$ , die zugehörige PSF zu berechnen. Die MTF hängt hier von keinem Winkel mehr ab, es handelt sich also um eine radialsymmetrische Funktion. Deshalb kann hier unmittelbar das Ergebnis von Kap. [2.11.2](#page-25-0) angewendet werden: Statt einer zweidimensionalen Fourier–Transformation ist eine eindimensionale Hankel–Transformation auszuführen.

Damit kann nun die MTF leicht transformiert werden; die PSF lautet dann allgemein:

$$
(\text{MTF} \bullet \hspace{-0.5mm} \text{---} \circ) \hspace{0.5mm} \text{PSF}(r) = 2\pi \int_{0}^{\infty} H(\rho) \text{J}_{0}(2\pi \rho r) \text{d}\rho. \tag{149}
$$

Verwendet man dafür konkret den Kern zu Gl. ([131\)](#page-40-0), dann wird die MTF zur besagten radialsymmetrischen Rechtecksfunktion, und Gl. (149) vereinfacht sich zu

$$
PSF(r) = 2\pi \int_{0}^{W/2} \rho J_0(2\pi \rho r) d\rho = \frac{W}{2} \frac{J_1(\pi Wr)}{r}.
$$
 (150)

Dies ist nun direkt das elementare "CT–Bild" einer Deltafunktion (also: eines Objektpunktes) unter Verwendung des Kerns von Ramachandran und Lakshminarayanan, siehe Abb. 22. Natürlich besteht hier eine große Ähnlichkeit mit der sinc–Funktion im eindimensionalen Fall.

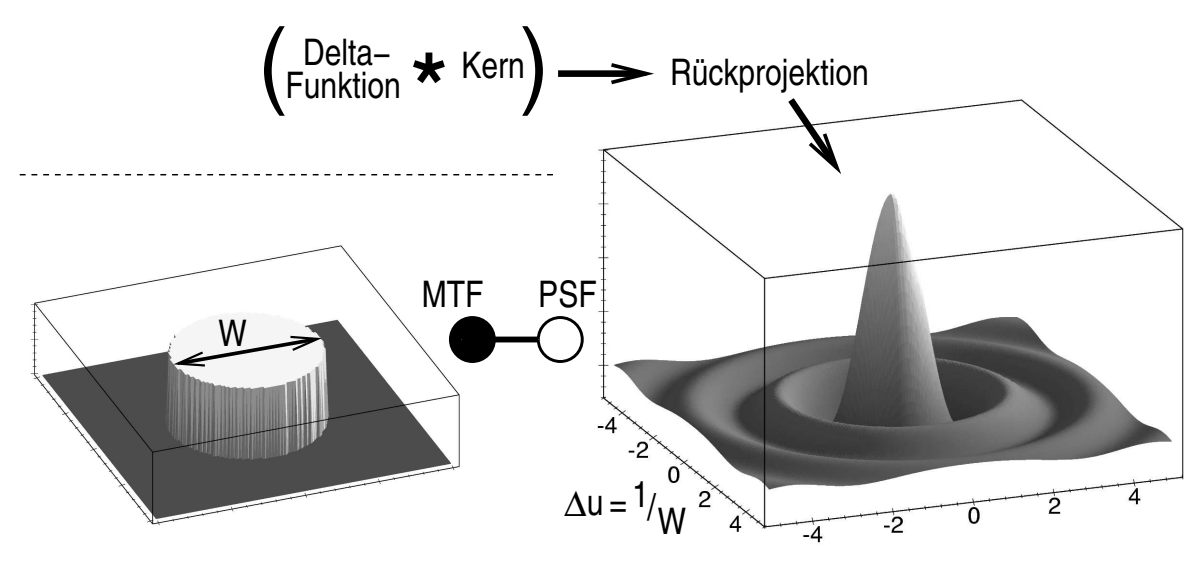

Abbildung 22: Die Fourier–(Ruck)Transformation einer zweidimensionalen Rechtecks- ¨ funktion als "CT–Abbildung" eines Punktes – die PSF – unter Verwendung des Faltungskerns [\(136\)](#page-40-0).

CT–Bilder kann man sich aus einzelnen solchen Punktbildern zusammengesetzt denken. (Dies ist im Prinzip die anschauliche Interpretation von Gl. [\(233\)](#page-95-0).) Um einen Ein-druck davon zu vermitteln, ist in Abb. [23](#page-45-0) das "CT–Bild" einer Konfiguration von Punkten gezeigt. Diese Punkte sind auf einem Gitter angeordnet; der Gitterabstand ist gerade  $\Delta u$ , d.h. es handelt sich um die vom Faltungskern abhängige Ortsauflösung. Die Halbwertsbreite dieser PSF beträgt  $\approx 1.41 \cdot \Delta u$ , d.h. übernächste Punkte können als solche unterschieden werden.

<span id="page-45-0"></span>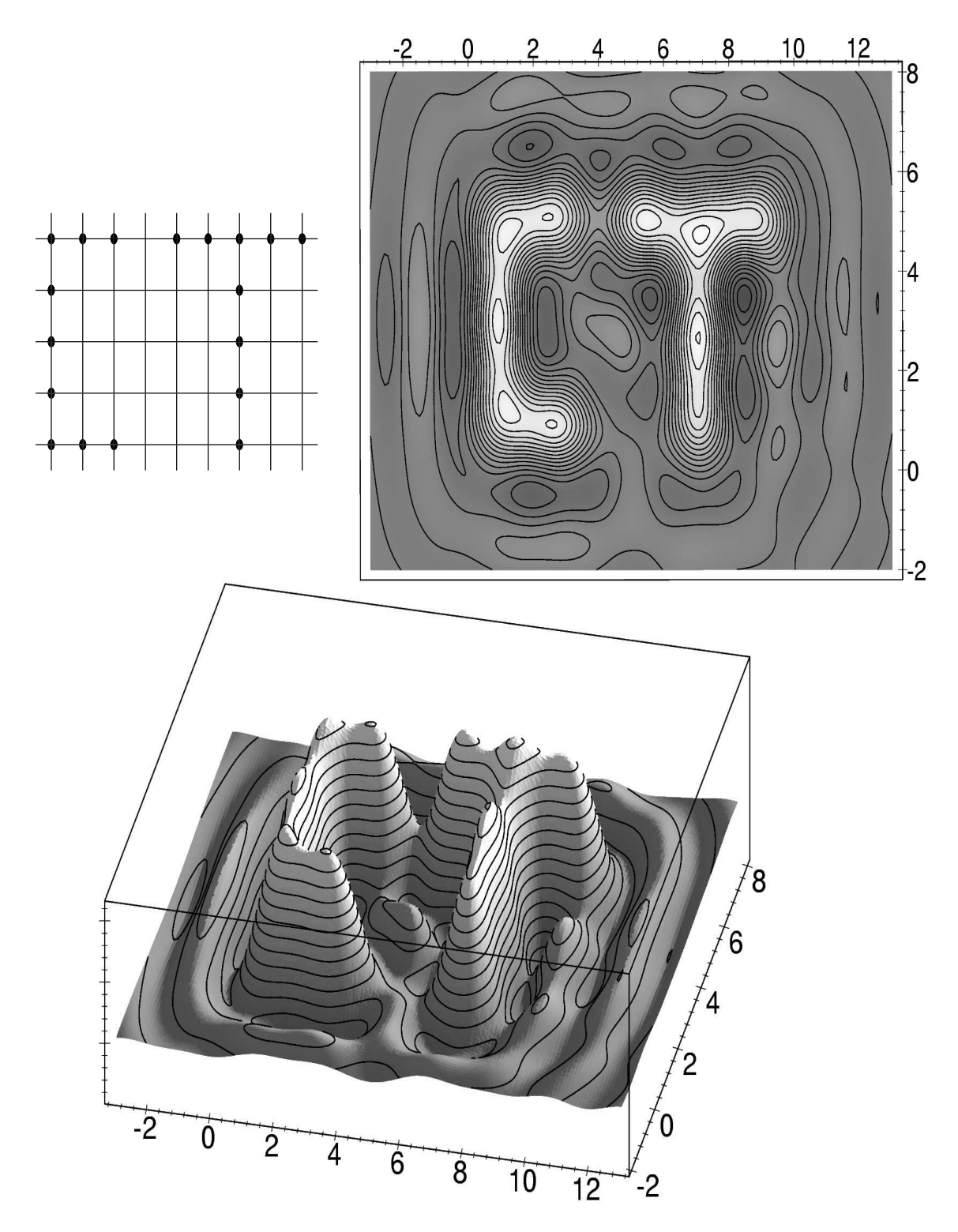

Abbildung 23: "CT–Abbildung" einer Konfiguration von Gitterpunkten ("Pixel") in der Form der Buchstaben "CT". Der Gitterabstand beträgt  $\Delta u$ ; es handelt sich also um eine extrem kleinräumige Abbildung.

Unter diesem Aspekt läßt sich nochmals ein kurzer Blick auf die einfache Rückprojektion werfen. Die oben beschriebene mangelhafte Bildqualität kann nun quantifiziert werden: Die MTF lautet in diesem Fall

$$
MTF(\rho) = \frac{1}{|\rho|};\tag{151}
$$

hohe Frequenzen, für die diese Funktion rasch verschwindet, finden so also kaum Berücksichtigung, was eben Unschärfe im Bild zur Folge hat. Noch deutlicher stellt sich das in der PSF dar; dafür ergibt sich nämlich (vgl. Gl.  $(149)$ )

$$
PSF(r) = 2\pi \int_{0}^{\infty} J_0(2\pi \rho r) d\rho = \frac{1}{r};
$$
\n(152)

ein einzelner Punkt wird also radial zu 1/r verschmiert.

## 3.7 Zahl der nötigen Projektionen

Bislang wurde von kontinuierlichen Datensätzen ausgegangen. Die tatsächlich aufgenommenen Daten sind aber diskret. Eine wichtige Frage betrifft daher die Zahl  $N_{P}$  der Projektionen, die zur Bildrekonstruktion nötig sind. Man kann versuchen, diese Frage im Bild- oder im Fourier–Raum zu beantworten.

Bei einer  $(N \times N)$ –Bildmatrix ist die Bildberechnung mathematisch äquivalent zur Lösung eines  $N^2$ -dimensionales Gleichungssystems (vgl. Abb. [15\)](#page-34-0). Dazu sind  $N^2$  linear unabhängige Gleichungen notwendig; jede Projektion liefert  $N$  solcher Gleichungen. Insgesamt sind dann also mindestens  $N_P = N$  Projektionen nötig.

Die andere Herangehensweise besteht darin, sich die vollständige Auffüllung des  $(N \times$  $N$ )–Datensatzes im Fourier–Raum zu überlegen. Gemäß dem Fourier–Schicht–Theorem (Kap. [3.3\)](#page-34-0) werden durch jede Projektion – zumindes konzeptionell – die k–Raum–Daten jeweils längs einer zentralen Geraden ermittelt. Damit so auch alle äußersten Zellen des (N×N)–Datensatzes gefüllt werden, dürfen sich diese Geraden nur um den Winkel  $\Delta \phi =$ arctan  $1/(N/2) \approx 2/N$  unterscheiden. Insgesamt ergeben sich auf diese Weise  $N_{\rm P}$  =  $\pi/\Delta\phi = N(\pi/2)$  Projektionen.

Eine weitere Abschätzung kann direkt mit Blick auf Abb. [17](#page-37-0) gemacht werden: Sei der Abstand zweier benachbarter Datenpunkte im k–Raum  $\Delta \kappa$  (= 1/L); fordert man dies als maximalen Abstand von Punkten aus benachbarten Projektionen mit jeweils N Datenpunkten, dann ergibt sich direkt, daß  $N_P = \pi N$  Projektionen nötig sind.

Schließlich wird für Parallelstrahlprojektion in  $[1]$  $[1]$  als "Faustformel" angegeben:

$$
N_{\rm P} \ge 2\pi L \kappa_g = 2\pi N \qquad \left( \text{mit Grenzfrequenz } \kappa_g = \frac{1}{\Delta x} = \frac{N}{L} \right). \tag{153}
$$

Alle diese Abschätzungen markieren sozusagen den Bereich der richtigen Größenordnung. In jedem Fall hängt diese Zahl mit der geforderten Auflösung zusammen, und diese ist auch immer abhängig von Details des Rekonstruktionsalgorithmus.

#### 3.8 Faltungskern und Bildmittelwert

Wie in Kap. [2.1](#page-8-0) gezeigt, errechnet sich ein Wert an einer Stelle  $\vec{\kappa}$  des Fourier–Raums aus

$$
F(\vec{\kappa}) = \int f(\vec{x}) e^{-2\pi i \vec{\kappa} \vec{x}} d^2 x.
$$

Für den Ursprung des Fourier-Raums gilt dann  $F(\vec{\kappa} = \vec{0}) = \int f(\vec{x}) d^2 x$ ; dieser Wert ist also stets proportional zum Mittelwert der transformierten Funktion. Durch Multiplikation mit dem Faltungskern wird dieser Wert auf Null gesetzt, vgl. Gl. [\(126\)](#page-38-0). Der Mittelwert von CT–Bildern ist aber im Allgemeinen durchaus ungleich Null! Auf den ersten Blick erscheint dies paradox.

Zur Erklärung muß man sich eine Eigenschaft der Faltungsprozedur vor Augen führen: Wird eine Funktion  $f(x)$  mit einer Funktion  $g(x)$  gefaltet, dann "lebt" diese Faltungsfunktion in einem Intervall, das so groß ist, wie die Summe der Intervalle, in denen die Einzelfunktionen leben, siehe Abb. 24.

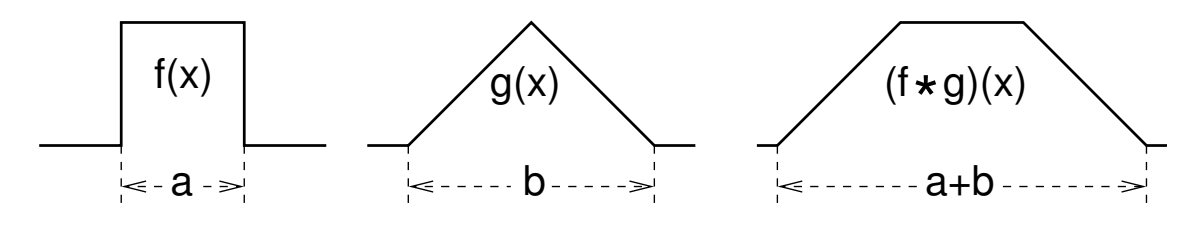

Abbildung 24: Schematische Darstellung der Vergrößerung der notwendigen Intervalllängen nach Faltung.

Für die CT–Bildberechnung heißt das, daß der Zahlenbereich, der für die Numerik verwendet wird, deutlich größer sein muß, als für das zu erzeugende Bild notwendig wäre. Für diesen Gesamtbereich gilt dann, daß dessen Mittelwert gleich Null ist, nach Art von Abb. 25.

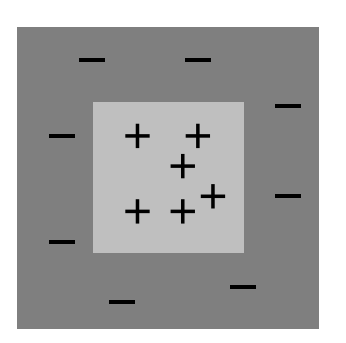

Abbildung 25: Symbolhafte Darstellung des tatsächlich zu mittelnde Bereiches; das zentrale Quadrad entspricht dem CT–Bild. (Siehe dazu auch Abb. [32\)](#page-52-0)

# <span id="page-48-0"></span>4 Elementare Realisierung: Ein Modellobjekt

Im Kapitel [3](#page-30-0) wurden ganz abstrakt die Grundlagen der CT–Bildrekonstruktion hergeleitet. Nun soll ein kleiner Eindruck davon vermittelt werden, wie diese Erkenntnisse konkret umgesetzt werden können.

### 4.1 Meßdaten und einfache Rückprojektion

Zur Gewinnung von Meßdaten wird hier von einem Modellobjekt ausgegangen, bei dem sich diese Meßdaten berechnen lassen; aus der Gesamtheit dieser Daten (d.h. der Radon– Transformierten des Objekts) werden dann die "CT–Bilder" erzeugt. Es gibt eine Reihe von geometrischen Objekten, bei denen diese Meßdaten, die ja immer nur Projektionen sind, eine besonders einfache Form annehmen. Das wohl bekannteste Beispiel dafür ist ein homogener Zylinder mit einem ellipsoidalen Querschnitt: Es ist einfach zu zeigen, daß die Projektion einer Ellipse (mit der Form  $x^2/A^2 + y^2/B^2 = 1$ ) unter dem Winkel  $\phi$ lautet:

$$
p_{\phi}(u) = \mu_0 2AB \frac{\sqrt{A^2 \cos^2 \phi + B^2 \sin^2 \phi - u^2}}{A^2 \cos^2 \phi + B^2 \sin^2 \phi},
$$
(154)

was einer Halbellipse entspricht. Die Größe  $\mu_0$  bezeichnet dabei eine Maßzahl für den spezifischen Schwächungskoeffizienten, d.h. für die Dichte bezüglich Durchstrahlung. Auch bei einem Quadrat ist die Projektion sehr einfach, da es sich um eine abschnittsweise lineare Funktion handelt, siehe Abb. 26. Am einfachsten freillich wird die Projektion eines

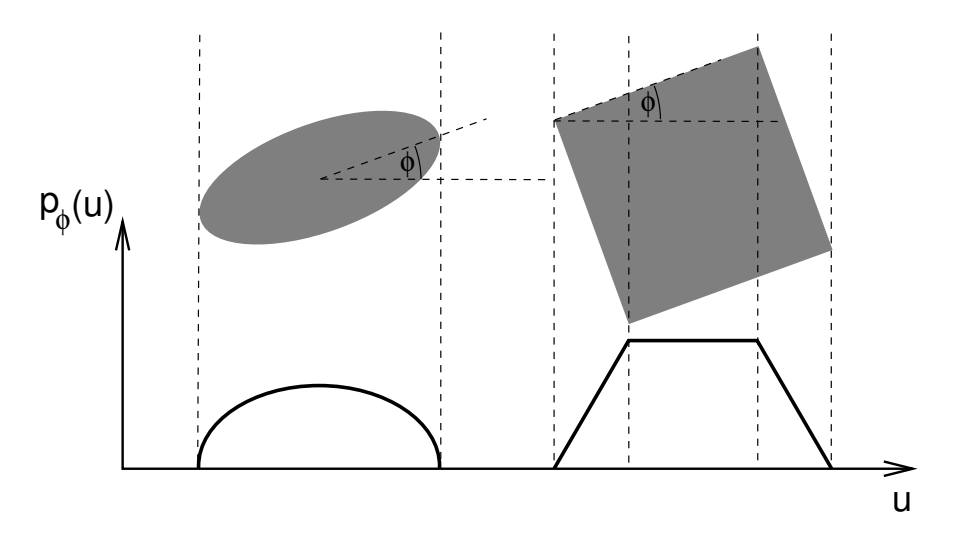

Abbildung 26: Projektion von Objekten mit "einfachem" geometrischen Querschnitt.

Objektes, das radialsymmetrisch ist: Beim Kreis (mit Radius R). Mit  $A = B = R$  wird Gl. (154) zu √

$$
p_{\phi}(u) = p(u) = 2\mu_0 \sqrt{R^2 - u^2}.
$$
\n(155)

Im Folgenden wird nun ein sehr einfaches Modellobjekt verwendet, das aus Kreisquerschnitten von Objekten unterschiedlicher Dichte besteht, und also genau diesen vereinfachenden Umstand ausnutzt. Dies tut aber der Anschaulichkeit keinen Abbruch. Die konkreten Parameter dafür sind:

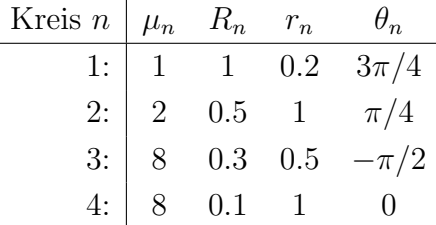

Diese Konfiguration ist in Abb. 27 gezeigt; an Stellen, an denen sich die Kreise überlappen, addieren sich deren Dichten. Mit der Kenntnis der Projektionsfunktion [\(155\)](#page-48-0) der

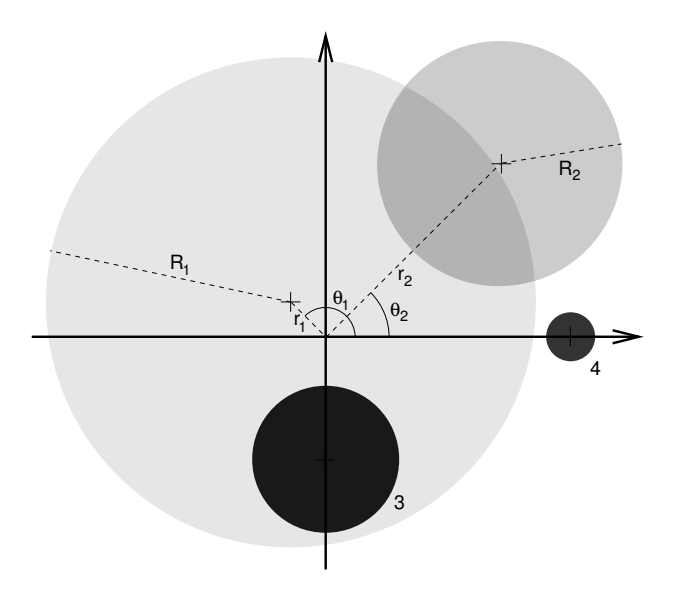

Abbildung 27: Das hier verwendete Modellobjekt. Der Grauwert entspricht der jeweiligen Dichte.

Einzelobjekte l¨aßt sich nun sehr leicht die Projektion dieses Gesamtobjekts unter einem beliebigen Winkel berechnen, siehe Abb. [28.](#page-50-0) Es handelt sich um genau die Art von Meßdaten, wie sie ein CT aufnimmt. Da naturgem¨aß dieser Datensatz in der kartesischen  $(u, \phi)$ –Auftragung (vgl. Abb. [14\)](#page-34-0) stets sinusförmige Strukturen zeigt, bezeichnet man diese Darstellung der "Rohdaten" auch als *Sinogramm*, siehe Abb. [29.](#page-50-0) Wird der Projektionswinkel  $\phi$  tatsächlich als Winkel aufgetragen, was in gewisser Weise die naturlichere Darstellung ist, ergeben sich geschlossene Strukturen, siehe Abb. [30.](#page-51-0) Aus diesen Daten kann nun sofort gezeigt werden, wie sich die Situation bei einer einfachen Rückprojek-tion darstellt: Wie in Kap. [3.4](#page-36-0) beschrieben, erhält man dann im Grunde unbrauchbare Bilder, die zwar guten Willen zeigen, aber eben prinzipiell unscharf sind, siehe Abb. [31.](#page-52-0) (Wie es sich für CT–Bilder gehört, ist die Dichte invers dargestellt.) Daß auf diese Weise bestenfalls verwaschene Bilder entstehen können, ist aber auch ohne Rechnung ausgesprochen plausibel: Die Projektionen sind grundsätzlich positive Funktionen; bei deren stetiger Aufsummierung durch Rückprojektion entstehen damit auch im Bild überall positive Werte, die grundsätzlich zu hoch sind. Am deutlichsten wird diese Argumentation an Stellen im Bild, die eigentlich "leer" sein sollten (da der Wert '0' nicht möglich ist). Das Bild ist so also von einem verunschärfenden Schleier überzogen.

<span id="page-50-0"></span>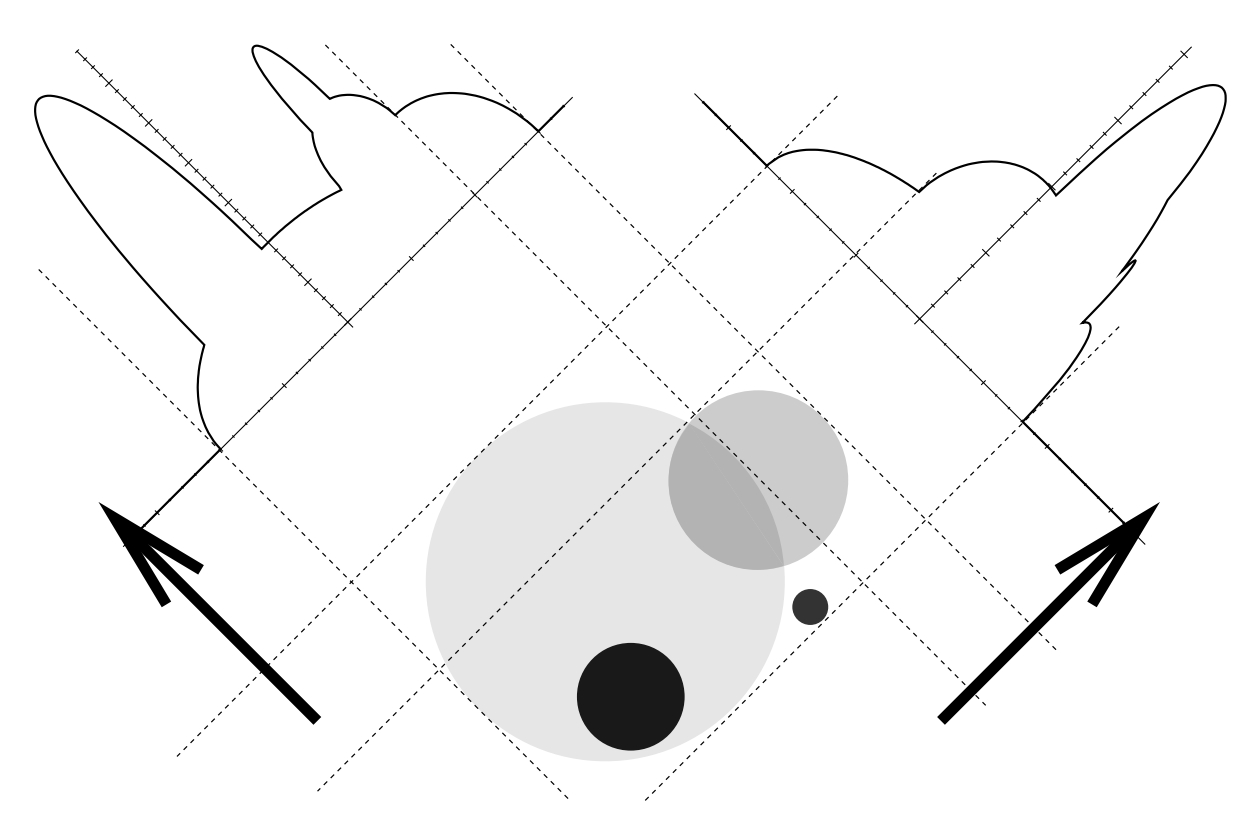

Abbildung 28: Projektionen des Modellobjekts unter verschiedenen Winkeln.

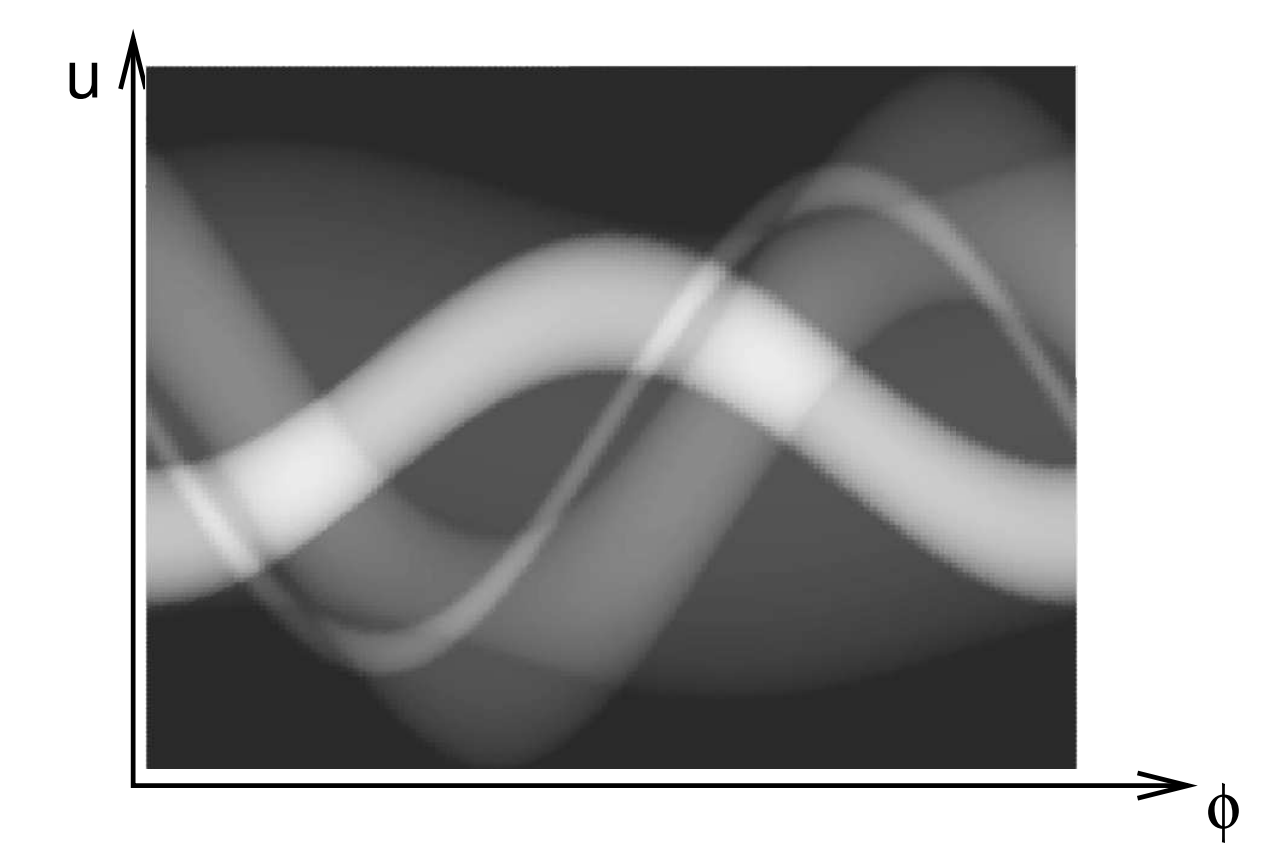

Abbildung 29: Die Funktion  $p_{\phi}(u)$  ("Sinogramm"): Die Darstellung der Projektionen nach allen Winkeln (in kartesischen Koordinaten).

<span id="page-51-0"></span>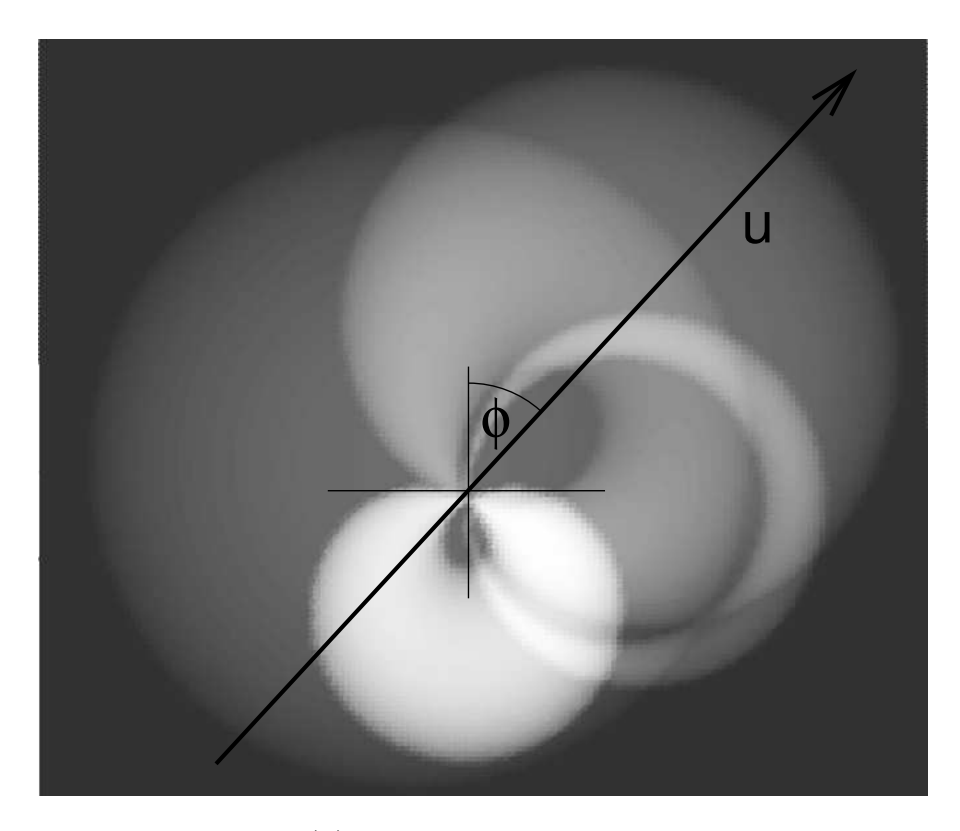

Abbildung 30: Die Funktion  $p_{\phi}(u)$ : Darstellung der Projektionen nach allen Winkeln (in Polarkoordinaten).

# 4.2 Gefaltete Rückprojektion

Um brauchbare Bilder zu erhalten, müssen – wie gezeigt – die Projektionsdaten vor der Rückprojektion mit dem Faltungskern gefaltet werden. Dies führt zu einer drastischen Veränderung im Aussehen dieser Funktionen; insbesondere treten nun auch negative Werte auf, die bei den Projektionen niemals auftreten können. Schon aus der reinen Anschauung heraus ist plausibel, daß diese negativen Werte essentiell sind zur Realisierung unverwaschener Bilder: Es werden damit ja gerade die erwähnten überschüssigen positiven Uberlagerungen kompensiert. In Abb. [32](#page-52-0) ist die Projektion eines homogenen Kreisquerschnittes vor und nach der Faltungsprozedur gezeigt. Aus der Summe solcher gefalteter Kreisprojektionen läßt sich sofort die gesamte gefaltete Projektionsfunktion des hier verwendeten Modellobjekts berechnen (da die Faltung distributiv ist, vgl. Gl. [\(34\)](#page-13-0)). Beispielhaft ist dies in Abb. [33](#page-53-0) für die Projektionsdaten unter einem bestimmten Winkel gezeigt. Damit ist man schließlich in der Lage, die gefaltete Rückprojektion zu vollziehen; Abb. [34](#page-53-0) zeigt das Ergebnis. Wenigstens vom Prinzip her handelt es sich dabei um ein mustergültiges CT–Bild.

Die berechneten Bilder in diesem Kapitel wurden ubrigens mit einem kurzen Maple– ¨ Programm erzeugt; es ist im Anhang [D](#page-102-0) wiedergegeben, um evtl. zu eigenen Experimenten anzuregen.

<span id="page-52-0"></span>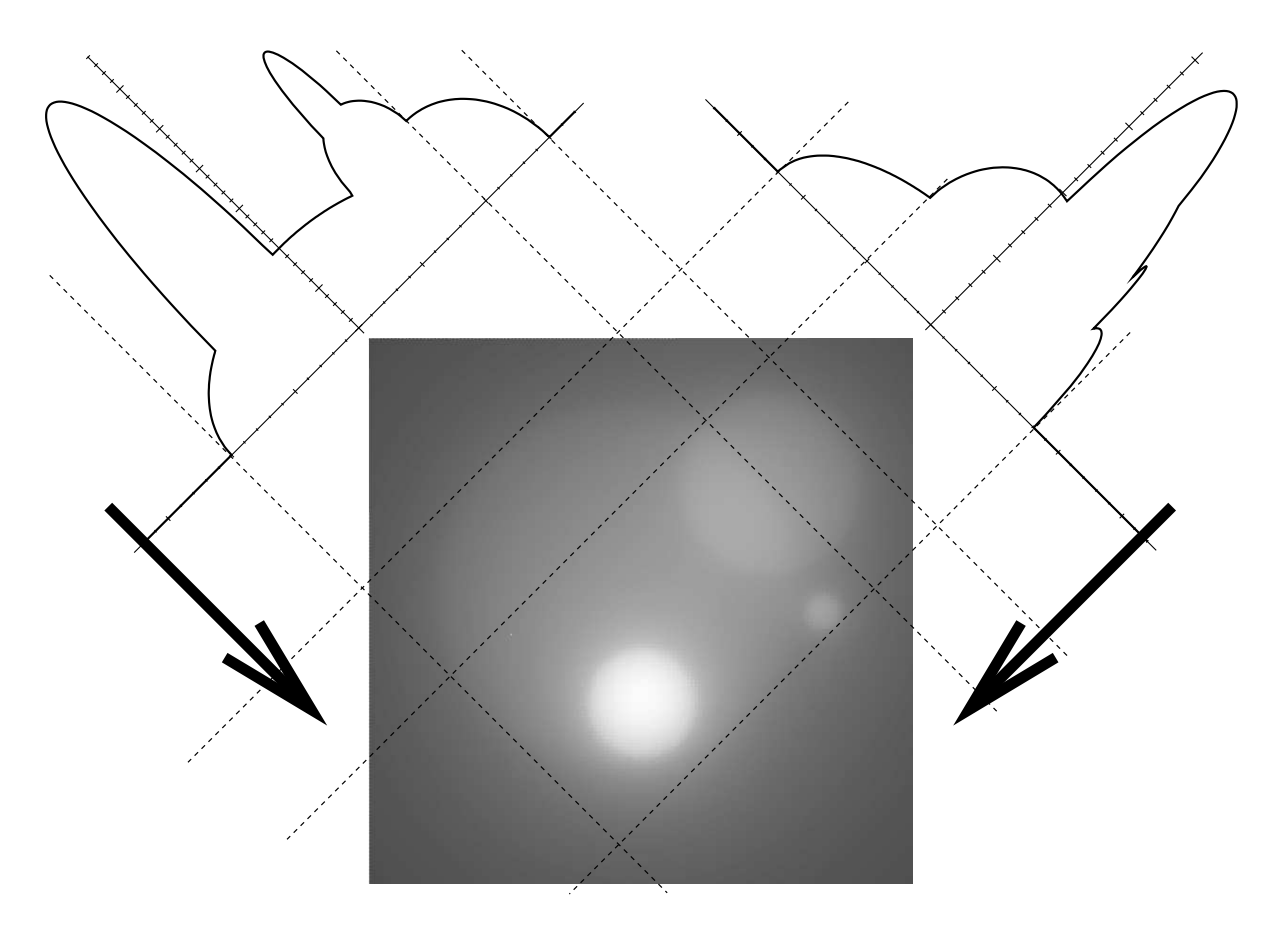

Abbildung 31: Einfache Rückprojektion: Grundsätzlich ergeben sich verwaschene und unscharfe Bilder. Die Dichte ist invers dargestellt.

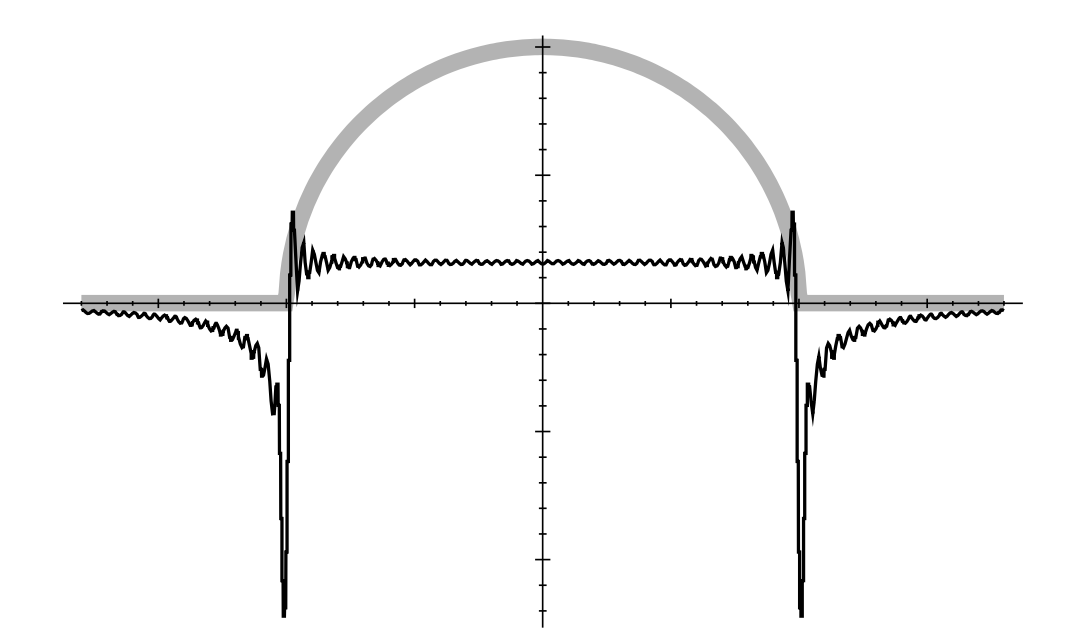

Abbildung 32: Kreisprojektion (grau) und dessen Faltung mit dem Faltungskern.

<span id="page-53-0"></span>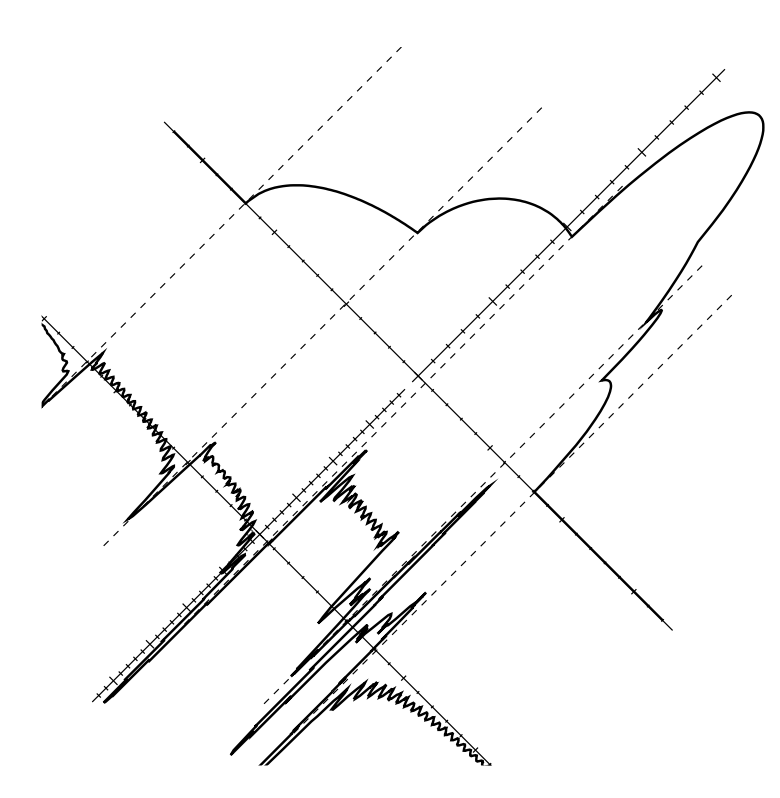

Abbildung 33: Projektion des Modellobjekts unter dem Winkel  $\phi = \pi/4$  und dessen Faltung mit dem Faltungskern.

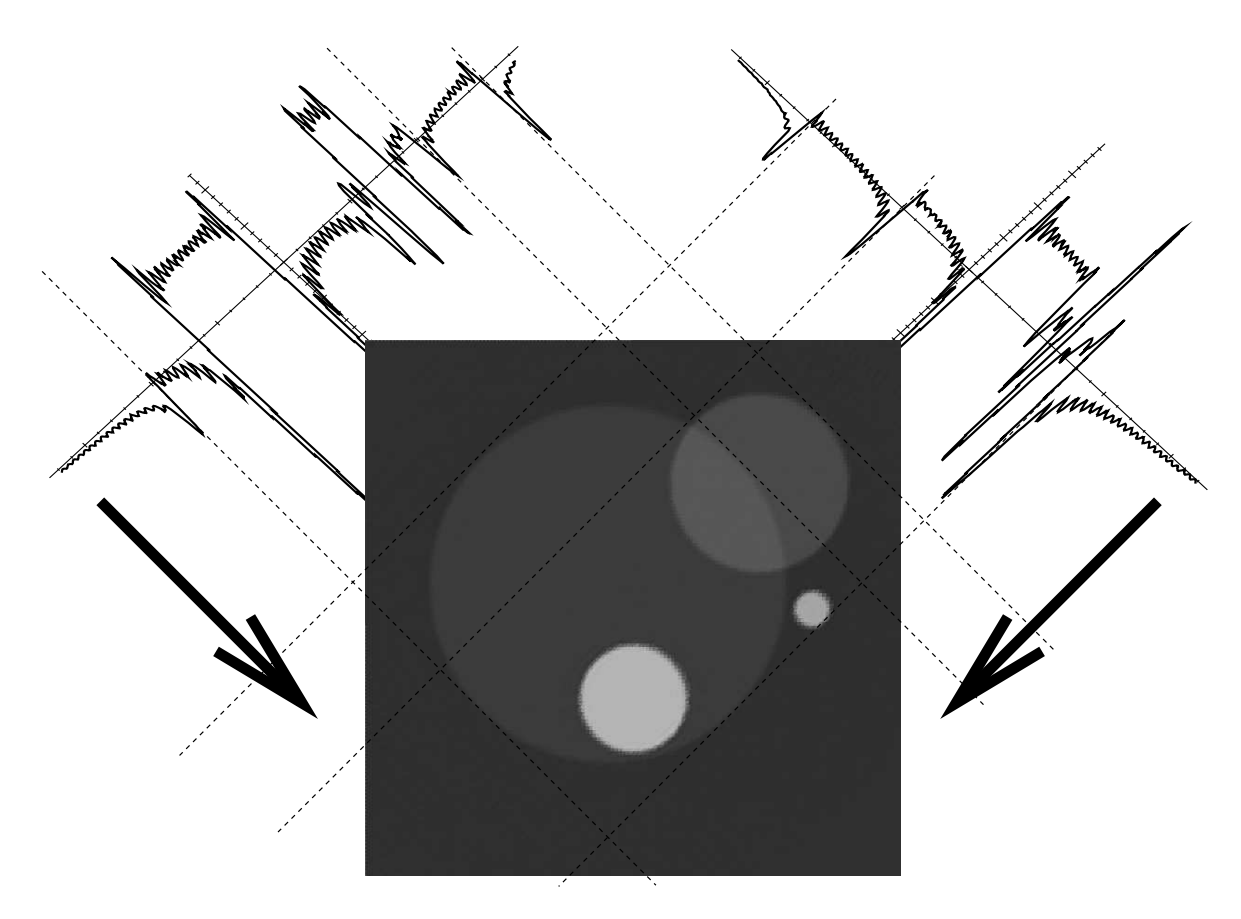

Abbildung 34: Gefaltete Rückprojektion: Ein CT–Bild.  $\,$ 

# <span id="page-54-0"></span>5 Stichpunkte der praktischen Umsetzung

Wie bereits der Titel andeutet, will dieses Kapitelchen wenigstens einen groben Überblick geben uber wichtige Aspekte und Konzepte der praktischen Realisierung. Diese sind ¨ zwar für das grundsätzliche Verständnis der CT–Bildgebung nicht relevant, müssen aber dennoch zumindest erwähnt werden.

## 5.1 Das Schichtprofil

Hier wird nun dem Umstand Rechnung getragen, daß das eingestrahlte Bündel von Röntgenstrahlen eine endliche Ausdehnung auch senkrecht zur Schichtebene (z–Richtung) hat. Das Schichtprofil bestimmt dann, mit welcher Relevanz Details – abhängig von der z– Position – im CT–Bild erscheinen. Das ideale Schichtprofil wird beschrieben durch eine Rechtecksfunktion: Innerhalb der Schicht werden Details zu 100% erfasst, außerhalb zu 0%.

In der Realität besitzt das Schichtprofil nicht diese Idealform, sondern ist – mehr oder weniger – abgerundet. Z.B. bei Konstanzprüfungen wird dieses Profil explizit gemessen. Bei Einzelschichten (sequenzieller Modus) geschieht dies durch sog. Rampenphantome; das sind dünne Metallbleche (z.B. Al), deren Dicke vernachlässigbar zur Dicke der gemessenen Schicht ist. Diese Bleche werden unter einem bestimmten Winkel schräg zur Schicht orientiert; dann läßt sich aus den CT–Bildern über die Helligkeitsverteilung direkt das Schichtprofil bestimmen, siehe Abb. 35(a). Als nominelle Schichtdicke nimmt man die Halbwertsbreite des Schichtprofils, siehe Abb. 35(b).

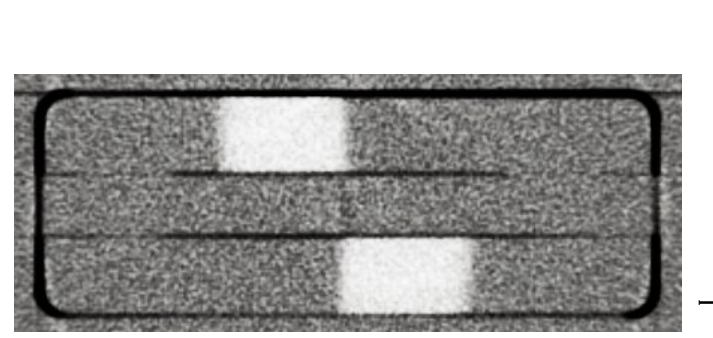

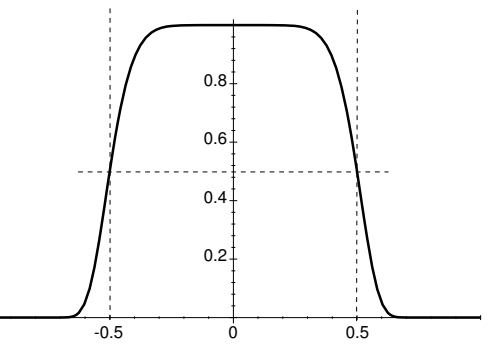

(a) Messung des Schichtprofils mittels Rampenphantome. (b) Reales Schichtprofil (schematisch). Die Gezeigt ist ein Schnitt durch schräggestellte dünne Metallbleche.

Halbwertsbreite definiert die nominelle Schichtdicke.

Abbildung 35: Messung und Definition des Schichtprofils.

#### 5.2 Rauschen

Wie bei jeder anderen Messung sind auch bei der CT die Meßwerte mit Unsicherheit behaftet. Zumindest bei den modernen Geräten resultiert dies in der Hauptsache aus Fluktuationen in der Zahl der Röntgenquanten, die in den Detektoren registriert werden. In den Bildern zeigt sich dieser Effekt dann in Schwankungen um einen Mittelwert, was als Standardabweichung  $\sigma$  beschrieben und als "Rauschen" bezeichnet wird.

Durch Ausweitung der Messung verbessert sich die Signifikanz des Meßwertes auf statistische Weise. Gemäß der allgemeinen Statistik gilt der wohlbekannte Zusammenhang  $(z.B. [14])$  $(z.B. [14])$  $(z.B. [14])$ : Besitzt eine verrauschte Meßgröße nach einer einzigen Messung die Schwankungsbreite  $\sigma_1$ , dann verringert sich nach n Messungen die Schwankungsbreite, d.h. die Unsicherheit bzgl. des wahren Mittelwertes, auf

$$
\sigma_n = \frac{1}{\sqrt{n}} \sigma_1. \tag{156}
$$

Daraus läßt sich die Abhängigkeit von der Zahl  $N$  der gemessenen Quanten im Detektor erschließen:

$$
\sigma \sim \frac{1}{\sqrt{N}}.\tag{157}
$$

Diese Zahl hängt von wesentlichen weiteren Größen der Messung ab:

$$
N \sim I/I_0;
$$
inverse Schwächung;  
\n
$$
N \sim Q;
$$
 Ladung (Strom-Zeit-Product, vgl. Kap. B); (158)  
\n
$$
N \sim h;
$$
 Schichtdicke.

Insgesamt findet man also:

$$
\sigma \sim \sqrt{\frac{I_0/I}{Q \cdot h}}.\tag{159}
$$

Am Beispiel unterschiedlicher Ladungen ist dies in Abb. 36 gezeigt. Natürlich existieren noch weitere Abhängigkeiten des Rauschens, insbesondere natürlich vom Faltungskern, der glättend oder kantenanhebend sein kann.

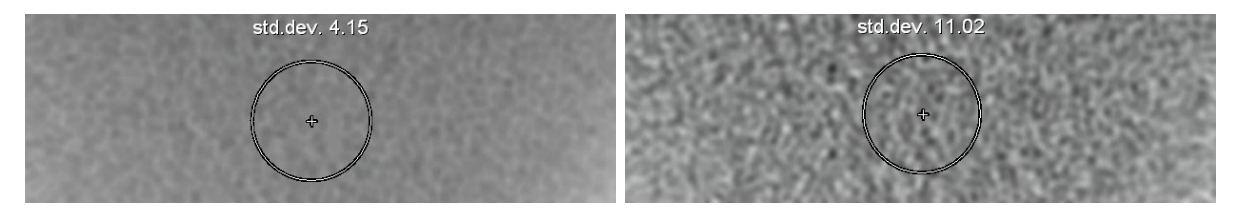

(a) Ladung  $Q = 350 \text{mAs}$ . (b) Ladung  $Q = 50 \text{mAs}$ .

Abbildung 36: Pixelrauschen in einem Schnittbild durch Wasser mit gemessener Standardabweichung σ. Die Bilder unterscheiden sich nur im Strom–Zeit– Produkt, alle anderen Parameter sind identisch; es sollte nach Gl. (159) also gelten:  $\sqrt{350/50} \approx 11.02/4.15$ .

## 5.3 Hounsfield–Einheit und Bilddarstellung

Wie beschrieben ist das Resultat einer CT–Messung die ortsaufgelöste Darstellung des Schwächungskoeffizienten  $\mu(x, y)$ . (Als Anmerkung: Da Röntgenstrahlung polychromatisch und  $\mu$  frequenzabhängig ist (vgl. Kap. [B\)](#page-97-0)), läßt sich strenggenommen kein eindeutiger Wert für  $\mu$  angeben. Dieses Problem muß erst durch eine spezielle Prozedur

gelöst werden, Stichwort: Umeichung/Strahlaufhärtungskorrektur). Eigentlich besitzt der Schwächungskoeffizient die Einheit einer inversen Länge [m<sup>-1</sup>]; üblich ist aber dessen Angabe in Form einer sog.  $CT$ –Zahl. Dies ist eine Zahl, die auf den speziellen Schwächungskoeffizienten von Wasser normiert ist; dafür soll sie den Wert 0 annehmen, für Luft (mit  $\mu_{\text{Luff}} = 0$  den Wert −1000. Sie ist also definiert als:

$$
CT-Zahl := 1000 \cdot \frac{\mu - \mu_{\text{Wasser}}}{\mu_{\text{Wasser}}} \tag{160}
$$

Die Festlegung auf Wasser ist sinnvoll, da sich insbesondere die  $\mu$ –Werte von Weichteilgewebe nur wenig davon unterscheiden. An sich ist CT–Zahl dimensionslos, wird aber aus Gründen der Eindeutigkeit in  $HU$  ("Hounsfield–unit") angegeben; sie beschreibt also die relative Abweichung von  $\mu_{\text{Wasser}}$  in Promille. Insgesamt liegt die CT–Zahl damit in etwa im Intervall [−1000HU, +3000HU].

Bei der Bilddarstellung (Film, Monitor) ist aus diesem gesamten Intervall meist nur ein kleiner Bereich relevant. Diesen Bereich bezeichnet man als Fenster, und definiert ihn durch Angabe des Wertepaares C (für center) und W (für width). Der interessierende Bereich ist also beim Wert C der Hounsfield–Skala zentriert, und seine Breite W wird auf die gesamte Graustufen–Skala des Darstellungsmediums gestreckt, siehe Abb. 37. Alle Werte, die darunter liegen, erscheinen dann einheitlich schwarz, alle darüberliegenden einheitlich weiß. Je nach Fragestellung gibt es eine ganze Reihe von fest vorgegebenen,

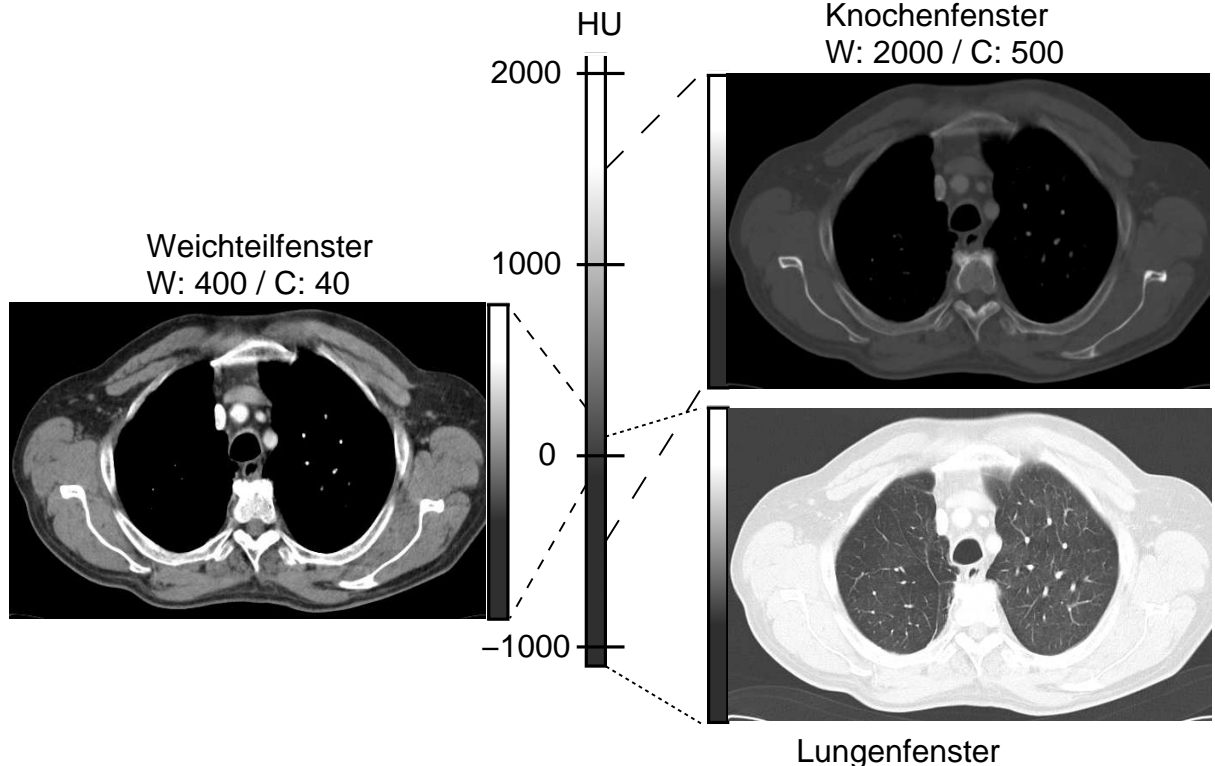

W: 1500 / C: -650

Abbildung 37: Aufnahme eines Thorax, jeweils identische Schichtposition. Gezeigt sind typische Standard–Fensterungen.

d.h. allgemein standardisierten, Fensterwerten, z.B. [\[20\]](#page-110-0):

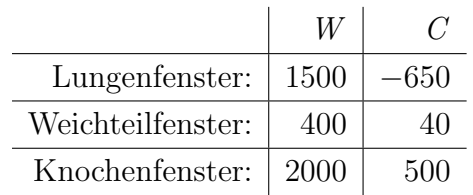

# 5.4 Fächerstrahlgeometrie

Wenn bisher von "Projektionen" die Rede war, waren immer Parallel–Projektionen gemeint. Mit solchen Parallelprojektionen ist die mathematische Darstellung am transparentesten. Da aber Röntgenquellen stets Punktstrahler sind, lassen sich damit solche Parallelprojektionen nicht so unmittelbar erhalten, weshalb Zugeständnisse an die praktische Umsetzbarkeit gemacht werden mussen. In der Historie der technischen Entwicklung der ¨ CT–Geräte zeigt sich das Spannungsfeld zwischen Theorie und praktischer Umsetzung daran ganz deutlich; die grundlegenden Entwicklungsschritte der Abtastgeometrie sind dabei in vier Generationen eingeteilt, siehe Abb. 38.

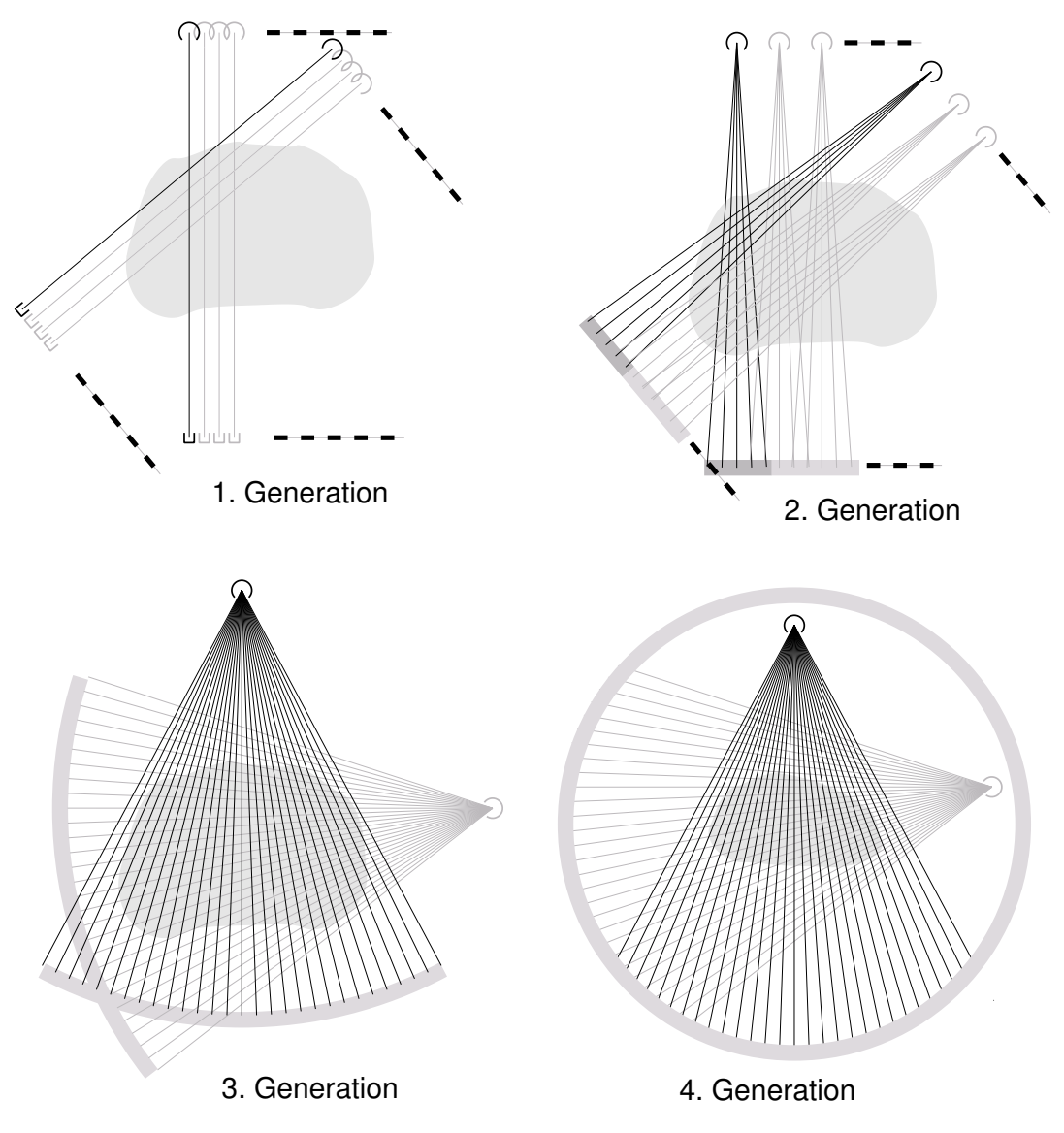

Abbildung 38: Die Einteilung der Abtastgeometrien in "Generationen".

Zunächst wurden also tatsächlich Parallelprojektionen verwendet, die aus Einzelstrahlen zusammengesetzt waren. Diese Abtastkonfiguration wird als " 1. Generation" bezeichnet; zwischen der Rotation der Anordnung, die in diskreten Schritten erfolgt, findet noch eine Translation von Röhre und Detektor statt. Es ist offensichtlich, daß dies wenig ökonomisch und die Meßzeit entsprechend lang war. Deshalb ging die Entwicklung zunehmend hin zur Fächerstrahlgeometrie, die wesentlich effizienter ist. Technisch durchgesetzt haben sich schließlich die Geräte der sog. 3. Generation. Der Detektor beschreibt hier ein Kreissegment um den Röntgenfokus; man hat damit die Möglichkeit, alle Detektorelemente auf diesen Fokus zu kollimieren (Stichwort: Streustrahlenraster). Bei den Geräten der 4. Generation sind die Detektorelemente ortsfest und in einem Vollkreis um die Meßfeldmitte angeordnet. Eine Zentrierung auf den Fokus ist damit nicht gegeben.

Der Zusammenhang zwischen Projektionen in Fächerstrahl- und Parallelgeometrie ist einfach: Sei ein Einzelstrahl in einer Fächerstrahlprojektion  $\mathcal{P}_{\phi}(\psi)$  definiert durch die mittlere Richtung  $\phi$  des Fächers und durch einen Winkel  $\psi$  innerhalb des Fächers, siehe Abb. 39.

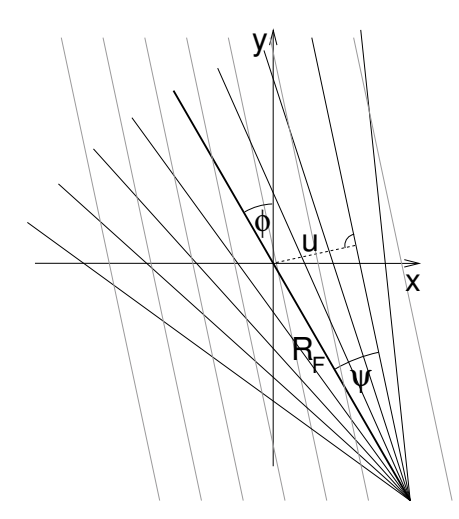

Abbildung 39: Geometrischer Zusammenhang zwischen Parallelstrahl- und F¨acherstrahlgeometrie.

Dann gilt für die senkrechte Abweichung eines Strahles vom Ursprung:

$$
u = R_F \sin(\psi); \qquad (R_F : \text{Abstand Fokus} - \text{Drehaches.}) \tag{161}
$$

Damit ergibt sich der Zusammenhang mit einer Parallelprojektion:

$$
p_{\phi+\psi}(\underbrace{R_F \sin(\psi)}_{u}) = \mathcal{P}_{\phi}(\psi),\tag{162}
$$

wonach der Rohdatenraum (die Radon–Transformierte, das Sinogramm, vgl. Abb. [29\)](#page-50-0) in der ublichen Form bekannt ist. Die Meßdaten sind darin nur anders einzutragen, siehe ¨ Abb. [40.](#page-59-0) Die Datenfüllung geschieht hierbei nicht mehr in Form einer senkrechten "Front" wie bei der Parallelprojektion, sondern in Form einer sinusförmigen (wegen Gl.  $(161)$ ),

<span id="page-59-0"></span>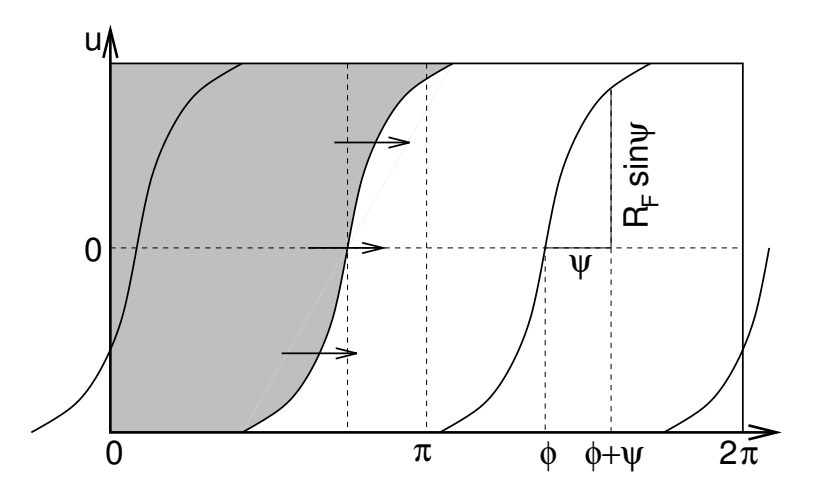

Abbildung 40: Das Auffüllen des Sinogramms mit Meßdaten bei fächerstrahlgeometrischer Abtastung.

die nach rechts für zunehmende  $\phi$  fortschreitet. Den Übergang von Fächerstrahl- zu Prallelprojektion erhält man für  $R_F \to \infty$ .

In der praktischen Realisierung liegen die Datenpunkte im Sinogramm immer diskret, sind bei fächerstrahlgeometrischer Abtastung aber anders bzw. ungleichmäßig verteilt; es muß also noch eine Uminterpolation auf das ubliche Datenraster stattfinden. Damit ist die ¨ grundsätzliche Anknüpfung zur bisherigen Konzeption hergestellt. Eine andere Möglichkeit zur Nutzung von Daten aus Fächerstrahlabtastung besteht in der Verwendung von Algorithmen, die diese Daten direkt verarbeiten können.

# 5.5 Detektor–1/4–Versatz

Wie in Kapitel [3](#page-30-0) gezeigt, genügt für die vollständige Erfassung der Daten für jeweils eine Schicht eine halbe Umdrehung des Meßsystems (+Fächerwinkel bei Fächerstrahlgeometrie). Das Meßsystem rotiert aber kontinuierlich und liefert Daten während der kompletten Umdrehung. Dies kann genutzt werden, um die Abtastdichte zu erhöhen. Eine konzeptionell einfache Möglichkeit hierfür bietet der sog. Detektor- $1/4$ –Versatz. Hierbei ist das Meßsystem um 1/4 des Abtastabstandes a von der Rotationsachse versetzt, was dazu führt, daß die Meßstrahlen nach einer halben Umdrehung gerade um den halben Abtastabstand versetzt sind, siehe Abb. [41.](#page-60-0) Die Abtastdichte ist somit also verdoppelt. Um einen Eindruck davon zu bekommen, sind in Abb. [42](#page-60-0) die Strahlgeometrien ohne und mit dieser Methode skizziert. Motiviert ist diese Maßnahme ist durch das Abtasttheorem (Kap. [A.1\)](#page-90-0).

Ein Nachteil dieser Technik besteht in ihrer Empfindlichkeit gegenüber Patientenbewegungen, da hier sehr ähnliche Projektionsrichtungen eine halbe Umdrehung – und damit auch zeitlich relativ weit – auseinanderliegen.

Den gleichen Zweck, aber mit größerer Robustheit gegenüber Bewegung, erfüllt das Konzept des *Springfokus*. Hierbei wird der Fokus relativ zur Röntgenröhre elektromagnetisch verschoben; konkret bewegt er sich zunächst einen Abtastabstand lang entgegen der

<span id="page-60-0"></span>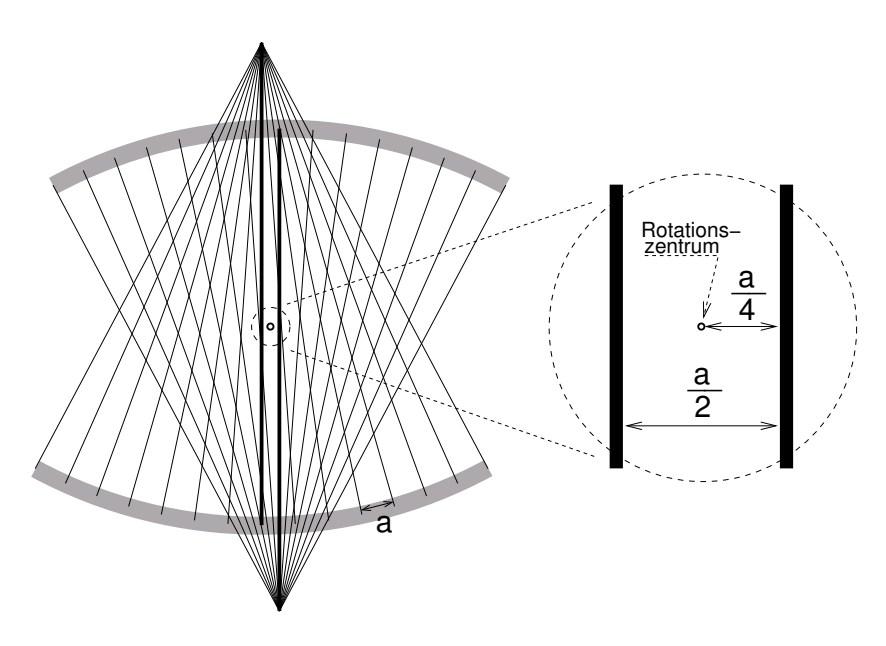

Abbildung 41: Detektor–1/4–Versatz: Prinzipielle Anordnung.

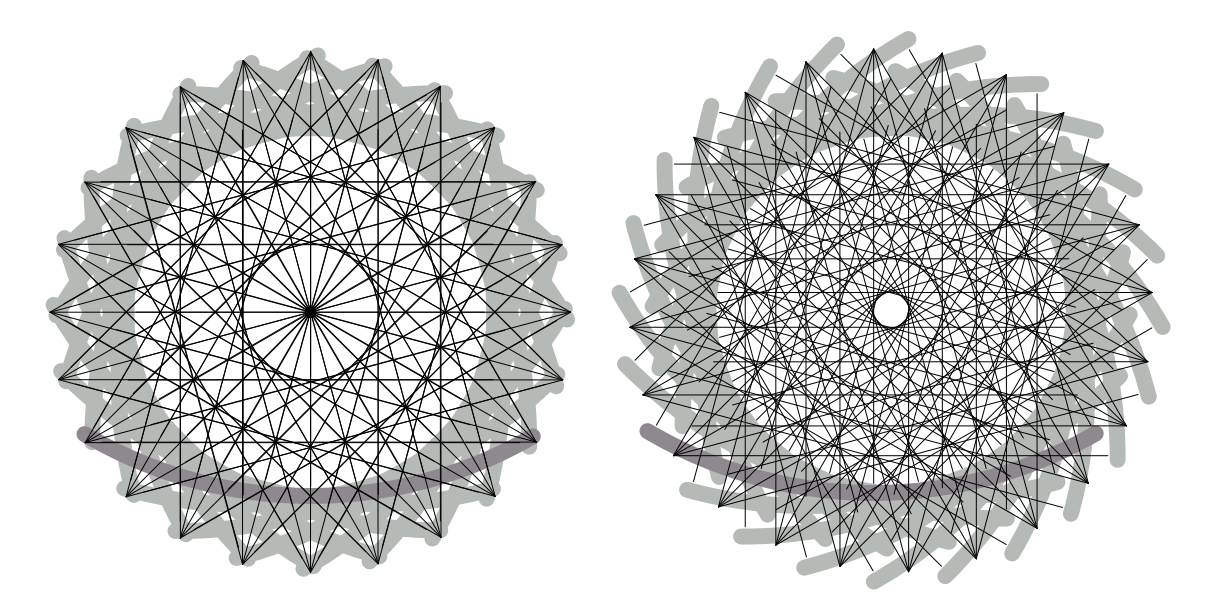

Abbildung 42: Vergleich der Strahlgeometrien (schematisch). Links: Ohne Detektor– 1/4–versatz; jede Richtung kommt im Prinzip doppelt vor. Rechts: Mit Detektor–1/4–Versatz (das nichterfasste "Loch" in der Mitte liegt an der geringen Zahl der im Beispiel verwendeten Nadelstrahlen im Fächer).

Rotationsrichtung (er bleibt also ortsfest), dann "springt" er auf die Ausgangsposition zurück, und der Vorgang beginnt von Neuem. (Mit dem Konzept des Springfokus läßt sich außerdem bei Mehrzeilern (Kap.  $5.6$ ) auch die Auflösung in z-Richtung, d.h. die effektive Zeilenzahl, erhöhen.)

# 5.6 Mehrzeiler

Die Einführung von Mehrzeilern bedeutet für die Computertomographie einen ganz wesentlichen Entwicklungsschritt. Wie bereits der Name andeutet, besteht hier der Detektor

nicht nur aus einer einzigen "Zeile" von Detektorelementen, sondern aus mehreren parallel angeordneten Zeilen, siehe Abb. 43. Bei N Zeilen ergibt sich – zumindest rechnerisch – eine Verringerung der Meßdauer um den Faktor N bei gleicher Schichtdicke, bzw. die Verringerung der Schichtdicke um den Faktor N bei gleicher Meßdauer, oder ein Kompromiß zwischen diesen beiden Extremen.

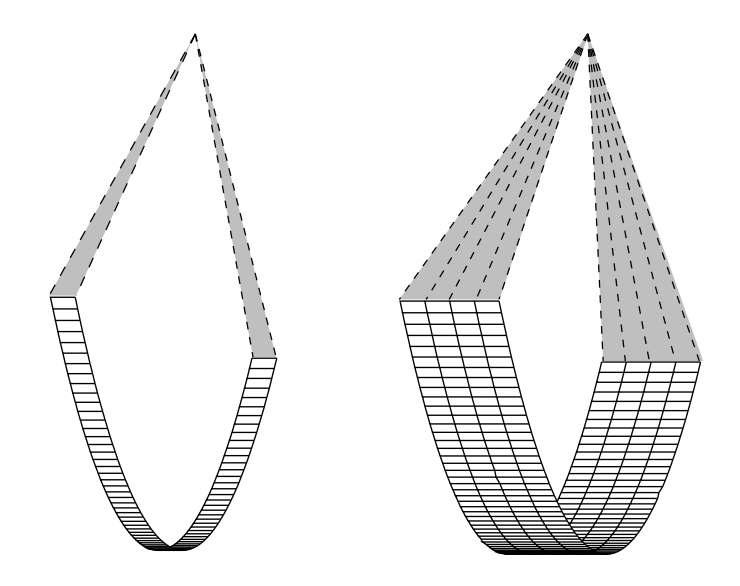

Abbildung 43: Schematische Darstellung von Einzeilen–Detektor (links) und Mehrzeilen– Detektor (rechts).

Wie bei den konventionellen Einzeilern, hat man bei Mehrzeilern die Wahl zwischen sequentiellem und Spiral–Meßmodus (Kap. [6\)](#page-64-0); allerdings sind beim Spiral–Modus die verwendeten Pitch–Faktoren eher kleiner, und u.U. ist dabei die Messung nur ohne Kippung der Gantry möglich.

Auch bei gleichzeitiger Verwendung mehrerer Zeilen soll wenigstens eine gewisse Möglichkeit der Wahl der Schichtdicke gegeben sein. Ein relevanter Aspekt ist dabei die Anordnung der Detektorzeilen, Abb. [44.](#page-62-0) Dazu gibt es im Wesentlichen zwei Grundkonzepte:

- Eine äquidistante Anordnung gleichartiger Detektorzeilen; die Schichtdicke wird dabei uber die Zahl der jeweils meßtechnisch zusammengefaßten Zeilen bestimmt; ¨
- nach außen hin Detektorzeilen zunehmender Dicke, was den Vorteil bietet, daß die Zahl der Zwischenräume zwischen den Zeilen minimiert wird. Diese Zwischenräume haben technisch bedingt eine endliche Dicke, was als Totraum zählt und die Effizienz des Detektors mindert.

Wie groß ist denn nun eigentlich die Zahl  $N$  der gleichzeitig verfügbaren Detektorzeilen? Typische Werte sind  $2 \ldots 16$ , wobei natürlich die Tendenz zu noch größeren Zeilenzahlen  $(\ldots 32 \ldots 64 \ldots)$  geht, wenn auch fraglich ist, ob dies noch einen relevanten Gewinn bringt. Generell ergibt sich eine Begrenzung in der *Gesamtbreite* des Detektors,

<span id="page-62-0"></span>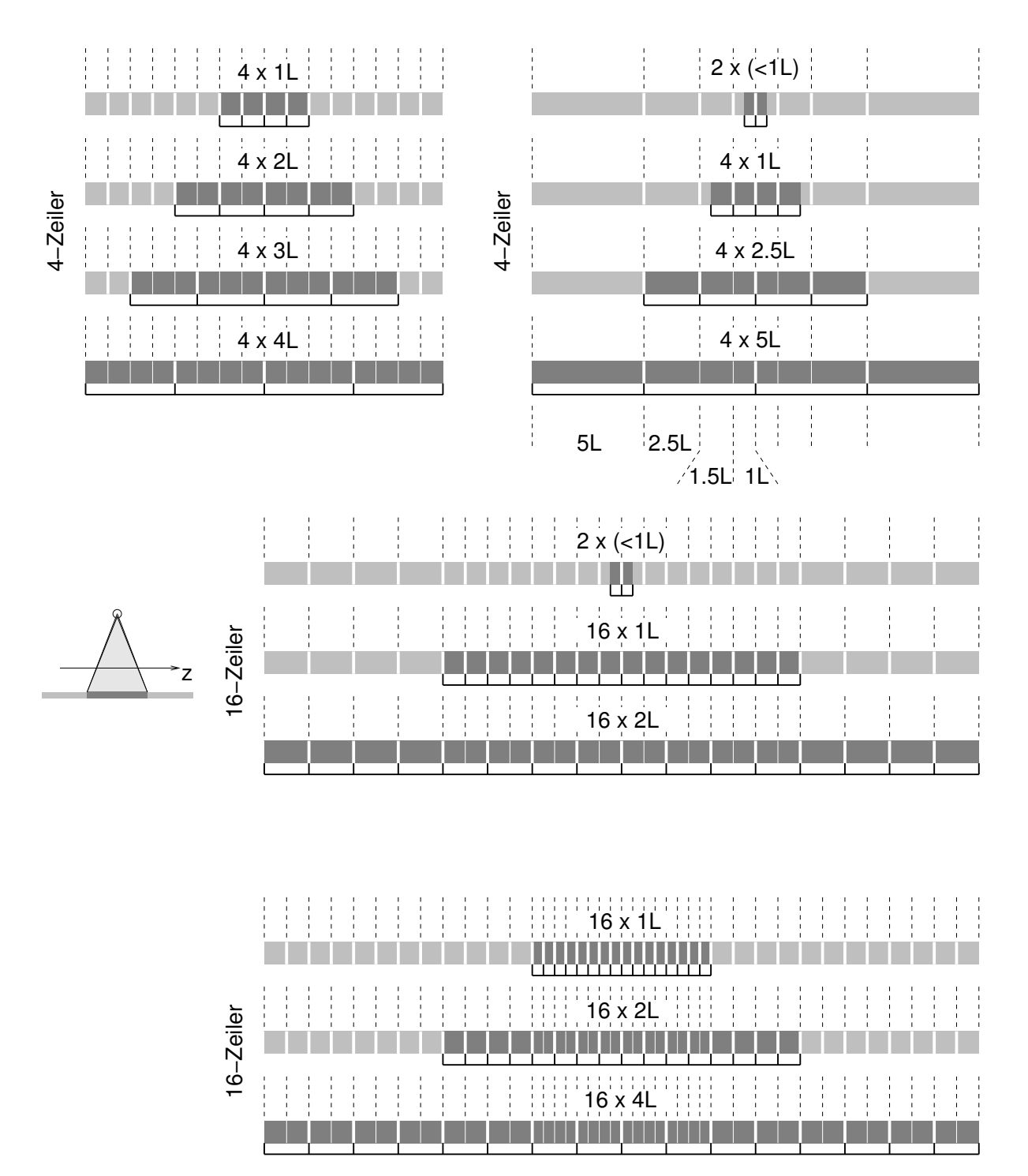

Abbildung 44: Beispiele möglicher Aufteilung und meßtechnischer Zusammenschaltung der Detektorelemente zur Schichtdickenwahl von Mehrzeilern. (Unter "Schichtdicke" versteht man dabei die Dicke des Strahlenbündels in der  $Me\beta$ feldmitte.) Die Dimensionen sind angegeben in einer Längeneinheit L, die je nach Gerät unterschiedlich sein kann, aber in der Gößenordnung von 1mm ist. Die Darstellungen sind nicht maßstäblich. Teilweise spielt auch die Einblendung eine wichtige Rolle zur Wahl der Schichtdicke, z.B. beim Modus  $2\times$  (<1L).

da sonst ein Übergang von der 2dim Fächerstrahl- zur 3dim Kegelstrahlgeometrie vollzogen wird, für die aber prinzipiell andere Rekonstruktionsalgorithmen nötig sind.

Ein wesentliches Stichwort beim Einsatz von Mehrzeilern lautet isotrope Voxel. Unter Voxel versteht man das bei der Bilderzeugung konzeptionell verwendete elementare Volumenelement, das sich aus Pixel–Fläche  $\times$  Schichtdicke ergibt. *Isotrop* bedeutet in diesem Zusammenhang, daß alle Kantenlängen eines Voxels vergleichbar groß sind, die Voxel also näherungsweise kubische Gestalt haben. Dies ist bei Einzeiler–CTs typischerweise nicht der Fall, da sich da Pixelabmessungen und Schichtdicken um eine Größenordnung unterscheiden. Erst mit Mehrzeilern ist die Erzeugung von 3D–Datensätzen aus isotropen Voxeln mit vertretbarem Aufwand möglich. Solche hochwertigen Datensätze sind dann für weitere Verarbeitung/Auswertung gut geeignet: Typische Anwendung sind sekundäre Rekonstruktionen (Berechnung von Schichten beliebiger Orientierung, z.B. Abb. 45(a)) und diverse Arten von Volumendarstellungen (z.B. Abb. 45(b)).

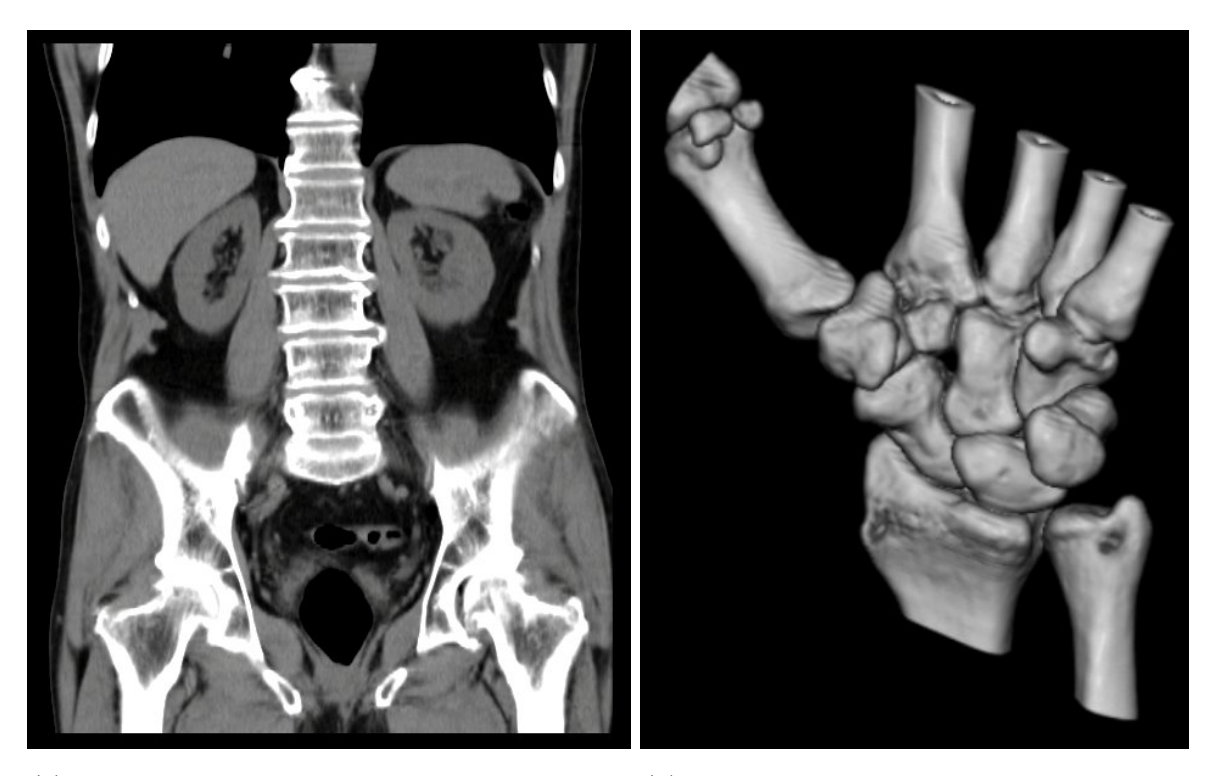

(a) Nachberechnetes Schnittbild des Abdomen in co- (b) Rekonstruktion der Knochenoberfläche ronarer Orientierung. beim Handgelenk.

Abbildung 45: Beispiel für Weiterverarbeitung von 3D–Datensätzen bei isotropen Voxel. Obwohl die Messung stets in transversaler Schnittführung erfolgt, können nun – bei quasi gleicher Qualität – beliebig schichtorientierte Nachverarbeitungen erfolgen.

# <span id="page-64-0"></span>6 Spiral–CT

Der bisher beschriebene sog. sequenzielle Aufnahmemodus, bei dem jeweils nur die Rohdaten für eine bestimmte Schicht gewonnen werden, war längst etabliert, als um 1990 ein neuer Aufnahmemodus eingeführt wurde: Die Spiral–Computertomographie. Gegenüber dem sequenziellen Aufnahmemodus wird bei der Spiral–CT der Grundsatz der planaren Aufnahmegeometrie aufgegeben: W¨ahrend der Datenerfassung durch die umlaufende Einheit von Strahler und Detektor wird nun der Tisch mit dem Patienten mit konstanter Geschwindigkeit durch die Geräteöffnung gefahren. Relativ zum Patienten bewegen sich also Strahler bzw. Detektor auf einer helix–artigen Bahn; in der Literatur ist dafür der – nicht ganz korrekte – Begriff "Spiral..." üblich. (Natürlich mußten dafür überhaupt erst die technischen Voraussetzungen geschaffen sein: Eine leistungsfähige Röntgenröhre,  $die - zusammen mit dem Detektor - kontinuierlich drehbar ist. Bei alten Geräten war$ diese Meßvorrichtung zumeist mittels Kabel angeschlossen, so daß gerade einmal zwei volle Umdrehungen möglich waren.)

Um diese Helix- oder Schraubenbahn zu definieren, kommt ein wichtiger Parameter ins Spiel: Der sog. *Pitch–Faktor p*; der Pitch–Faktor ist eine dimensionslose Größe und bezeichnet den Tischvorschub (in Einheiten der Schichtdicke) während eines vollständigen Umlaufs der Meßvorrichtung:

$$
p := \frac{\text{Ganghöhe der Spirale}}{\text{Schichtdicke}}.\tag{163}
$$

Der Maximalwert für den Pitch–Faktor liegt bei 1; wie man sich leicht klar machen kann, ergeben sich Lücken in der Datenerfassung, wenn die Spirale weiter gestreckt wird.

Ziel der Methode ist die Gewinnung eines vollständigen Datensatzes über das gesamte Volumen. Daraus werden dann nach der Messung in einem weiteren Schritt die planaren  $R$ ohdaten *errechnet*, die schließlich – in der üblichen Weise – zu Bildern weiterverarbeitet werden. Die Positionen der Schichtbilder werden also im Nachhinein bestimmt.

Um ein Schnittbild an einer Position  $z$  berechnen zu können, sind die Rohdaten  $p_{\phi}(z, u)$  für alle Winkel  $\phi$  nötig. Über die Helix ist der eine Projektionswinkel  $\phi_z$ , für den Meßdaten existieren, eindeutig von der Tischposition z abhängig, d.h.  $\phi = \phi(z) = \phi_z$ . An jeder Position z wird ja nur eine einzige Projektion  $p_{\phi}(z, u)$  gemessen; alle fehlenden Projektionen  $p_{\phi \neq \phi_z}(z, u)$  müssen erst berechnet werden. Dies geschieht mittels Interpolation zwischen Projektionen an anderen Stellen, die unter dem betreffenden Winkel gemessen wurden. Diese Methode nennt man z–Interpolation [\[2\]](#page-109-0).

Im einfachsten Fall wird dazu eine lineare Interpolation zwischen beidseits benachbarten Projektionen  $p_{\phi}(z_a, u)$  und  $p_{\phi}(z_b, u)$  durchgeführt, um die Rohdaten  $p_{\phi}(z, u)$  für beliebige  $\phi$  an einer Position z zu erhalten, siehe Abb. [46.](#page-65-0) Diese Interpolation lautet dann:

$$
p_{\phi}(z, u) = (1 - w) \cdot p_{\phi}(z_a, u) + w \cdot p_{\phi}(z_b, u); \qquad (164)
$$

<span id="page-65-0"></span>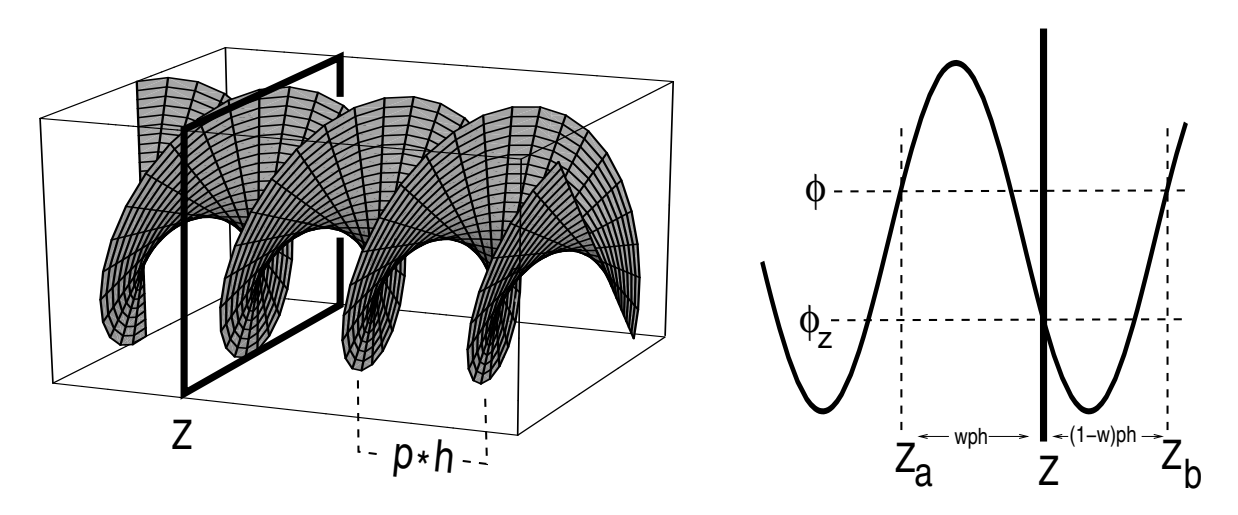

Abbildung 46: Zur z–Interpolation: Gezeigt ist die Helix, die sich aus der Bewegung von Strahler/Detektor ergibt. Um die Rohdaten an einer festen Tischposition z zu erhalten, wird eine Interpolation aus den jeweils benachbarten Meßwerten – für diesen Winkel – durchgeführt.

der Wichtungsfaktor ist dabei in linearer Weise ortsabhängig:

$$
w := \frac{z - z_a}{p \cdot h}, \quad \text{mit} \quad \begin{cases} h : \text{nominelle Schichtdicke} \\ z \in [z_a, z_b = z_a + p \cdot h] \quad \Longrightarrow w \in [0, 1]; \end{cases} \tag{165}
$$

je näher also die  $z$ -Position der Messung unter dem entsprechenden Winkel benachbart ist, desto stärker ist deren Wichtung.

Eigentlich führt eine Tischverschiebung (d.h. eine Bewegung des Meßobjekts) wäh-rend der Messung zu Bildstörungen (Bewegungsartefakte, vgl. Kap. [7.1\)](#page-70-0). Deshalb wurde von Skeptikern dieser Technik anfangs die böse Umschreibung "Methode zur Erzeugung von Artefakten in der CT" [\[2\]](#page-109-0) geprägt. Durch die z-Interpolation werden diese Artefakte unterdrückt; es ist überraschend, daß dieses an sich ernste Problem so einfach gelöst werden kann.

#### 6.1 Berechnungen zum Schichtprofil

Der Umstand, daß bei der Spiral–CT die Rohdaten aus einer Interpolation zwischen versetzten Meßwerten gewonnen werden, hat gravierende Auswirkung auf das Schichtprofil (vgl. Kap. [5.1\)](#page-54-0) der so erzeugten Bilder [\[21\]](#page-110-0). Wenn  $s(z)$  das Schichtprofil im sequenziellen Modus bezeichnet, dann berechnet sich das Profil  $\tilde{s}(z)$  für Spiral–CT analog zu Gl. ([164\)](#page-64-0) aus der entsprechenden Interpolation; da für die komplette Schichtberechnung alle Werte von  $w$  relevant sind, muß zusätzlich darüber gemittelt, d.h. integriert, werden, also:

$$
\tilde{s}(z) = \int_{0}^{1} \left[ (1 - w) \cdot s(z_a) + w \cdot s(z_b) \right] dw; \tag{166}
$$

Während einer Messung ist die nominelle Schichtdicke  $h$  eine konstante Größe; die Rechnung wird vereinfacht, wenn z–Positionen in Einheiten dieser Schichtdicke gerechnet

<span id="page-66-0"></span>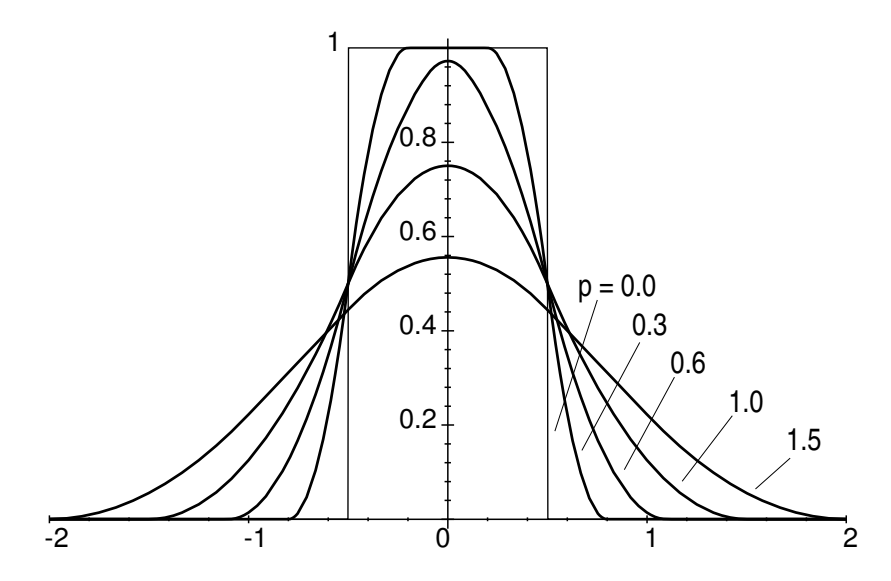

Abbildung 47: Ergebnis der Faltung von Rechtecksfunktion (als Idealprofil) und Tischfunktion mit unterschiedlichen Pitch–Faktoren  $p$ . In der Realität ist das Schichtprofil keine Rechtecksfunktion; die Profile nach Faltung sind dann noch auslaufender.

werden, also  $z_i/h \stackrel{\text{wird zu}}{\rightarrow} z_i$ . Weiterhin wird nun verwendet:

$$
z_a = z - wp;
$$
  
\n
$$
z_b = z - wp + p;
$$
  
\n
$$
x := wp; \implies dx = pdw;
$$

Der Ausdruck [\(166\)](#page-65-0) für das Schichtprofil lautet dann:

$$
\tilde{s}(z) = \frac{1}{p^2} \int_{0}^{p} \left[ (p-x) \cdot s(z-x) + x \cdot s(z-x+p) \right] dx =
$$
\n
$$
= \frac{1}{p^2} \int_{0}^{p} (p-x) \cdot s(z-x) dx + \frac{1}{p^2} \int_{-p}^{0} (x+p) \cdot s(z-x) dx =
$$
\n
$$
= \int_{-\infty}^{\infty} \xi_p(x) \cdot s(z-x) dx = (s * \xi_p)(z).
$$
\n(167)

Das neue Schichtprofil  $\tilde{s}(z)$  ergibt sich also aus der Faltung des ursprünglichen Profils s(z) mit der sog. Tischfunktion  $\xi_p(z)$ , die definiert ist als:

$$
\xi_p(z) := \begin{cases}\n\frac{1}{p^2}(z+p); & -p \le z \le 0; \\
\frac{1}{p^2}(p-z); & 0 \le z \le +p \\
0; & \text{sonst.} \n\end{cases}
$$
\n(168)

diese Tischfunktion besitzt die einfache Form einer Dreiecksfunktion der Breite 2p und der Höhe  $1/p$ , vgl. Gl.  $(52)$ .

In jedem Fall fuhrt die Faltung mit der Tischfunktion zu einer deutlichen Verbrei- ¨ terung des Schichtprofils, siehe Abb. [47.](#page-66-0) Dies ist ein Nachteil der Spiral–CT. Durch die Möglichkeit der Bildberechnung an beliebiger Position wird dieser Nachteil aber mehr als ausgeglichen [\[21\]](#page-110-0). Die Spiral–CT ist mittlerweile der wichtigste Mess–Modus.

## 6.2 Der SPQI

Wie ganz unmittelbar aus Abb. [47](#page-66-0) ersichtlich ist, stellt die Halbwertsbreite der Schichtprofile bei Spiral–CT keine angemessene Größe zur hinreichenden Charakterisierung mehr dar: Profile unterschiedlicher Ausdehnung bzw. Form können in diesem Fall ausgesprochen ähnliche Halbwertsbreiten aufweisen.

Ein nützliches Maß zur Beurteilung des Profils liefert der sog. SPQI (Schichtprofil– Qualitätsindex), vgl. z.B. [\[2\]](#page-109-0). Er beschreibt den Anteil des Schichtprofils, der sich tatsächlich innerhalb der nominellen Schichtdicke befindet, siehe Abb. 48. Es handelt sich also um ein integrales Maß.

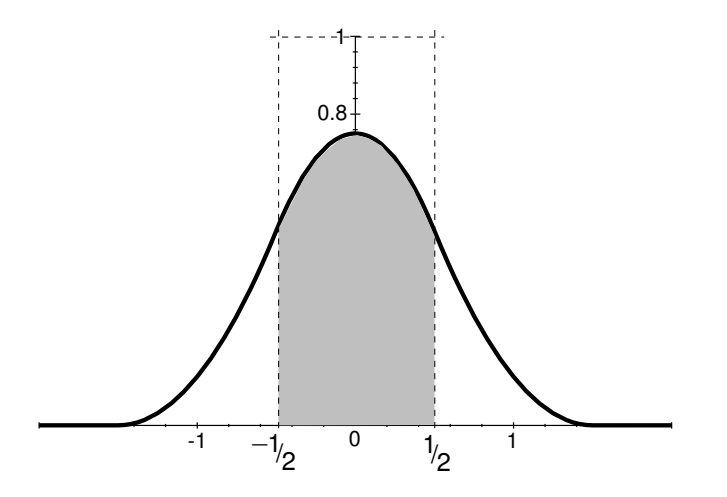

Abbildung 48: Der SPQI (grau) stellt den prozentualen Anteil des Uberlapps von Schicht- ¨ profil und nomineller Schichtdicke dar.

#### 6.2.1 Berechnung des theoretischen SPQI

Um ein "Gefühl" für die Abhängigkeit des SPQI vom Pitch–Faktor zu bekommen, soll nun der SPQI explizit berechnet werden. Dies ist unschwer möglich, wenn als ursprüngliches Schichtprofil wieder eine Rechtecksfunktion angenommen wird.

Zu berechnen ist also ein Integral über eine Faltung (aus Rechtecks- und Dreiecksfunktion). Da es sich hierbei aber um abschnittsweise definierte Funktionen handelt, sind die sich ergebenden Ausdrücke relativ unhandlich. Deshalb soll hier der Weg über die Fourier–Transformierte gegangen werden, da dann diese Faltung zu einem Produkt stetiger Funktionen wird. Der allgemeine Rechenweg lautet dann (mit  $f(x) \rightarrow F(\kappa)$ ):

$$
\int_{a}^{b} f(x)dx = \int_{a}^{b} \int_{-\infty}^{\infty} F(\kappa)e^{2\pi i \kappa x}d\kappa dx = \int_{-\infty}^{\infty} d\kappa F(\kappa)\int_{a}^{b} e^{2\pi i \kappa x}dx
$$
\n(169)

 $F(\kappa)$  ist hier das Produkt aus den Fourier–Transformierten von Rechtecksfunktion (der Breite 1) und Tischfunktion (Dreiecksfunktion: Breite 2p und Höhe  $1/p$ ), also ergibt sich mit Gln.  $(41)$  und  $(54)$ :

$$
F(\kappa) = \frac{1}{p} D_{2p}(\kappa) R_1(\kappa) = \left(\frac{\sin(\pi \kappa p)}{\pi \kappa p}\right)^2 \frac{\sin(\pi \kappa)}{\pi \kappa}.
$$
 (170)

Der SPQI errechnet sich dann aus dem Integral des Schichtprofils über eine Einheit der nominellen Schichtdicke:

$$
SPQI(p) = \int_{-1/2}^{1/2} \tilde{s}(x) dx = \frac{1}{\pi^4 p^2} \int_{-\infty}^{\infty} \frac{\sin^2(p\pi\kappa)\sin^2(\pi\kappa)}{\kappa^4} d\kappa,
$$
 (171)

was im Vergleich zum direkten Ansatz doch einen relativ eleganten und kompakten Ausdruck darstellt. Dieses Integral ist bekannt, z.B. [\[22\]](#page-110-0)(3.828/10). Das Ergebnis (Abb. 49) ist angenehm einfach; es lautet:

$$
SPQI(p) = \begin{cases} \frac{3-p}{3}; & 0 \le p \le 1; \\ \frac{3p-1}{3p^2}; & 1 \le p. \end{cases}
$$
 (172)

Für den "erlaubten" Bereich des Pitch–Faktors  $p \in [0, 1]$  bewegt sich der SPQI also linear innerhalb des Intervalls  $[2/3, 1]$ . Exakt gilt dies natürlich nur für ein Rechteck als ursprüngliches Schichtprofil. Die realistischen Werte liegen darunter; es handelt sich also um den theoretischen Maximalwert.

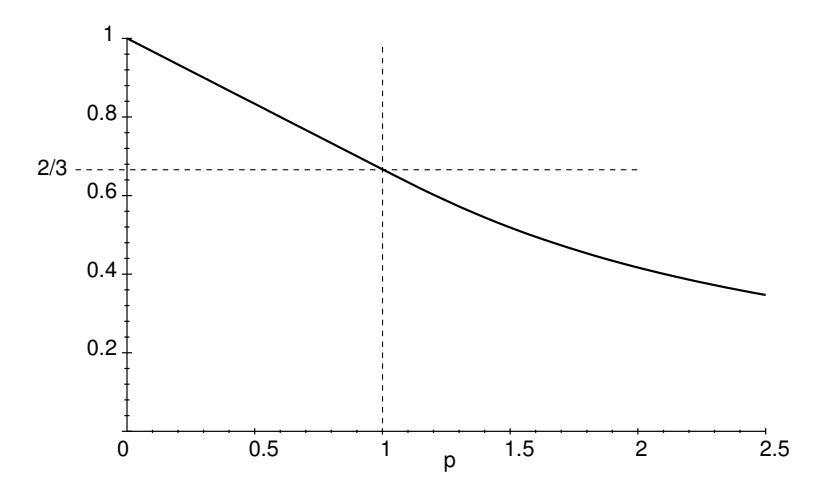

Abbildung 49: Maximalwert des SPQI in Abhängigkeit des Pitch–Faktors  $p$ .

## 6.3 Rauschen bei Spiral–CT

Da bei der Spiral–CT die Rohdaten aus zwei Meßdaten gemittelt sind, ist in den Bildern das Pixelrauschen (vgl. Kap. [5.2\)](#page-54-0) vermindert. Dies ist nicht uberraschend, da die ¨ Berechnung jeder Einzelschicht ihre Meßdaten aus zwei vollen Umläufen bezieht.

Bezeichnet  $\sigma_0$  die Standardabweichung, d.h. das Rauschen von Pixeldaten, im sequenziellen Modus, dann berechnet sich das Rauschen  $\tilde{\sigma}$  bei der Spiral–CT (fester Projektionswinkel, lineare Interpolation) gemäß:

$$
\tilde{\sigma}_{\phi}^2 = (1 - w)^2 \sigma_0^2 + w^2 \sigma_0^2. \tag{173}
$$

Analog zu Gl.  $(166)$  muß über alle w gemittelt werden, also:

$$
\tilde{\sigma}^2 = \sigma_0^2 \int_0^1 [(1-w)^2 + w^2] dw; \qquad \Longrightarrow \qquad \tilde{\sigma} = \sigma_0 \sqrt{\frac{2}{3}} \quad (\approx 0.8165 \sigma_0). \tag{174}
$$

Dieser Wert ist unabhängig vom Pitch–Faktor p. Bei  $p = 0$  erhält man eine konventionelle Einzelschicht – aber aus den Daten von zwei Umläufen; normalerweise müsste sich dann eine Verbesserung um den Faktor 1/ √ 2 ergeben. Der Unterschied resultiert aus der linearen – und damit nicht konstanten – Gewichtung bei der Spiral–CT.

## 6.4 Daten–Rebinning

Bei rotierender Meßvorrichtung wird ein bestimmter Projektionswinkel nicht erst nach einem vollen Umlauf wieder eingenommen, sondern bereits nach einem halben (d.h. nach einer 180◦–Drehung). Die Position von Strahler und Detektor sind dann zwar vertauscht, was aber bzgl. des grundsätzlichen Meßergebnisses keinen Unterschied macht. Wenn diese Daten geeignet umsortiert werden, dann kann man verfahren, als hätte man diese Daten aus einer weiteren – virtuellen – Messung längs einer Spirale, die gerade zwischen der ursprunglichen Spirale liegt, siehe Abb. 50

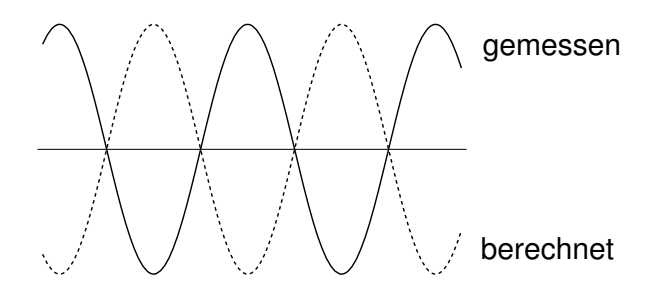

Abbildung 50: Gemessene und durch Daten–Rebinning gewonnene Spirale (um  $\pi$  versetzt).

Dieser konzeptionell einfache und elegante Trick hat bemerkenswerte praktische Konsequenzen: Der maximal mögliche Pitch–Faktor verdoppelt sich auf den Wert 2. Die Meßzeit – und damit vor allem die Strahlenbelastung – kann so halbiert werden.

# <span id="page-70-0"></span>7 Artefakte

Im Kontext der Bildgebung bezeichnet man Störungen/Fehler in den Bilddaten als Artefakte. Diese Bilder zeigen dann etwas, was in der abzubildenden Realität keine Entsprechung hat. Wenn Artefakte als solche auch nicht immer vermieden werden können, so ist doch die genaue Kenntnis daruber wichtig, um die Bilder dennoch richtig interpretieren ¨ zu können. Da die CT ein eher kompliziertes Verfahren ist, überrascht es nicht, daß es hier eine ganze Reihe von typischen Artefakten gibt. Die wichtigsten werden nun kurz vorgestellt.

# 7.1 Bewegungsartefakt

Bewegung des Patienten während der Messung führt zu Bildstörungen, da dann die Rohdaten inkonsistent sind; dies überrascht nicht sehr, siehe Abb. 51.

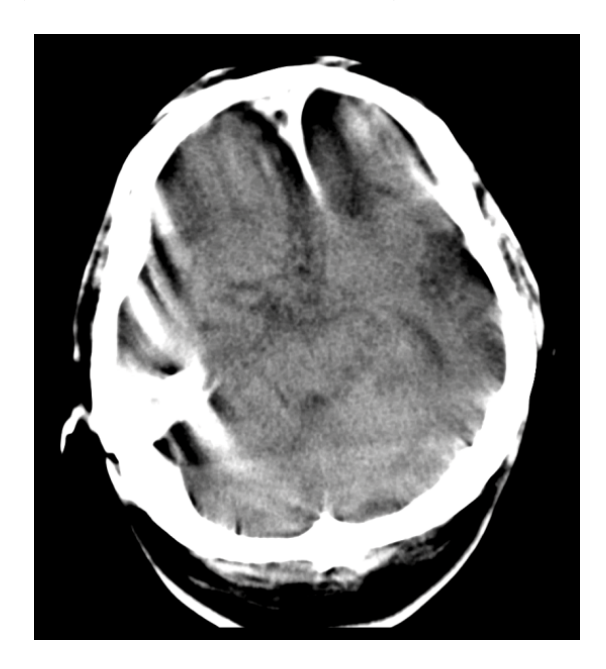

Abbildung 51: Bewegungsartefakt bei einer Schädeluntersuchung (Kopfdrehung während der Messung).

Gegenmaßnahmen: Die Wahrscheinlichkeit von Patientenbewegung nimmt mit der Dauer der Messung zu; gerade mit modernen Geräten sind sehr kurze Meßzeiten möglich. Tritt Bewegung dennoch auf, gibt neben reinen Software–Ansätzen noch die Möglichkeit des sog. "Overscan": Für ein Bild wird mehr als eine komplette Umdrehung des Meßsystems verwendet und aus dem Unterschied zwischen Anfangs- und Endprojektion eine Korrektur errechnet.

# 7.2 Aufhärtungsartefakt

Typische Röntgenstrahlung besitzt ein breites Spektrum von Frequenzen  $\nu$ , wobei der Schwächungskoeffizient der Strahlung  $\mu$  davon abhängig ist, d.h.  $\mu = \mu(\nu)$ , vgl. Kap. [B.](#page-97-0)

Beim Durchtritt durch Materie erfährt der Schwerpunkt des Spektrums eine Verschiebung hin zu höheren Frequenzen, da die niedrigeren Frequenzen verstärkt ausgefiltert werden; die Strahlung wird also durchdringender. Dieser Effekt wird z.B. verwendet, um die generellen Eigenschaften des Spektrums (Form, Breite, etc.) mit einer einzigen Zahl grob zu charakterisieren: Die *Strahlqualität H* ist definiert als Verhältnis zweier aufeinanderfolgender Halbwertslängen beim Durchtritt durch ein homogenes Medium

$$
H := \frac{d_1}{d_2}.\tag{175}
$$

Da die Halbwertslängen stets zunehmen, gilt  $H \leq 1$ , mit dem Grenzfall  $H = 1$  für theoretisch perfekte monochromatische Strahlung.

Andererseits heißt das aber, daß bei realen Anwendungen das Lambert–Beer'sche Gesetz (Gl. [\(110\)](#page-31-0)), das ja Grundlage des gesamten Rekonstruktionsalgorithmus war, nicht streng gilt, vgl. Abb. 52.

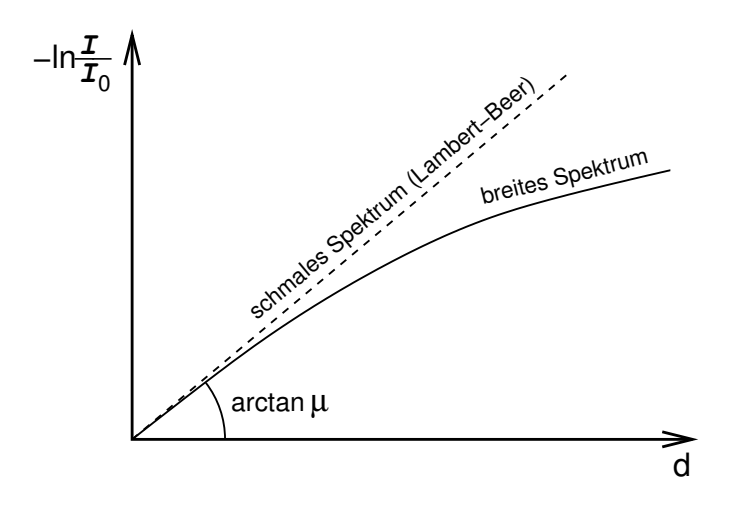

Abbildung 52: Abweichung vom exponentiellen Schw¨achungsgesetz (nach Lambert–Beer) durch Strahlaufhärtung bei breitem Spektrum.

In den CT–Bildern äußert sich dieser Umstand auf verschiedene Weise:

Cupping–Effekt: Durch die Abweichung vom exponentiellen Schw¨achungsgesetz sind die Projektionsdaten speziell bei hohen Werten nicht mehr korrekt. Durch die Strahlaufhärtung werden durchstrahlte Weglängen zunehmend unterschätzt. Am deutlichsten wird dieser Effekt bei einem Schnitt durch einen homogenen Zylinder: Abb. [53\(a\)](#page-72-0) zeigt davon die theoretisch richtigen Projektionswerte (vgl. Gl. [\(155\)](#page-48-0) und Abb. [32\)](#page-52-0) und die Projektionswerte mit Strahlaufhärtung; um zu zeigen, daß es sich dabei um eine Formveränderung der Kurve handelt, ist noch die theoretische Kurve zum Vergleich entsprechend skaliert eingezeichnet. Wird nun aus diesen Daten das CT–Bild berechnet, dann erscheinen die Ränder der eigentlich homogenen Scheibe dichter als ihr Zentrum. Man erhält also eher das Bild einer Schale oder Tasse (engl.: "cup"), siehe Abb. [53\(b\).](#page-72-0) Abb. [54](#page-72-0) zeigt diesen Effekt an gemessenen CT–Bildern.
<span id="page-72-0"></span>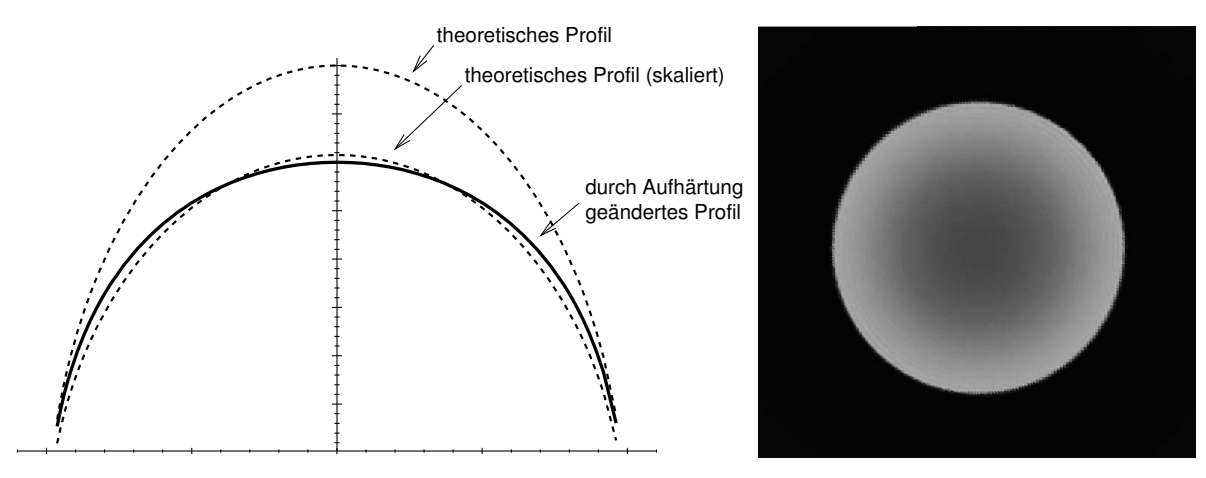

- (a) Homogener Zylinder: Durch Strahlaufhärtung veränderte (b) Konsequenz im Bild (berechnet): Projektionswerte. Relevant für den Effekt ist die Formveränderung (nicht die Skalierung) der Kurve.
- Rand erscheint dichter, Zentrum weniger dicht.

Abbildung 53: Simulation zur Entstehung des Cupping–Effekts.

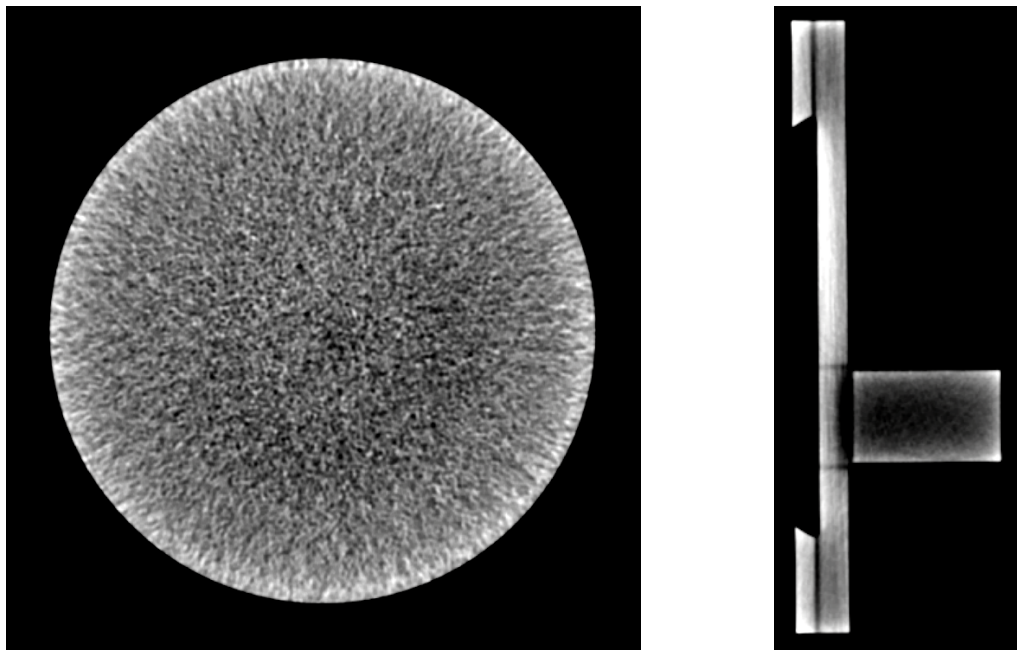

(a) Zylinder.  $\qquad \qquad$  (b) Irregulär.

- Abbildung 54: Cupping–Effekt im gemessenen CT–Bildern an homogenen Phantomen aus Plexiglas. Um den Effekt sichtbar zu machen, wurde eine extreme Fensterung gewählt, deshalb auch der rauschige Bildeindruck.
- Hounsfield–Balken: Längs Projektionsrichtungen, in denen die Schwächung/Filterung besonders stark ist, ist auch die Strahlung besonders durchdringend. Gewebe wird folglich dort weniger dicht dargestellt. Dies kann sich bemerkbar machen in Form von dunklen Streifen in der Richtung der dichten Objekte, vgl. Abb. [55.](#page-73-0)

## Gegenmaßnahmen:

• Vorfilterung zur Verschmälerung des verwendeten Spektrums;

<span id="page-73-0"></span>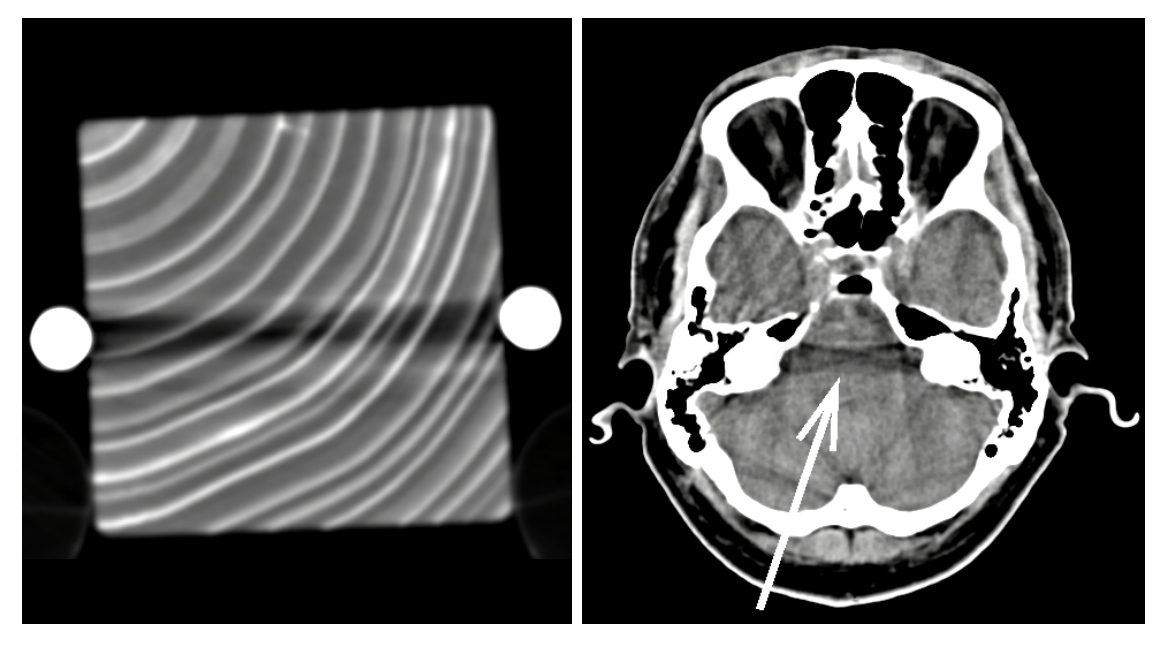

(a) Hounsfield–Balken in einem Holzphantom, (b) Typisches Auftreten des Hounsfild–Balkens erzeugt durch zwei Aluminium–Stäbe.

bei einer Schädeluntersuchung (Felsenbeine als dichte Objekte).

- Abbildung 55: Strahlaufh¨artung: Der Hounsfield–Balken. Obwohl dieser Effekt in den Bildern wie eine banale Abschattung aussieht, ist genau das Gegenteil der Fall: Die Durchstrahlung ist in diesen Bereichen zu hoch, weshalb die dargestellte Dichte unterschätzt wird.
	- Korrekturen im Rekonstruktionsalgorithmus in der einfachsten Weise durch Adaption eines modifizierten Schw¨achungsgesetzes (nach Art von Abb. [52\)](#page-71-0) unter Zugrundelegung der Eigenschaften eines für die Anwendung "typischen" Meßobjekts;
	- Wenn sich Strahlaufhärtung schon nicht vermeiden läßt, so sollten wenigstens keine allzugroßen Unterschiede in der Aufhärtung auftreten. Dazu verwendet man Formfilter (d.h. Filter, deren Form entscheidend ist). Hier geht man ublicherweise ¨ von Meßobjekten mit rundem Querschnitt aus und verwendet dafur entsprechend ¨ angepaßte Formen, vgl. Abb. [56.](#page-74-0) Um dies zu gewährleisten, müssen die Kernladungszahlen von Formfilter und Objekt ähnlich sein. Im medizinischen Bereich der CT verwendet man deshalb als Material fur Formfilter z.B. Teflon (niedrige Kern- ¨ ladungszahlen).

## 7.3 Metallartefakt

Dieser Typ von Artefakten tritt auf, wenn Objekte mit extrem hoher, bzw. zu hoher Dichte im Strahlengang liegen. Typischerweise handelt es sich dabei um solche aus Metall, wie z.B. Implantate, Prothesen, Zahnfüllungen, etc.. Im Grunde gelten hier in verstärktem Maße alle Aspekte, wie sie bzgl. Strahlaufhärtung oben angesprochen sind. Uberlagert wird dies aber noch durch einen rein aufnahmetechnischen Umstand: Die Projektion

#### <span id="page-74-0"></span>7.3 Metallartefakt 69

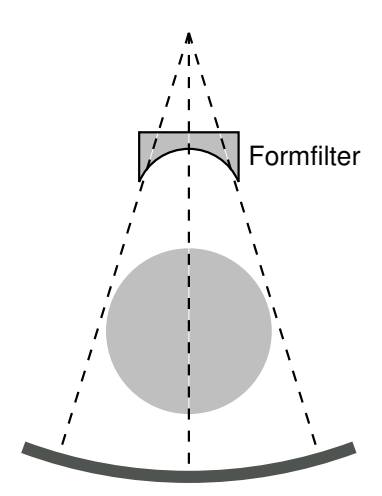

Abbildung 56: Prinzip der Anwendung eines Formfilters.

eines zu dichten Objektes liefert so hohe Werte  $(-\ln(I/I_0))$ , daß sie vom Detektor nicht mehr gemessen werden können. Oder anders ausgedrückt: Das dichte Objekt läßt zuwenig oder quasi keine Strahlung mehr durch. Die Rohdaten sind dann in dem Zustand, daß der sich in der Projektion ergebende Peak beim technischen Maximalwert abgeschnitten ist. Da davon alle Nadelstrahlen/Linienintegrale, die unter beliebigen Winkeln durch das störende Objekt laufen, betroffen sind, ist davon stets das gesamte Bild berührt und meist ein größerer Bildbereich stärker in Mitleidenschaft gezogen, vgl. Abb. 57.

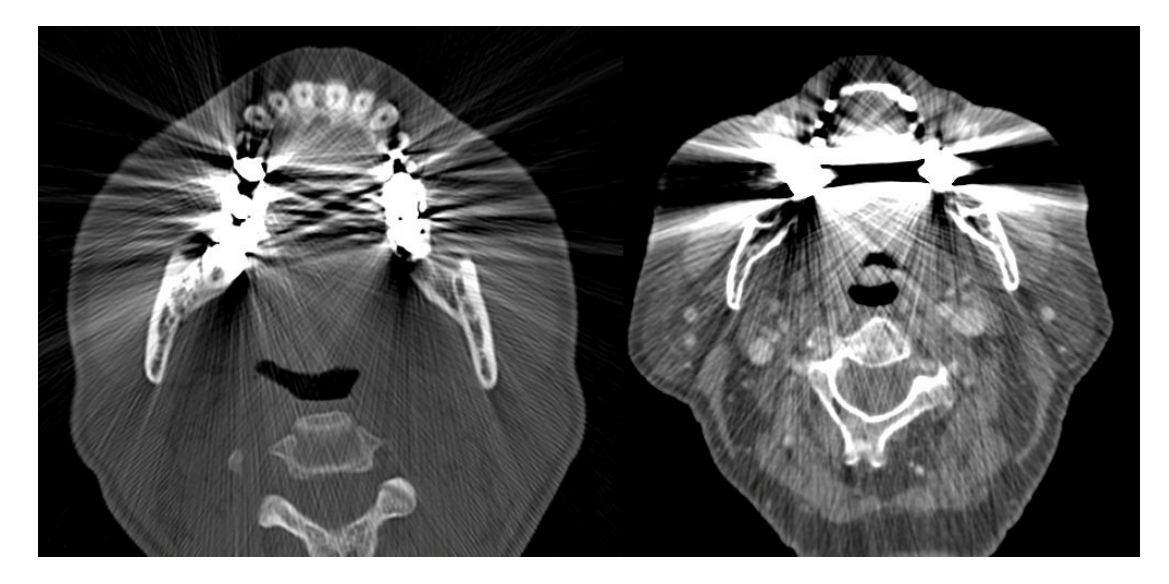

Abbildung 57: Typische Metallartefakte durch Zahnfüllungen und Kronen bei Schädeluntersuchungen.

#### Gegenmaßnahmen:

• Herstellerseitig besteht die direkte Maßnahme zur Abmilderung von Metallartefakten in der Vergrößerung des Dynamikbereiches des Meßsystems; damit wird eben auch noch eine entsprechend geringe Intensität verwertbar. Bei den modernen CT– Scannern wird dies zunehmend gewährleistet. Daneben gibt es noch numerische Ansätze zur Reduktion solcher Bildstörungen.

<span id="page-75-0"></span>• Die einfachste Maßnahme gegen Metallartefakte besteht schlicht darin, die relative Positionierung von Patient und Gantry so zu ändern, daß die störenden Objekte nicht im Strahlengang liegen. Ansonsten hat man bei solchen Problemen als Anwender eigentlich nur die Option, mit möglichst hohen Röhrenspannungen (d.h. mit hohen Frequenzen) zu arbeiten.

## 7.4 Meßfelduberschreitung ¨

Als  $Me\beta$ feld wird derjenige Bereich bezeichnet, der während der Rotation der Meßvorrichtung stets im Strahlenfächer liegt, siehe Abb. 58. Es ist offensichtlich, daß Objekte, die sich außerhalb des Meßfeldes befinden, im CT–Bild nicht richtig wiedergegeben werden.

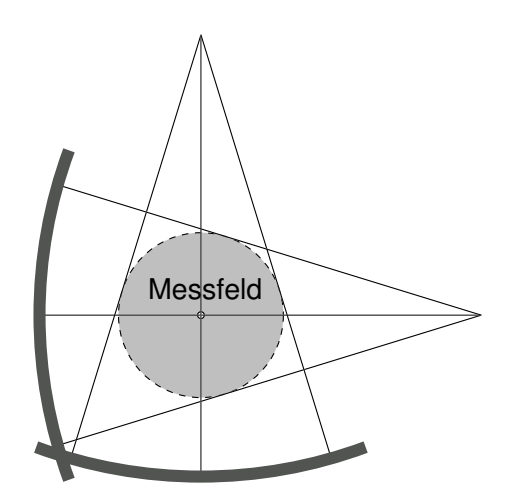

Abbildung 58: Zur Definition des Meßfeldes im CT.

Schlimmer ist aber, daß diese außerhalb liegenden Objektbereiche zu inkonsistenten Daten für das gesamte Bild führen können: Sie müssen nämlich betrachtet werden als Ursache für eine defektive Schwächung der einfallenden Intensität  $I_0$ , so daß für Teile der Projektion der Wert  $(-\ln(I/I_0))$  fehlerhaft wird. Dies gilt speziell, wenn es sich um besonders dichte Bereiche handelt.

Wenn Meßfeldüberschreitungen zu Störungen führen, müssen sie abgestellt werden; eine andere Gegenmaßnahme gibt es dann nicht.

### 7.5 Sonstige Artefakte

Photon–Starvation: Starker Intensitätsverlust bei Durchstrahlung stark schwächender Bereiche (z.B. Schultergürtel in L–R–Richtung) führt zu großem Rauschen in den Projektionen. Dies zeigt sich dann auch in den Bildern.

Gegenmaßnahme: Angepasste Röhrenstrommodulation, d.h. richtungsabhängig ändert sich die Strahlungsintensität auf das notwendige Maß.

Partialvolumenartefakt: Bei Messung mitteln sich innerhalb eines Detektorelements

die Intensitäten und nicht die Projektionswerte (wie es sein sollte); es gilt

$$
\ln \frac{}{I_0} \neq \ln \frac{I}{I_0} >.
$$
\n(176)

Vor allem in Bereichen großer Dichteunterschiede können dadurch Bildstörungen (Streifenartefakte) auftreten.

Gegenmaßnahme: Verwendung dünnerer Schichten bzw. höherer Auflösung.

Technische Fehler: Ausfall von Detektorelementen (Ringartefakte), Dejustage, etc..

# <span id="page-77-0"></span>8 Dosisabschätzung bei CT–Untersuchungen

Die CT hat an der Gesamtbelastung der Bevölkerung durch Röntgenstrahlung einen überproportionalen Anteil. In das allgemeinere Bewußtsein drang dieser Umstand spätestens seit 1995, als eine Studie [\[23\]](#page-110-0) zu dem bemerkenswerten Ergebnis kam, daß die CT mit 4% Anteil an allen Röntgenuntersuchungen zu einem 35%igen Anteil der kollektiven Dosis  $-$  damals – führte. Andere Studien, z.B. in England, kamen zu noch extremeren Ergebnissen [\[24\]\[25\]](#page-110-0). Ein Mehr an Dosis scheint durch ein Mehr an Information gerechtfertigt, dennoch verdient der Aspekt der Dosisreduktion hier besondere Beachtung. Denn bei der CT wird schließlich nur das Schwächungsverhältnis der Röntgenstrahlung gemessen (vgl. Gl.  $(112)$ ); es gibt also kein direktes Regulativ wie überbelichtete Filme. Grundlage dafür ist natürlich zuerst die Möglichkeit einer Dosisabschätzung. Zum Glück für alle, die sich damit beschäftigen, gibt es dazu mittlerweile vorzügliche Spezialliteratur, insbesondere die Publikation von H.D. Nagel et al.  $[26]$ , auf der der folgende Überblick über diese komplexe Thematik basiert.

## 8.1 Der CTDI

Bei der Computertomographie stellt der CTDI ("CT–Dosis–Index") eine zentrale Größe zur Dosisberechnung dar. Der CTDI ist in seiner mathematischen Form definiert als:

$$
\text{CTDI}_{\infty} \quad := \quad \frac{1}{Nh} \int_{-\infty}^{+\infty} D(z) \, dz \quad (h: \text{Schichtdicke, } N: \text{Zeilenzahl, } D: \text{ Dosis, } z: \text{Schichtlage.})
$$
\n
$$
(177)
$$

Der CTDI ist also der Äquivalentwert der Dosis innerhalb des Schichtbereiches, der sich ergeben würde, wenn die gesamte absorbierte Strahlung in einem rechteckigen Profil mit der nominellen Breite des Nutzstrahlenbündels (Zeilenzahl  $N \times$  Schichtdicke h) konzentriert wäre, siehe Abb. 59. Praktisch kann natürlich nicht über einen unendlich großen

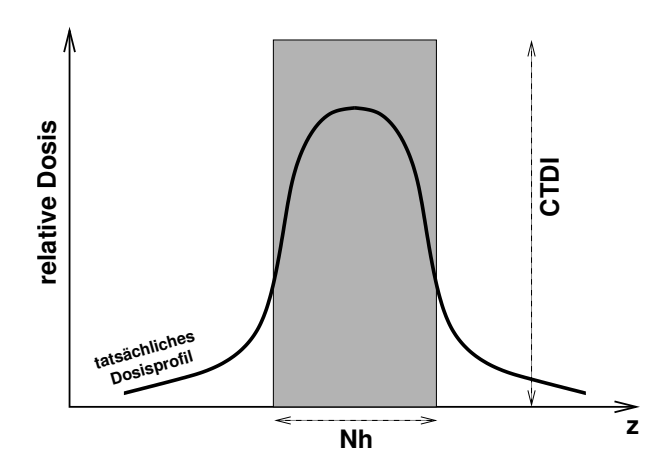

Abbildung 59: Vergleich: Tatsächliches Dosisprofil (schematisch) und CTDI. Die Fläche unter der Kurve ist gleich der Fläche des grauen Rechtecks.

Bereich integriert werden, deshalb hat man sich auf das Intervall [-50mm, +50mm] festgelegt; der zugehörige Wert wird mit  $\text{CTDI}_{100}$  bezeichnet. (Nach US-amerikanischem Standard (FDA) ist die Intervalllänge mit der Schichtdicke verknüpft, nämlich  $[-7h, +7h]$ ; dies führt aber bei Schichtdicken unter 8mm zur Dosisunterschätzung, da die Reichweite der Streustrahlung nicht im gleichen Maß wie die Schichtdicke abnimmt.)

Je nach der Art der Messung gibt es verschiedene Arten des CTDI:

- bei der Messung "in Luft" auf der Systemachse ergibt sich der  $\text{CTDI}_{\text{Luft}}$ ;
- bei der Messung in einem (Kopf- oder Körper-)Phantom
	- $-$  zentral im Phantom auf der Systemachse:  $\text{CTDI}_{\text{C}}$
	- peripher (oberflächennah) am Phantom:  $\text{CTDI}_\textsc{p}$

Dies führt zum sog. "gewichteten  $\text{CTDI}^{\ldots}$ :  $\text{CTDI}_{\text{w}}$ 

$$
CTDI_{w} \quad := \quad \frac{1}{3}CTDI_{C} + \frac{2}{3}CTDI_{P}, \tag{178}
$$

bei dem noch nach Kopf- oder Körperphantom unterschieden werden muß, so daß sich schließlich die neuen Größen  $\text{CTDI}_{wH}$  (H: "head") und  $\text{CTDI}_{wB}$  (B: "body") ergeben.

Es wird angenommen, daß die CTDI's zueinander proportional sind in der folgenden Weise:

$$
P_{\rm H} := \frac{\text{CTDI}_{\rm wH}}{\text{CTDI}_{\rm Luff}}, \qquad P_{\rm B} := \frac{\text{CTDI}_{\rm wB}}{\text{CTDI}_{\rm Luff}}.
$$
 (179)

#### 8.2 Gerätespezifische Größen

Gerätespezifische Größen, die (zumindest teilweise) individuell für jedes Gerät bekannt sein sollten, sind:

- die Proportionalitätsfaktoren (die sog. "Phantomfaktoren")  $P_{\text{H}}$  und  $P_{\text{B}}$ ;
- die sog. "normierten CTDI's" (Maß für Dosis–Ausbeute):  ${}_{n}$ CTDI<sub>Luft</sub>,  ${}_{n}$ CTDI<sub>wH</sub>,  $_{\rm n}$ CTDI $_{\rm wB}$

$$
{}_{n}CTDI_{x} \quad := \quad \frac{CTDI_{x}}{Q}; \tag{180}
$$

mit Q: Stromzeitprodukt [mAs], Index X: Luft, wH, wB;

- eine geräteabhängige Referenzspannung  $U_{\text{Ref}}$ ;
- ein Phantom- und Gerätetypabhängiger Korrekturfaktor  $k_{\text{CT}}$ ;
- die Breite des Halbschattens (neben dem Nutzstrahlenbündel)  $d_z$ ;
- die Dicke eines Referenz–Nutzstrahlenbündels  $(Nh)_{\text{Ref}}$ .

#### Typische Werte (aus [\[26\]](#page-110-0))

| Beispiel Einzeiler (Fa. Siemens): |     |             |             |                                   |                                 |                                 | ((K/H): Kopf/Hals; (R): Rumpf) |                       |                    |
|-----------------------------------|-----|-------------|-------------|-----------------------------------|---------------------------------|---------------------------------|--------------------------------|-----------------------|--------------------|
| Gerät                             | Typ | $P_{\rm H}$ | $P_{\rm R}$ | $_{\rm n} \text{CTDI}_{\rm Luft}$ | $_{\rm n} \text{CTDI}_{\rm wH}$ | $_{\rm n} \text{CTDI}_{\rm wB}$ | $^+$ $U_{\rm Ref}$ [kV] $^-$   | $k_{\text{CT}}$ (K/H) | $k_{\text{CT}}$ (R |
| Plus 4 Power                      |     | 0.72        | 0.47        |                                   | 0.127                           | $\rm 0.083$                     | 120                            |                       |                    |
| AR.HP                             |     | 0.77        | 0.42        | 0.344                             | ${0.266}$                       | 0.144                           | 130                            | 0.9                   |                    |

Beispiel Mehrzeiler (Somatom–Sensation16, CT–Typ II, Fa. Siemens):

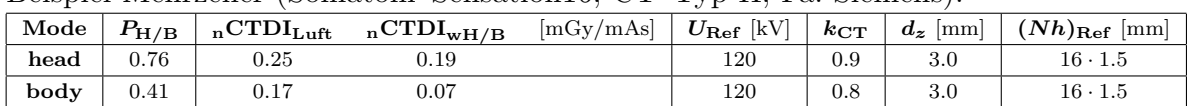

### 8.3 Effektive Dosis und Dosislängenprodukt

Die effektive Dosis E [Sv] ist derjenige Wert, der die Vergleichbarkeit von Strahlenbelastungen ermöglicht. Da bei CT–Untersuchungen nur transversale Schichten über

bestimmte Körperabschnitte gemacht werden, läßt sich die effektive Dosis besonders anschaulich aus einem körperabschnittsabhängigen Wichtungsfaktor  $f(z)$  berechnen. Dieser Wichtungsfaktor variiert beträchtlich (siehe Abb. [60\)](#page-80-0); leichter handhabbar sind organabhängige Mittelwerte  $\overline{f}$  (siehe rechts):

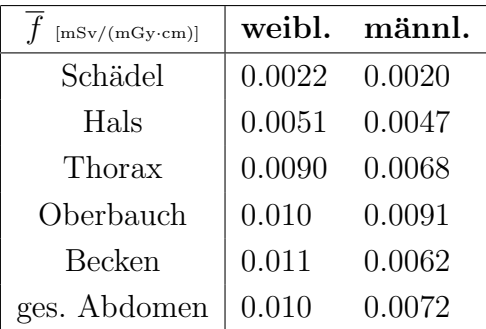

Speziell bei Mehrzeilern muß eine Overbeaming–Korrektur berücksichtigt werden, da sich hier die Halbschatten des Nutzstrahlenbündels stets jenseits der aktiven Detektorelemente befinden (siehe Abb. [61\)](#page-80-0) und damit nur zur Strahlenbelastung beitragen. Die effektive Dosis  $E$  (und das Dosislängenprodukt) berechnet sich schließlich nach der folgenden Formel:

$$
E = \underbrace{\text{nCTDI}_{\text{Luft}} \cdot Q \cdot \left(\frac{U}{U_{\text{Ref}}}\right)^2 \cdot \overbrace{\frac{1}{N} \cdot n \cdot h}^{\text{SDE}} \cdot \frac{\frac{k_{\text{OB}}}{(Nk)_{\text{Ref}} \cdot (Nh + d_z)}}{\frac{Nh \cdot ((Nh)_{\text{Ref}} + d_z)}{Nh \cdot ((Nh)_{\text{Ref}} + d_z)}} \cdot \overline{f} \cdot \underbrace{k_{\text{CT}} \cdot \sqrt{\frac{U}{U_{\text{Ref}}}}}_{\text{spannungskorr. } k_{\text{CT}}};
$$
\n(181)

dabei gilt: Q : Strom–Zeit–Produkt [mAs] pro Schicht bzw. Umlauf

 $U$  : Spannung [kV]

 $n$  : Zahl der Rotationen bzw. Tischvorschübe

- $Nh$  : Zeilenzahl  $\times$  Schichtdicke [cm]
- $p, \Delta z$  : Pitchfaktor, Scanlänge [cm]
	- $\overline{f}$  : Konversionsfaktor f gemäß obiger Tabelle
- $DLP_{Luff}$  : Dosislängenprodukt in Luft

Zur konkreten Dosisabschätzung muß aber nicht unbedingt die komplette Gl. (181)

<span id="page-80-0"></span>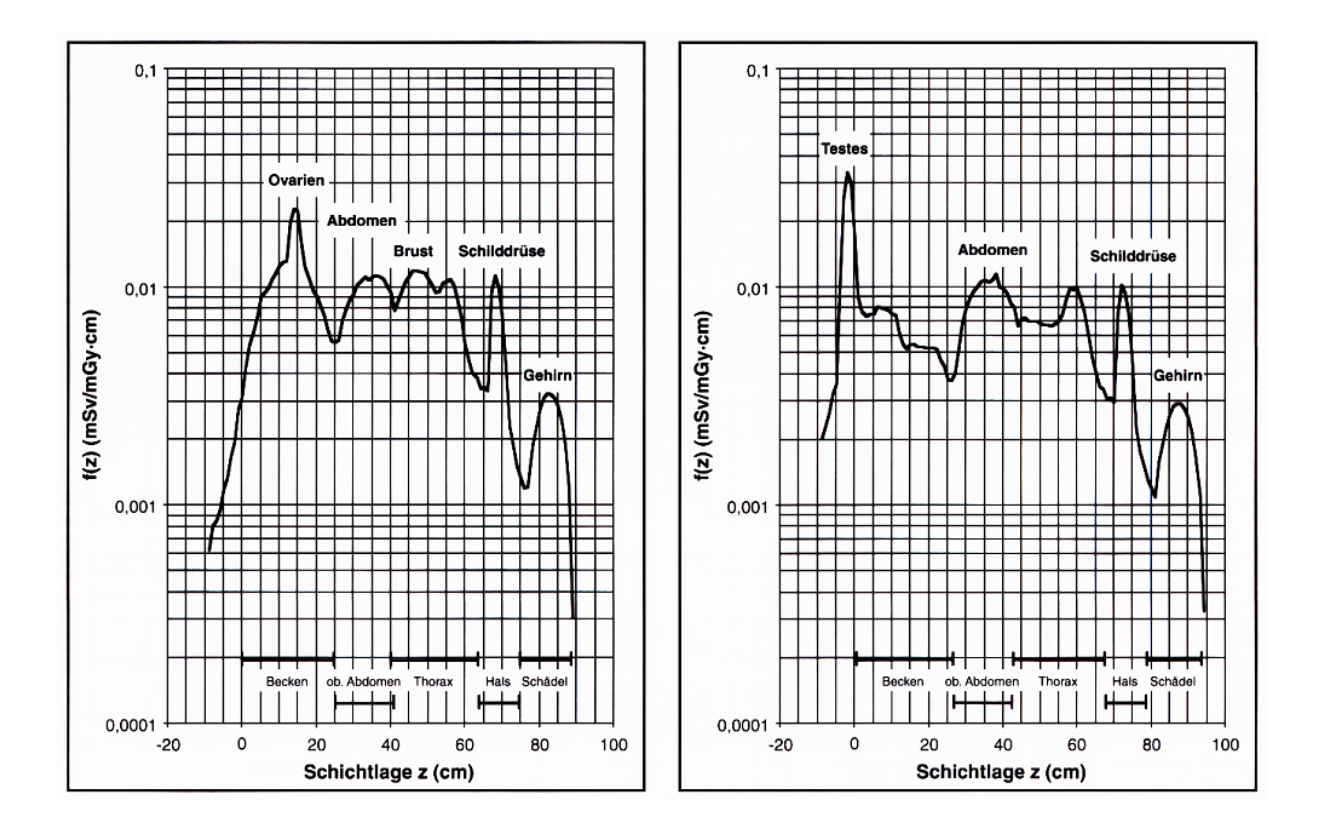

Abbildung 60: Der Konversionsfaktor  $f(z)$  in Abhängigkeit von der Schichtlage für normalgewichtige Erwachsene – links: weiblich, rechts: männlich. (Aus  $[26]$ , mit freundlicher Genehmigung des Herausgebers.)

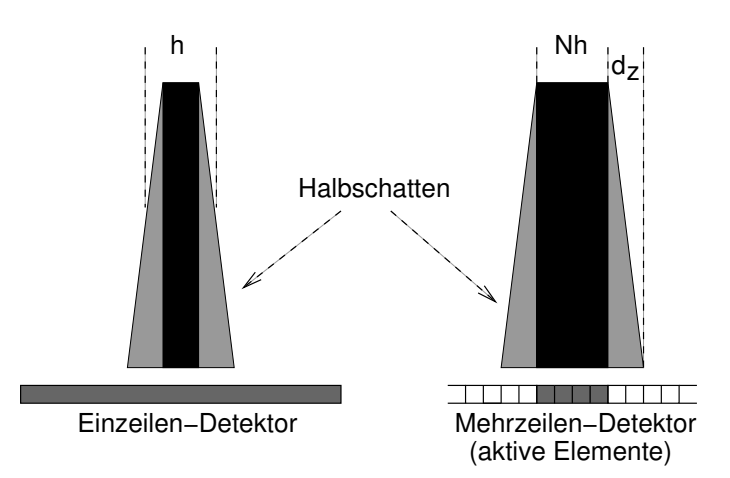

Abbildung 61: Schematische Darstellung des Halbschattenbeitrags bei Ein- und Mehrzeilern. Bei Einzeilern können auch die Halbschattenbereiche einen Beitrag zur Messung liefern. (Da zur Strahlkollimierung nur mit Blenden gearbeitet werden kann, sind Halbschatten quasi unvermeidlich.)

ausgewertet werden, denn moderne Geräte protokollieren zu jeder Messung die dosisrelevanten Größen. Nach Röntgenverordnung muß das auch so sein. Relevante Zwischenergebnisse liegen dann also direkt als Zahlenwerte vor; im Wesentlichen sind das der Volumen–CTDI

$$
\text{CTDI}_{\text{vol}} = {}_{n}\text{CTDI}_{w} \cdot \left(\frac{U}{U_{\text{Ref}}}\right)^{2.5} \cdot \frac{Q}{p} \cdot k_{\text{OB}}
$$
 (182)

und das gewichtete Dosislängenprodukt

$$
DLP_w = C T D I_{vol} \cdot (\Delta z + z_{OR}); \qquad (183)
$$

 $z_{OR}$  ist nur bei Spiral–CT relevant und bezeichnet die sog. "Overranging–Korrektur": Wegen der beidseitigen Interpolation für jede Schicht muß ein Stück weit über den eigentlichen Scanbereich hinaus gescannt werden (typischerweise  $z_{OR} = 2h$ , je nach Interpolationsverfahren).

Die effektive Dosis errechnet sich dann schließlich aus:

$$
E = k_{\text{CT}} \cdot \overline{f} \cdot \frac{\text{DLP}_{\text{w}}}{P_{\text{H/B}}}.\tag{184}
$$

(Bei diesen Größen ist nach den Modi H(ead) und  $B(ody)$  zu differenzieren.) Auf die obigen Zwischenwerte zurückgreifen zu können, hat den großen Vorteil, daß man sich nicht um einzelne Parameter und deren Bedeutung kümmern muß. Z.B. ist nicht immer klar, was an den Geräten mit Angabe der Ladung " $Q^{\omega}$  wirklich gemeint ist: Die tatsächliche (elektronische) Ladung  $Q$ oder eine Pitch–korrigierte Ladung  $Q/p$  ?!?

## <span id="page-82-0"></span>9 Alternative Ansätze zur Bildrekonstruktion

#### 9.1 Algebraische Rekonstruktionsverfahren

Unter den algebraischen Ansätzen zur Bildrekonstruktion versteht man die Formulierung des Bildgebungsproblems als Problem der Lösung eines linearen Gleichungssystems. Solche Ansätze beschreiben ein sehr weites Feld, und in diesem Rahmen kann nur ein kleiner Eindruck davon vermittelt werden. Der Grundgedanke dieser Methodik stellt sicherlich den intuitivsten und direktesten Zugang dar und wurde bereits in Kap. [3.2](#page-31-0) als Plausibilitätsargument für die grundsätzliche Berechenbarkeit der Bilder aus den Projektionsdaten verwendet (Abb. [15\)](#page-34-0).

Das zu berechnende Bild wird dabei bereits von Anfang an als diskretisiert – also als Array von Zahlen – betrachtet. Die Inhalte dieses Arrays sind die zu bestimmenden Werte  $\mu_k$  der Bildpixel. Bei der Projektion liefert jeder Nadelstrahl eine Gleichung, und so führt die Gesamtheit der Projektonen zu einem Gleichungssystem. Auch die Nadelstrahlen selbst werden nun nicht mehr als solche behandelt, sondern sie besitzen eine endliche Dicke. Die im Gleichungssystem auftretenden Koeffizienten sind die anteilsmäßige Überdeckung der Nadelstrahlen mit dem jeweiligen Bildpixel, siehe Abb. 62. Das zu lösenden

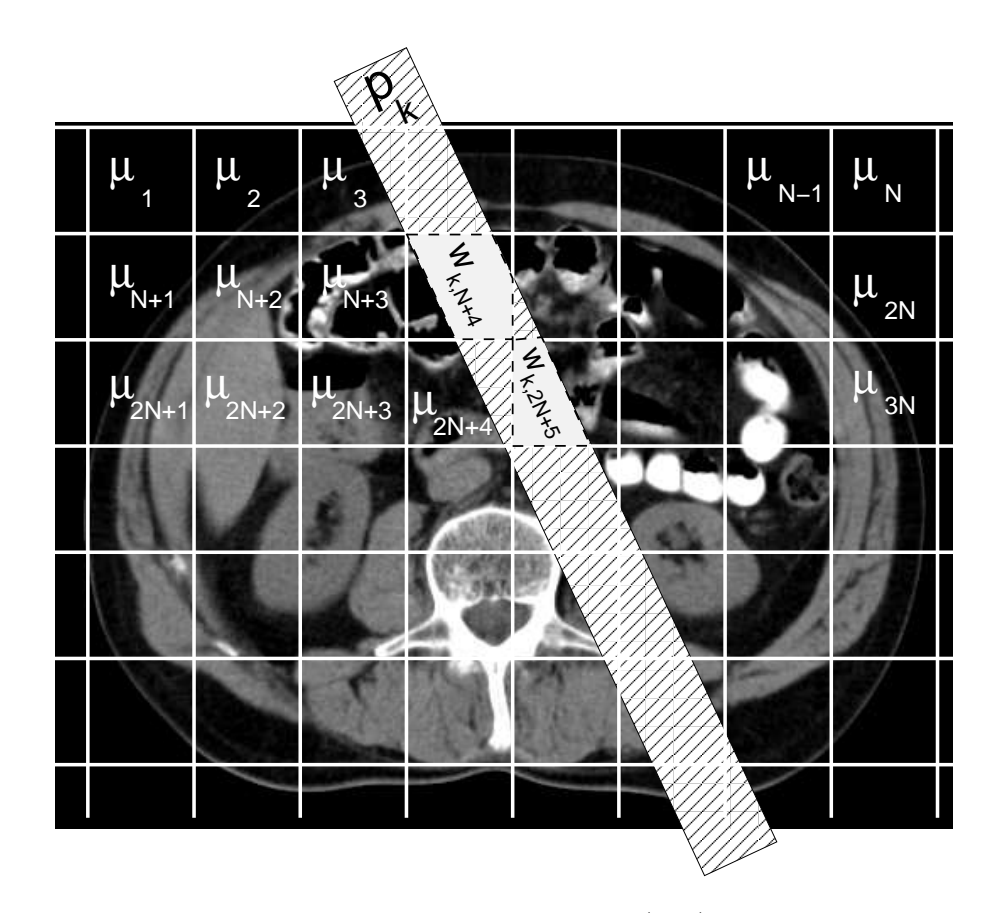

Abbildung 62: Zur Definition der Koeffizienten in Gl. [\(185\)](#page-83-0): Die  $w_{k,n}$  werden gebildet aus dem anteilmäßigen Überlapp des Messstrahls mit dem Bildpixel.

<span id="page-83-0"></span>Gleichungssystem lautet somit:

$$
p_1 = \sum_{n=1}^{N} w_{1n} \mu_n = \vec{w}_1 \vec{\mu};
$$
  
\n
$$
\vdots \qquad \vdots
$$
  
\n
$$
p_k = \sum_{n=1}^{N} w_{kn} \mu_n = \vec{w}_k \vec{\mu};
$$
oder kurz:  $\vec{p} = \mathcal{W}\vec{\mu},$   
\n
$$
\vdots \qquad \vdots \qquad \vdots
$$
  
\n
$$
p_M = \cdots = \vec{w}_M \vec{\mu};
$$
\n(185)

die  $\vec{w}_k$  sind die Zeilen der Matrix W. Obwohl als Array angeordnet, ist es wichtig,  $\vec{\mu}$  nicht als Matrix, sondern als Vektor zu betrachten.

Die "Schulbuchlösung" dieses Gleichungssystems würde schlicht lauten:

$$
\vec{\mu} = \mathcal{W}^{-1} \vec{p};\tag{186}
$$

dazu muß W aber invertierbar, und also zumindest quadratisch  $(M = N)$  sein, was hier i.A. nicht der Fall ist. Für  $M \neq N$  läßt sich grundsätzlich eine *Pseudoinverse* (z.B. [\[11\]](#page-109-0)) angeben:

Ist das Gleichungssystem unterbestimmt, d.h.  $M < N$ , dann kann man schreiben:

$$
\vec{\mu} = \mathcal{W}^{\mathrm{T}} (\mathcal{W}\mathcal{W}^{\mathrm{T}})^{-1} \vec{p},\tag{187}
$$

wie durch Einsetzen in Gl. (185) sofort zu sehen ist.  $(W^T)$  bezeichnet in der üblichen Weise die transponierte Matrix von W.)

Bei einem überbestimmten Gleichungssystem, d.h.  $M > N$ , werden zunächst beide Seiten der Gl. (185) von links mit  $W<sup>T</sup>$  multipliziert, also:

$$
\mathcal{W}^{\mathrm{T}}\vec{p} = \mathcal{W}^{\mathrm{T}}\mathcal{W}\vec{\mu}, \quad \text{woraus folgt:} \quad \vec{\mu} = (\mathcal{W}^{\mathrm{T}}\mathcal{W})^{-1}\mathcal{W}^{\mathrm{T}}\vec{p}. \tag{188}
$$

Wesentlich ist in beiden Fällen, daß der zu invertierende Ausdruck  $(\mathcal{W} \mathcal{W}^{\text{T}})$  oder  $(\mathcal{W}^{\text{T}} \mathcal{W})$ den Rang min $(M, N)$  hat. Grundsätzlich leiden aber solche Ansätze zur direkten Invertierung unter der hohen Dimensionalität des Problems: Bei einer Bildpixelauflösung von typischerweise  $512 \times 512$  liegt die Dimension bei  $512^2 = 2^{18} = 262144$ , d.h. die zu invertierende Matrix hat größenordnungsmäßig die Form  $262144 \times 262144$ .

Deshalb bieten sich Vorgehensweise an, die auf iterativem Weg zumindest eine Näherungslösung liefern. Ein solcher Ansatz, der schon früh entwickelt wurde, ist der Kaczmarz-Algorithmus [\[9\]](#page-109-0):

Jede einzelne Gleichung im Gleichungssystem (185) legt eine (N − 1)–dimensionale Hyperebene im  $N$ –dimensionalen Raum der gesuchten Lösung fest; die kte Hyperebene wird also definiert durch die Gleichung  $p_k = \vec{w}_k \vec{\mu}$ : Sie steht senkrecht zum Vektor  $\vec{w}_k$ , und der Ortsvektor aller ihrer Punkte bildet mit  $\vec{w}_k$  ein konstantes Skalarprodukt. Alle diese Hyperebenen schneiden sich im gesuchten Punkt  $\vec{\mu}$  (zumindest theoretisch). Die

<span id="page-84-0"></span>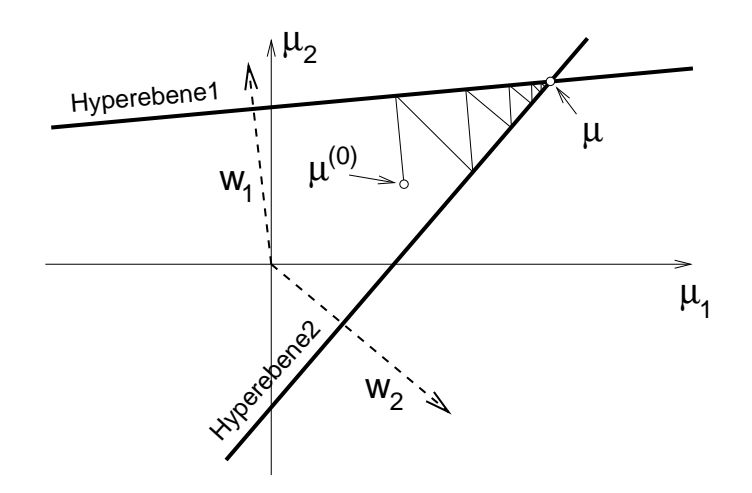

Abbildung 63: Die Idee des Kaczmarz–Algorithmus: Annäherung an den Schnittpunkt durch successives Projizieren auf die einzelnen Hyperebenen.

Idee des Kaczmarz–Algorithmus besteht nun darin, einen beliebigen Startpunkt  $\mu_0$  der Reihe nach jeweils senkrecht auf die einzelnen Hyperbenen zu projizieren, was zu einer successiven Annäherung an den gemeinsamen Schnittpunkt führt, siehe Abb. 63. Eine solche senkrechte Projektion auf eine Hyperebene läßt sich mit einfachen geometrischen Uberlegungen formulieren, konkret benötigt man – vgl. Abb.  $64$ :

$$
\vec{e}_k = \frac{\vec{w}_k}{\sqrt{\vec{w}_k \cdot \vec{w}_k}}; \qquad \left| \vec{OA} \right| = \vec{e}_k \cdot \vec{\mu} = \frac{p_k}{\sqrt{\vec{w}_k \cdot \vec{w}_k}}; \qquad \left| \vec{OB} \right| = \vec{e}_k \cdot \vec{\mu}^{(k-1)}; \tag{189}
$$

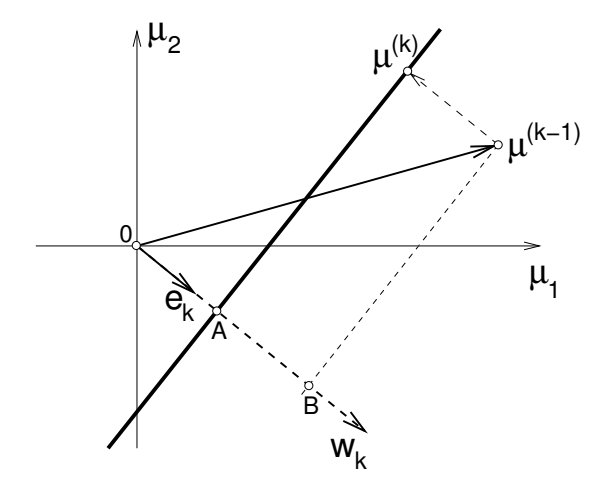

Abbildung 64: Geometrische Uberlegung zur Berechnung eines Iterationsschritts, siehe ¨ Text.

Ein Iterationsschritt lautet dann also:

$$
\vec{\mu}^{(k+1)} = \vec{\mu}^{(k)} - \frac{(\vec{\mu}^{(k)} \cdot \vec{w}_{k+1} - p_{k+1})}{\vec{w}_{k+1} \cdot \vec{w}_{k+1}} \vec{w}_{k+1}.
$$
\n(190)

(Der Index in Klammer bezeichnet dabei die Iterationsnummer.) Wenn es keinen exakten gemeinsamen Schnittpunkt aller Ebenen gibt, ist grundsätzlich zu erwarten, daß es zu

<span id="page-85-0"></span>Oszillationen verschiedener "Lösungen" kommt. Dies ist sicherlich der Fall bei einem überbestimmten System  $(M > N)$  unter dem Einfluß von unvermeidlichen Fehlern in den Meßdaten. Bei einem unterbestimmten System (M < N) gibt es unendlich viele Lösungen, d.h. einen Lösungsraum. Es kann gezeigt werden, daß dann der Algorithmus gegen einen Wert konvergiert, der vom Startwert  $\vec{\mu}^{(0)}$  minimalen Abstand hat.

Da es sich um ein iteratives Verfahren handelt, sollten dafür typische Aspekte berücksichtigt werden:

- $\bullet$  a–priori–Informationen sind verwertbar; dies gilt insbesondere bezüglich eines geschickt gewählten Startpunktes  $\vec{\mu}^{(0)}$ ;
- die Meßdaten können aus Projektionen ungleichmäßig verteilter Richtungen stammen;
- für die Geschwindigkeit der Konvergenz ist typischerweise die Reihenfolge der Ebenen relevant, auf die projiziert wird.

Von dieser beschriebenen Grundidee leiten sich zahlreiche konkrete Implementierun-gen ab. Um z.B. die aufwändige Bestimmung der Koeffizienten in Gl. [\(185\)](#page-83-0) zu vereinfachen, kann man sie als binär, d.h.  $w_{kj} = 0, 1$ , festlegen. Einem Algorithmus dieser Art kann man in Abb. 65 bei der Arbeit zusehen.

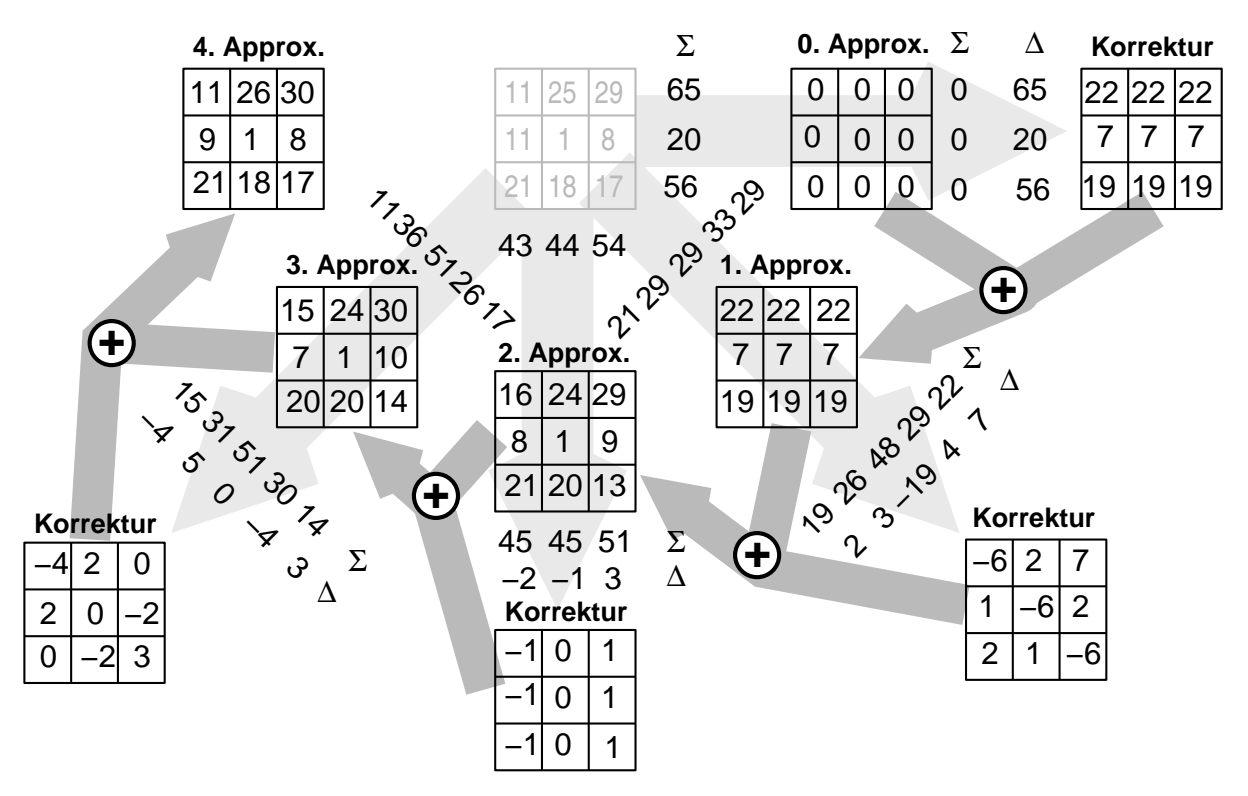

Abbildung 65: Ein iteratives Verfahren bei der Arbeit: Die Projektion aus der unbekannten Matrix wird vergleichen mit der Projektion aus der bis dahin erreichten Approximation; daraus wird dann jeweils eine Korrektur für die nächste Approximation errechnet.

#### <span id="page-86-0"></span>9.2 Ansatz von A.M. Cormack

Im Folgenden soll nun ein Stück weit in die Richtung gegangen werden, die A.M. Cormack eingeschlagen hat, um das "Radon'sche Problem" zu lösen. Sein hauptsächlicher Beitrag zur CT besteht in diesem doch sehr mathematischen Zugang [\[7\]\[8\]](#page-109-0) und zeugt von einer gewissen Virtuosität im Umgang mit speziellen Funktionen und Integraltransformationen.

Ausgegangen wird hier wieder von der grundlegenden Gleichung für die Projektionsdaten als Linienintegral (vgl. Gl. [\(113\)](#page-33-0)):

$$
\ln \frac{I_0}{I}\bigg|_{u,\phi} = p(u,\phi) = \int \mu \mathrm{d}s. \tag{191}
$$

Wird die gesuchte Verteilung der Schwächungskonstanten in Polarkoordinaten dargestellt, d.h.  $\mu = \mu(r, \theta)$ , dann liegt natürlicherweise eine 2 $\pi$ -Periodizität bezüglich  $\theta$  vor. Es ist somit also eine Fourierzerlegung (vgl. Gl. [\(19\)](#page-11-0)) möglich in der Form:

$$
\mu(r,\theta) = \sum_{n} \mu_n(r) e^{in\theta}, \quad \text{mit} \quad \mu_n(r) = \frac{1}{2\pi} \int_{0}^{2\pi} \mu(r,\theta) e^{-in\theta} d\theta.
$$
 (192)

Um nun das Linienintegral hinschreiben zu können, werden Beiträge paarweise addiert, die auf Punkten mit gleichem Abstand vom Ursprung liegen, siehe Abb. 66. Ein solcher

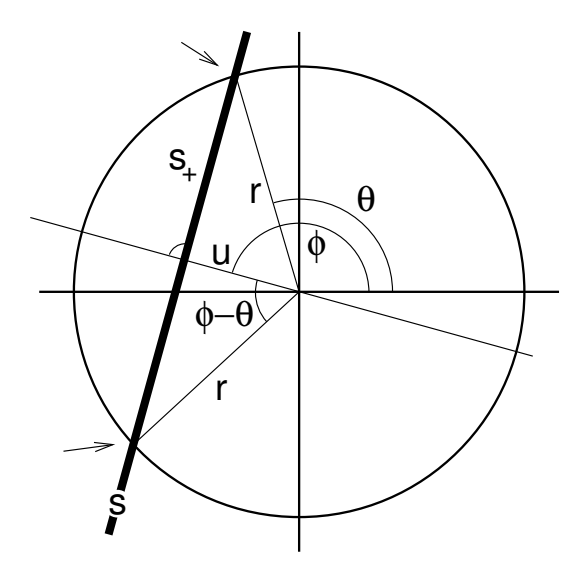

Abbildung 66: Geometrische Überlegung zum Ansatz von Gl. (193).

paarweiser Punktbeitrag lautet dann:

$$
\mathrm{d}p = \sum_{n} \mu_n(r) \left( e^{in\theta} + e^{in(2\phi - \theta)} \right) \mathrm{d}s_+;
$$
\n(193)

 $s_{+}$  bezeichnet dabei die Hälfte des Integrationsweges des Linienintegrals. Benützt man

$$
s_{+} = \sqrt{r^2 - u^2} \quad \Rightarrow \quad ds_{+} = \frac{rdr}{\sqrt{r^2 - u^2}},
$$
 (194)

<span id="page-87-0"></span>dann findet man insgesamt für ein konkretes Linienintegral:

$$
p(u,\phi) = \sum_{n} \int_{u}^{\infty} \mu_n(r) \left( e^{in\theta} + e^{in(2\phi - \theta)} \right) \frac{r dr}{\sqrt{r^2 - u^2}} =
$$
  
\n
$$
= \sum_{n} e^{in\phi} \int_{u}^{\infty} \mu_n(r) \left( e^{-in(\phi - \theta)} + e^{+in(\phi - \theta)} \right) \frac{r dr}{\sqrt{r^2 - u^2}} =
$$
  
\n
$$
= 2 \sum_{n} e^{in\phi} \int_{u}^{\infty} \mu_n(r) \cos \left( n(\phi - \theta) \right) \frac{r dr}{\sqrt{r^2 - u^2}}.
$$
\n(195)

Die Verwendung von  $\phi - \theta = \arccos(u/r)$  führt auf:

$$
p(u,\phi) = 2\sum_{n} e^{in\phi} \int_{u}^{\infty} \frac{\mu_n(r) T_n(u/r) r dr}{\sqrt{r^2 - u^2}};
$$
\n(196)

die T<sub>n</sub> bezeichnen die *Tschebycheff-Polynome erster Art*, mit  $T_n(x) := \cos(n \arccos(x))$ .

Die Funktion  $p(u, \phi)$  ist natürlich ebenso zerlegbar in Fourier–Terme:

$$
p(u,\phi) = \sum_{n} p_n(u)e^{in\phi} \quad \text{mit} \quad p_n(u) = \frac{1}{2\pi} \int_{0}^{2\pi} p(u,\phi)e^{-in\phi}d\phi.
$$
 (197)

Die Identifikation der einzelnen Terme in den Summen von Gln. (196) und (197) führt schließlich auf

$$
p_n(u) = 2 \int_{u}^{\infty} \frac{\mu_n(r) T_n(u/r) r dr}{\sqrt{r^2 - u^2}}.
$$
 (198)

Dies ist eine Integraltransformation der unbekannten Funktion  $\mu_n(r)$ , und gesucht ist also davon die Umkehrung. Für ein radialsymmetrisches Objekt, d.h.  $\mu(r, \theta) = \mu(r)$ , ist nur der Term mit  $n = 0$  relevant; wegen  $T_0(x) = 1$  wird dann aus Gl. (198)

$$
p_0(u) = 2 \int_{u}^{\infty} \frac{\mu_0(r)r \mathrm{d}r}{\sqrt{r^2 - u^2}}.
$$
 (199)

Dies ist exakt die Form einer Abel–Transformation (vgl. Kap. [2.11.3\)](#page-26-0), und dafür ist die Umkehrung bekannt:

$$
\mu_0(r) = -\frac{1}{\pi} \int\limits_r^\infty \frac{\mathrm{d}p_0(u')}{\mathrm{d}u'} \bigg|_{u'=u} \frac{\mathrm{d}u}{\sqrt{u^2 - r^2}}.\tag{200}
$$

Cormack nutzt diesen Ausdruck für die Analyse erster Exprimente an radialsymmetri-schen Testobjekten [\[7\]](#page-109-0). In [\[8\]](#page-109-0) und [\[6\]](#page-109-0) gibt er aber tatsächlich noch eine Umkehrung der Transformation (198) an, nämlich:

$$
\mu_n(r) = -\frac{1}{\pi} \int\limits_r^{\infty} \frac{\mathrm{d}p_n(u')}{\mathrm{d}u'} \bigg|_{u'=u} \frac{\mathrm{T}_n(u/r) r \mathrm{d}u}{\sqrt{u^2 - r^2}}.
$$
\n(201)

<span id="page-88-0"></span>Wie Cormack aber in [\[6\]](#page-109-0) selbst feststellt, ist dieser Ausdruck für die numerische Anwendung problematisch, da darin die Terme  $T_n(x \geq 1) \sim x^n$  auftreten; Schwankungen in den Meßdaten, die durch die Differenzierung deutlich zum Tragen kommen, werden also noch verstärkt. (Bei der hohen räumlichen Auflösung, die in der medizinischen Bildgebung gefordert ist, läge n in der Größenordnung  $10^2$ – $10^3$ .)

Es wird deshalb ein anderer Weg vorgeschlagen; dazu werden nun die geraden Terme der Gleichung [\(198\)](#page-87-0) einer Fourier–cos–Transformation unterzogen:

$$
P_{\text{C},2n}(\rho) := \int_{0}^{\infty} p_{2n}(u) \cos(u\rho) \mathrm{d}u = \int_{0}^{\infty} \mathrm{d}u \ 2 \int_{u}^{\infty} \mathrm{d}r \frac{\mu_{2n}(r) \mathrm{T}_{2n}(u/r)r}{\sqrt{r^2 - u^2}} \cos(u\rho). \tag{202}
$$

Vertauschen der Integrationsgrenzen und Substitution

$$
\int_{0}^{\infty} du \int_{u}^{\infty} dr = \int_{0}^{\infty} dr \int_{0}^{r} du \stackrel{x := u/r}{\stackrel{\downarrow}{=}} \int_{0}^{\infty} dr \ r \int_{0}^{1} dx. \tag{203}
$$

führt auf

$$
P_{\text{C},2n}(\rho) = 2 \int_{0}^{\infty} dr \mu_{2n}(r) r \int_{0}^{1} \frac{T_{2n}(x) \cos(xr\rho)}{\sqrt{1 - x^2}} \text{d}x.
$$
 (204)

Nun ist ein kleiner Einschub nötig: In den Standard–Formelwerken findet man als Ausdruck für Besselfunktionen  $(z.B. [18], 9.1.21)$  $(z.B. [18], 9.1.21)$  $(z.B. [18], 9.1.21)$ 

$$
J_n(z) = \frac{i^{-n}}{\pi} \int\limits_0^\pi e^{iz \cos \alpha} \cos(n\alpha) d\alpha.
$$
 (205)

Daraus ergibt eine kurze Rechnung, daß die Terme mit geraden Indizes geschrieben werden können als

$$
J_{2n}(z) = \frac{(-1)^n}{\pi/2} \int\limits_0^{\pi/2} \cos(z \cos \alpha) \cos(2n\alpha) d\alpha; \qquad (206)
$$

ebenso gilt für die Terme mit ungeraden Indizes

$$
J_{2n+1}(z) = \frac{(-1)^n}{\pi/2} \int_{0}^{\pi/2} \sin(z \cos \alpha) \cos((2n+1)\alpha) d\alpha.
$$
 (207)

Nach Substitution  $x := \cos \alpha$  für die geraden und  $x := \sin \alpha$  für die ungeraden Terme erhält man

$$
J_{2n}(z) = \frac{(-1)^n}{\pi/2} \int_0^1 \frac{\cos(zx) T_{2n}(x)}{\sqrt{1 - x^2}} dx \quad \text{und} \quad J_{2n+1}(z) = \frac{(-1)^n}{\pi/2} \int_0^1 \frac{\sin(zx) T_{2n+1}(x)}{\sqrt{1 - x^2}} dx.
$$
\n(208)

Wird davon der entsprechende Ausdruck in Gl. (204) eingesetzt, findet man schließlich als Ergebnis für die geraden Terme

$$
P_{\text{C},2n}(\rho) = (-1)^n \pi \int_0^\infty \mu_{2n}(r) \mathcal{J}_{2n}(\rho r) r \, dr. \tag{209}
$$

Werden die ungeraden Terme aus Gleichung [\(198\)](#page-87-0) einer Fourier–sin–Transformation unterzogen, erhält man völlig analog:

$$
P_{\mathcal{S},2n+1}(\rho) = (-1)^n \pi \int_0^\infty \mu_{2n+1}(r) \mathcal{J}_{2n+1}(\rho r) r \mathrm{d}r. \tag{210}
$$

Die Gleichungen [\(209\)](#page-88-0) und (210) entsprechen in ihrer Form exakt einer Hankel–Transformation, und davon ist die Umkehrung bekannt, siehe Kap. [2.11.2.](#page-25-0)

## A Etwas Systemtheorie

Wird kodierte Information durch ein "System" in eine andere Darstellung überführt, resultiert dadurch u.U. ein Informationsverlust. Bei der Messung und Wiedergabe von Daten ist dies beispielhaft der Fall. Die Systemtheorie ermöglicht zu dieser Problematik den allgemeinen Zugang. Deshalb soll nun auf dieses Gebiet, das schon für sich genommen sehr interessant ist, ein scheuer Blick geworfen werden.

#### A.1 Abtasttheorem

Eine Digitalisierung von Meßwerten bedeutet eine diskrete Abtastung der entsprechenden Daten. Konkret ist damit die Erfassung von Werten kontinuierlicher Funktionen  $f(x)$  and äquidistanten Punkten  $x = x_n = n \cdot \Delta x$ ;  $(n \in \mathbb{Z})$  gemeint. Es ist offensichtlich, daß eine solche Folge von Einzelwerten die so abgetastete Funktion nicht notwendigerweise eindeutig festlegt, sondern es können i.Allg. durchaus verschiedene Funktionen die identischen Folgen  $f(n \cdot \Delta x)$  liefern, siehe Abb. 67.

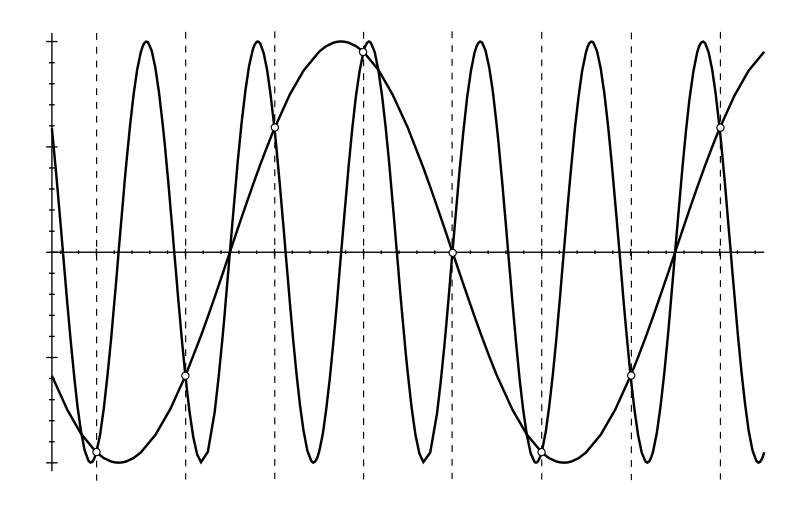

Abbildung 67: Beispiel für unterschiedliche Funktionen, die bei äquidistanter Abtastung zu identischen Wertefolgen führen. (In diesem Fall handelt es sich um einen typischen Aliasing–Effekt.)

Die Eindeutigkeit der Zuordnung von Folge und Funktion ist aber in technischen Anwendungen meist zwingend und unter bestimmten Voraussetzungen tatsächlich gegeben. Die wesentlichen Aussagen macht hierzu das Nyquist–Shannon–Abtasttheorem [\[27\]](#page-110-0):

Ist das Spektrum (d.h. die Fourier–Transformierte  $F(\kappa)$ ) einer Funktion  $f(x)$  bandbegrenzt, d.h. ist  $F(\kappa) = 0$  außerhalb des Intervalls  $[-\kappa^*, +\kappa^*]$  (Abb. [68\)](#page-91-0), dann kann man schreiben:

$$
f(x) = \int_{-\infty}^{+\infty} F(\kappa) e^{i2\pi\kappa x} d\kappa = \int_{-\kappa^*}^{+\kappa^*} F(\kappa) e^{i2\pi\kappa x} d\kappa.
$$
 (211)

<span id="page-91-0"></span>Für die Funktionswerte, die an äquidistanten Punkten  $n \cdot \Delta x$  abgegriffen werden, findet man dann

$$
f(n \cdot \Delta x) = \int_{-\kappa^*}^{+\kappa^*} F(\kappa) e^{i2\pi\kappa n \cdot \Delta x} d\kappa.
$$
 (212)

Ist andererseits das Spektrum  $2\kappa^*$ -periodisch (Abb. 68), dann besteht die zugeordnete Funktion ohnehin aus diskreten Werten; es resultiert also eine Fourier–Zerlegung (vgl. Gl. [\(19\)](#page-11-0)) mit den Fourier–Koeffizienten:

$$
f_n = \frac{1}{2\kappa^*} \int\limits_{-\kappa^*}^{+\kappa^*} F(\kappa) e^{i2\pi\kappa \frac{n}{2\kappa^*}} d\kappa.
$$
 (213)

Für  $\Delta x = 1/(2\kappa^*)$  erhält man in den Gleichungen (212) und (213) im Wesentlichen die

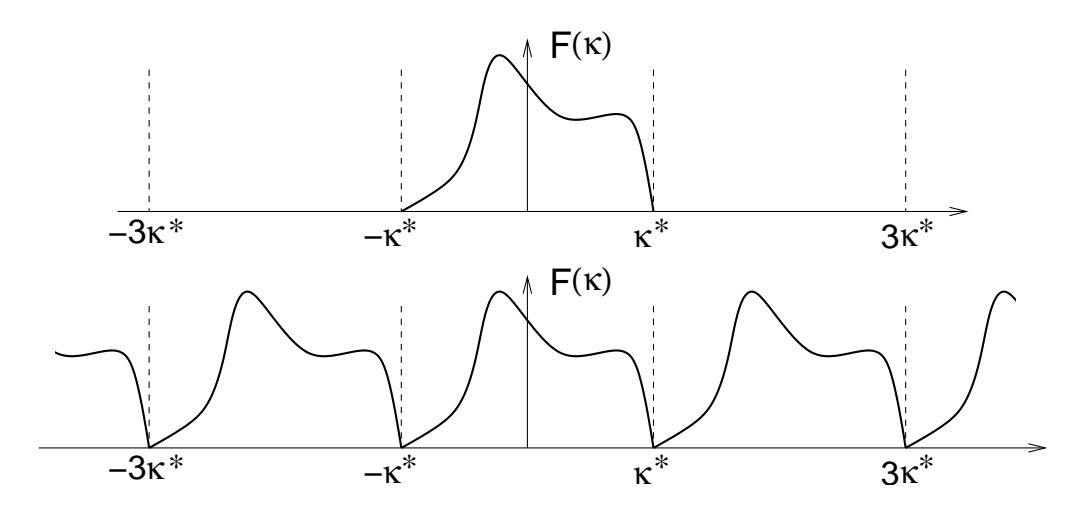

Abbildung 68: Zur Veranschaulichung der Spektren: Bandbegrenzt (oben) und  $2\kappa^*$ -periodisch (unten).

selben Ausdrücke:

$$
f\left(\frac{n}{2\kappa^*}\right) = 2\kappa^* \cdot f_n. \tag{214}
$$

Mit anderen Worten: Die Folge der Meßwerte ist dann (bis auf einen Faktor) identisch mit den Fourier–Koeffizienten  $f_n$  des periodischen Spektrums. Damit legen die Werte der Meßpunkte  $f(n/(2\kappa^*))$  das periodische Spektrum fest und also auch das Spektrum innerhalb des Intervalls  $[-\kappa^*, +\kappa^*]$ . Anhand dieses Spektrums ist aber auch die abgetastete Funktion  $f(x)$  selbst eindeutig bestimmt. Mit:

$$
F(\kappa) = \sum_{n} f_n e^{-i2\pi\kappa \frac{n}{2\kappa^*}} = \frac{1}{2\kappa^*} \sum_{n} f\left(\frac{n}{2\kappa^*}\right) e^{-i2\pi\kappa \frac{n}{2\kappa^*}}
$$
(215)

läßt sich also die ursprüngliche Funktion vollständig rekonstruieren:

$$
f(x) = \frac{1}{2\kappa^*} \int\limits_{-\kappa^*}^{+\kappa^*} \sum_n f\left(\frac{n}{2\kappa^*}\right) e^{-i2\pi\kappa \frac{n}{2\kappa^*} + i2\pi\kappa x} d\kappa = \sum_n f\left(\frac{n}{2\kappa^*}\right) \operatorname{sinc}(x \cdot 2\kappa^* - n). \tag{216}
$$

Wegen ihrer besonderen Bedeutung wird die Abtastrate  $2\kappa^* = 1/\Delta x$  Nyquist–Frequenz  $\kappa_{\text{Nyq}}$  genannt. Damit lautet die Rekonstruktion der ursprünglichen Funktion schließlich:

$$
f(x) = \sum_{n} f\left(\frac{n}{\kappa_{\text{Nyq}}}\right) \text{sinc}\left(\kappa_{\text{Nyq}}(x - \frac{n}{\kappa_{\text{Nyq}}})\right). \tag{217}
$$

Von der Form her wird  $f(x)$  also nun dargestellt als diskrete Faltung der Funktionen  $f(n/\kappa_{N_{\rm vq}})$  und sinc $(n)$ , was nicht überrascht: Der Unterschied zwischen den beiden Formen des Spektrums in Abb. [68](#page-91-0) ist ja gerade die Multiplikation mit einer Rechtecksfunktion; Gleichung (217) ist dann nur eine Konsequenz des Faltungssatzes. Die Konstruktion einer kontinuierlichen Funktion aus einzelnen Abtastwerten bedeutet eine Interpolation; in diesem Fall spricht man von der Nyquist–Shannon–Interpolation, siehe Abb 69.

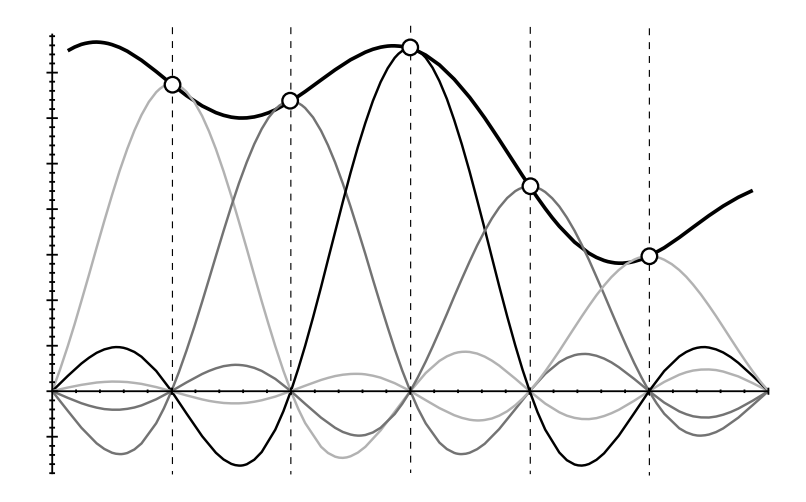

Abbildung 69: Nyquist–Shannon–Iterpolation einer Funktion anhand äquidistant abgetasteter Einzelwerte. Jeder einzelne Term in der Summe von Gl. (217) repräsentiert eine mit dem jeweiligen Abtastwert gewichtete und entsprechend versetzte sinc–Funktion, die an allen anderen Abtastpunkten eine Nullstelle hat. Das Ergebnis ist mit Sicherheit eine entsprechend bandbegrenzte Funktion.

Abtastung mit Kammfunktion: Einen eleganten Zugang zum Verständnis des Abtasttheorems bietet die Kammfunktion (vgl. Kap. [2.7\)](#page-19-0). Die Abtastung einer Funktion  $f(x)$  mit der Frequenz  $\kappa'$  kann formuliert werden als (vgl. Gln. [\(71\)](#page-21-0) und [\(72\)](#page-21-0))

$$
|\kappa'| \amalg (\kappa' x) f(x). \tag{218}
$$

Aus diesen Abtastwerten kann die Funktion aber nur eben dann korrekt rekonstruiert werden, wenn auch deren Spektrum korrekt erfasst ist. Das Spektrum nach Abtastung lautet (mit  $f(x) \rightarrow F(\kappa)$ ):

$$
\left(|\kappa'|\text{III}(\kappa' x)f(x) \circ \longrightarrow\right)
$$
  
III
$$
\left(\frac{\kappa}{\kappa'}\right) * F(\kappa) = \sum_{n} |\kappa'| \delta(\kappa - \kappa' n) * F(\kappa) = |\kappa'| \sum_{n} F(\kappa - \kappa' n).
$$
\n(219)

<span id="page-93-0"></span>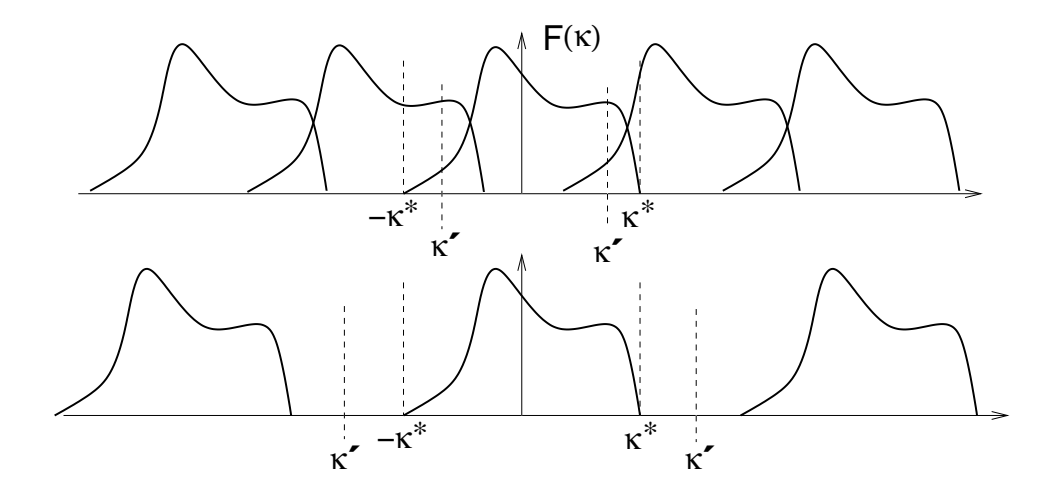

Abbildung 70: Schematische Darstellung von Spektren, wie sie sich aus der Abtastung bandbegrenzter Funktionen ergeben können: Das ursprüngliche Spektrum wiederholt sich periodisch. Bei zu geringer Abtastrate überlappen sich diese Einzelspektren (oben); die abgetastete Funktion kann dann nicht mehr störungsfrei rekonstruiert werden.

Das durch die Abtastung erhaltene Spektrum ergibt sich also durch periodisches Fortschreiben des Originalspektrums  $F(\kappa)$ . Um genau dieses Originalspektrum wieder zu erhalten, muß es notwendigerweise bandbegrenzt und der "Wiederholabstand" κ' hinreichend groß sein, damit es sich im Gesamtspektrum nach Abtastung überlappungsfrei darstellt, siehe Abb. 70. (Den Artefakt, der sich nach Rucktransformation durch sol- ¨ che Überlappungen ergibt, bezeichnet man als "Aliasing".) Schreibt man die Bandbegrenzung wieder als  $\{F(\kappa) = 0$  für  $\kappa \notin [-\kappa^*, \kappa^*]\}$ , dann ergibt sich daraus sofort die Mindest-Abtastrate als  $\kappa' \geq 2\kappa^* = \kappa_{\text{Nyq}}$ , also die Nyquist-Frequenz.

Bandbegrenzung durch Messung: Die Forderung nach Bandbegrenzung des Spektrums  $F(\kappa)$  bedeutet im Fall einer CT–Messung keine wirkliche Einschränkung. Die gemessenen Werte sind hier ohnehin bandbegrenzt. Der Grund dafür liegt in der endlichen Breite der Detektorelemente: Sei diese Breite B, dann wird bei der Messung am Ort x' über diese Breite gemittelt, siehe Abb. [71.](#page-94-0) Gemessen wird also tatsächlich eine Funktion  $\tilde{f}(x')$  mit:

$$
\tilde{f}(x') = \frac{1}{B} \int_{x'-B/2}^{x'+B/2} f(x) dx = \frac{1}{B} \int_{-\infty}^{\infty} r_B(x'-\xi) f(\xi) d\xi = \frac{1}{B} (r_B * f)(x').
$$
 (220)

 $(r_B(x))$  ist dabei die Rechtecksfunktion nach Definition [\(40\)](#page-14-0).) Das Spektrum  $F(\kappa)$  hiervon lautet (vgl. Gl. [\(45\)](#page-15-0)):

$$
\tilde{f}(\kappa) \circ \longrightarrow \tilde{F}(\kappa) = \frac{1}{B} \frac{\sin(\pi \kappa B)}{\pi \kappa} F(\kappa) = \text{sinc}(B\kappa) F(\kappa),\tag{221}
$$

d.h. für hohe Frequenzen gilt

$$
\tilde{F}(\kappa) \sim \frac{1}{\kappa} F(\kappa). \tag{222}
$$

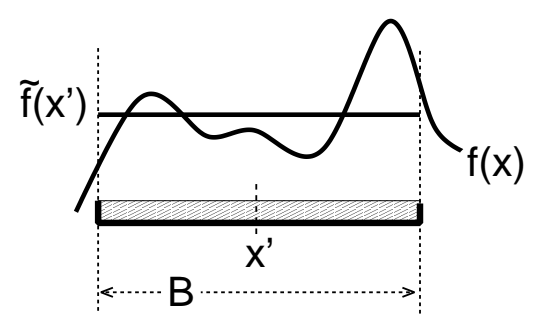

<span id="page-94-0"></span>Abbildung 71: Messung einer Funktion  $f(x)$  am Ort  $x'$  mit einem Detektor endlicher Breite B. Dies bedeutet – bei einem idealisierten System (homogene Detektorempfindlichkeit, punktförmiger Brennfleck) – eine Mittelung über diesen Bereich.

Eine Messung mit einem Detektor endlicher Ausdehnung wirkt also als Tiefpass.

Als Abschätzung der Bandbegrenzung ist mindestens das Intervall innerhalb der ersten Nullstellen der sinc-Funktion in Gl. [\(221\)](#page-93-0) zu nehmen, also zu setzen  $\kappa^* \stackrel{(>)}{=} 1/B;$ die Nyquist–Frequenz ergibt sich dann als

$$
\kappa_{\text{Nyq}} = 2\kappa^* \stackrel{(\ge)}{=} 2/B. \tag{223}
$$

Wenn also mit der Rate  $\kappa' = 1/B$  abgetastet wird (was man tut, wenn die Detektorelemente in einer Reihe hintereinander liegen), dann ist die Abtastrate tatsächlich zu gering. Es macht also Sinn, die Abtastrate zu erhöhen, was z.B. durch die Technik des Detektor–1/4–Versatzes (Kap. [5.5\)](#page-59-0) geschieht.

## A.2 LTI–Systeme: PSF und MTF

Einleitend soll hier die Konvention getroffen werden, daß das Zeichen " $\sim$ " eine Signalverarbeitung durch das System bedeutet, also:

$$
Eingangssignal \t s(t) \ \sim \ g(t) \ \text{Assgangssignal.} \tag{224}
$$

Ein System wird demnach als "black box" behandelt; es interessiert nicht, was in dessem Inneren stattfindet, sondern es wird zu einem bestimmten Eingangssignal  $s(t)$  nur das Ausgangssignal  $q(t)$ , also die Antwort des Systems darauf, betrachtet.

Durch diese Art der Charakterisierung von Systemen, nämlich rein anhand ihrer Systemantwort, kann eine effiziente Einteilung in Klassen erfolgen. Die wichtigste Klasse von Systemen ist wohl die der sog. LTI–Systeme (linear time invariant). Wie bereits diese Bezeichnung suggeriert, gilt für solche Systeme:

• keine explizite Zeitabhängigkeit; es gilt  $s(t+T) \rightarrow g(t+T)$ ; ein versetztes Signal fuhrt also zu einer gleichermaßen versetzten Antwort, oder genereller formuliert: ¨ Die Systeme besitzen keine innere Uhr;

#### <span id="page-95-0"></span>90 A ETWAS SYSTEMTHEORIE

• Linearität in dem Sinne, daß gilt:

$$
s(t) = \sum_{n} c_n s_n(t) \quad \leadsto \quad \sum_{n} c_n g_n(t) = g(t); \tag{225}
$$

eine Linearkombination von Eingangssignalen fuhrt also zu einer Linearkombination ¨ von den entsprechenden Ausgangssignalen mit denselben Koeffizienten.

Ein Eingangssignal kann in eine Summe von normierten Rechtsecksfunktionen  $r(t)$  mit

$$
r(t) := \begin{cases} \frac{1}{\Delta t} : & 0 < t < \Delta t; \\ 0 : & \text{sonst}; \end{cases}
$$
 (226)

zerlegt werden; es lautet dann:

$$
s(t) \approx \sum_{n} s(n \cdot \Delta t) \cdot r(t - n \cdot \Delta t) \cdot \Delta t; \qquad (227)
$$

mit  $r(t) \rightarrow q(t)$  folgt daraus nach Gl. (225) für das Ausgangssignal:

$$
g(t) \approx \sum_{n} s(n \cdot \Delta t) \cdot q(t - n \cdot \Delta t) \cdot \Delta t \tag{228}
$$

Es ist wichtig zu erkennen, daß in beiden Summen (227)(228) die identischen Koeffizienten s(n · ∆t) enthalten sind. Dies sind tatsächlich Koeffizienten – die Variable t kommt darin nicht mehr vor.

Nun erfolgt der Grenzübergang  $\Delta t \rightarrow 0$ ; die Rechtecksfunktion wird dann zu einer Deltafunktion (vgl. Gl. [\(24\)](#page-12-0))

$$
\lim_{\Delta t \to 0} r(t) = \delta(t) \tag{229}
$$

und die Systemantwort auf eine Deltafunktion wird zu:

$$
\lim_{\Delta t \to 0} q(t) =: \text{psf}(t). \tag{230}
$$

Diese spezielle Antwortfunktion  $\text{psf}(t)$  ist dann also definiert als Antwort des Systems auf eine Deltafunktion

$$
\delta(t) \sim \text{psf}(t) \tag{231}
$$

und wird deshalb als Stoßantwort oder PSF (point spread function) bezeichnet. Relevant ist dies insbesondere deshalb, da das Frequenzspektrum einer Deltafunktion konstant ist, und es damit alle Frequenzen mit gleicher Wichtung einschließt (vgl. Gl. [\(28\)](#page-13-0)).

Aufschlußreich sind nun die kontinuierlichen Analoga zu den Gleichungen (227)(228):

$$
s(t) = \int s(\tau) \cdot \delta(t - \tau) d\tau = s(t), \text{ wie es auch sein soll (Gl. (25));} \tag{232}
$$

$$
g(t) = \int s(\tau) \cdot \text{psf}(t - \tau) d\tau = (s * \text{psf})(t); \qquad (233)
$$

Gl. (233) ist hier das erste wesentliche Ergebnis: Die Systemantwort ergibt sich aus der Faltung des Eingangssignals mit der systemspezifischen Stoßantwort:

$$
s(t) \quad \leadsto \quad (s * \text{psf})(t). \tag{234}
$$

Damit ist evident, daß die PSF die vollständige Information über das jeweilige Systemverhalten enthält.

Die Fourier–Transformierte der Stoßantwort wird als MTF (Modulations–Transfer– Funktion) oder als  $M\ddot{U}F$  (Modulations– $\ddot{U}$ bertragungs–Funktion) bezeichnet:

$$
\text{psf}(t) \circ \longrightarrow \text{MTF}(\nu). \tag{235}
$$

Die MTF ist in verschiedener Hinsicht wichtig:

• Die MTF erlaubt eine Beurteilung dessen, was mit einem Signal bei der Bearbeitung durch ein System passiert; sie gibt nämlich an, wie die einzelnen Frequenzen, aus denen das Signal besteht, gewichtet werden: Bei einem *idealen System* wäre die PSF eine Deltafunktion, da dann Ein- und Ausgangssignal äquivalent sind. Es würde also gelten:

$$
psf(t) = \delta(t) \implies g(t) = s(t); \qquad \text{(Eingangs - Augangs signal)} \tag{236}
$$

$$
\implies \text{MTF}(\nu) = 1; \qquad \text{(nach Gl. (26))} \tag{237}
$$

d.h. alle Frequenzen kommen im Eingangssignal wie auch in der Systemantwort gleichermaßen vor, und werden in gleicher Weise gewichtet. In einem realistischen System wird dagegen MTF $(\nu)$  mit zunehmender Frequenz abnehmen. Dies erlaubt eine direkte Beurteilung des räumlichen oder zeitlichen Auflösevermögens.

Die besagte Frequenzgewichtung läßt sich direkt erkennen, indem man dem System ein Signal fester Frequenz vorgibt (vgl. Gl. [\(39\)](#page-14-0)):

$$
s(t) = e^{2\pi i\nu t} \quad \leadsto \quad g(t) = (s * \text{psf})(t) = \int \text{psf}(\tau) e^{2\pi i\nu (t-\tau)} d\tau
$$
\n
$$
= e^{2\pi i\nu t} \cdot \text{MTF}(\nu). \tag{238}
$$

Das Ausgangssignal ist dann identisch mit dem Eingangssignal, gewichtet eben mit dem Wert der MTF bei dessen Frequenz.

• Bei Verknüpfung (d.h. Hintereinanderschaltung) mehrerer Systeme ist das Eingangssignal eines jeweils weiteren Systems das Ausgangssignal des vorhergehenden, d.h. Gl. [\(234\)](#page-95-0) ist mehrfach anzuwenden, und so folgt:

$$
g(t) = s(t) * \text{psf}_1(t) * \text{psf}_2(t) * ... * \text{psf}_n(t).
$$
 (239)

Auf Grund des Faltungssatzes (Kap. [2.3\)](#page-13-0) läßt sich eine solche Verknüpfung viel einfacher im Fourier–Raum betrachten; mit  $S(\nu) \longrightarrow s(t)$  erhält man dann nämlich:

$$
g(t) \circ \bullet \bullet G(\nu) = S(\nu) \cdot \underbrace{\text{MTF}_1(\nu) \cdot \text{MTF}_2(\nu) \cdot \ldots \cdot \text{MTF}_n(\nu)}_{\text{MTF}_\text{gesamt}}.\tag{240}
$$

Bei einer solchen Hintereinanderschaltung ist also die MTF des Gesamtsystems gleich dem Produkt der MTFs der Einzelsysteme.

Alle hier gemachten Aussagen, die im  $(t, \nu)$ –Ensemble angegeben sind, gelten natürlich ebenso im  $(x, \kappa)$ –Ensemble.

# B Röntgenstrahlung (Kurzfassung)

Röntgenstrahlung ist elektromagnetische Strahlung sehr kurzer Wellenlänge (in radiologischen Anwendungen in der Größenordnung von  $\lambda \approx 10^{-10}$ m). Bei der typischen Art der Erzeugung werden Ladungsträger – hier in erster Linie Elektronen – auf einen Festkörper ( " Target") geschossen. Dann tragen prinzipiell zwei Mechanismen zu der Entstehung der Strahlung bei:

Abbremsung von Ladungsträgern: Die Elektronen werden unter dem Einfluß des elektrischen Feldes der Atomkerne des Targets abgebremst. Gemäß den Gesetzen der Elektrodynamik führt diese negative Beschleunigung zum Aussenden von elektromagnetischer Strahlung. Die Frequenz dieser Strahlung ist nach oben hin begrenzt: Der Maximalwert  $\nu_{\text{max}}$  tritt auf, wenn die kinetische Energie des Teilchens vollständig in ein Strahlungsquant umgewandelt wird; damit gilt dann  $\hbar \nu_{\text{max}} = E_{\text{kin}}$ . Alle kleineren Frequenzen  $\nu < \nu_{\text{max}}$  kommen ebenfalls vor; es ergibt sich also ein kontinuierliches Spektrum. Ohne weitere Maßgaben weist dieses Spektrum eine Besonderheit auf: Es ist näherungsweise linear und besitzt die Form eines Dreiecks, siehe Abb. 72. Fur diese erstaunliche Eigenschaft lassen sich zumindest Plausibi- ¨ litätsbetrachtungen anstellen  $(z.B. in [28])$  $(z.B. in [28])$  $(z.B. in [28])$ .

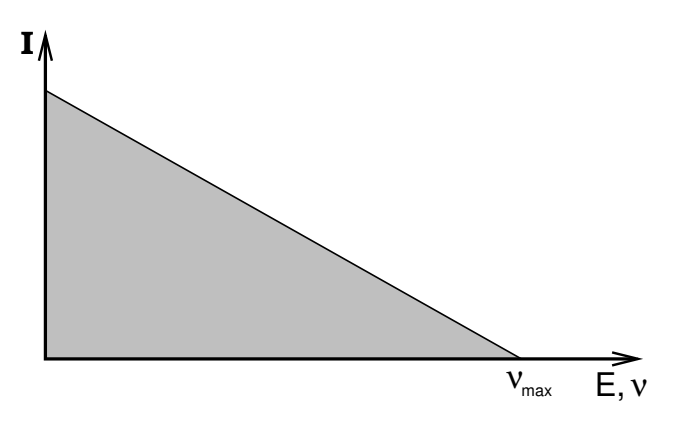

Abbildung 72: Dreiecksspektrum der ungefilterten Röntgenbremsstrahlung.

Charakteristische Strahlung: Durch einschlagende Elektronen werden Hüllenelektronen aus den Atomen des Targetmaterials gestoßen; diese Leerstellen werden dann unmittelbar durch andere Hüllenelektronen aus energetisch höheren Zuständen aufgefüllt. Es kommt also zu Übergängen zwischen diskreten Atomniveaus, was zu einem Linienspektrum (d.h. einzelne, scharfe Peaks) führt, siehe Abb. [73.](#page-98-0) Dieses Linienspektrum ist dann typisch für das jeweils verwendetet Targetmaterial.

Zur gezielten Erzeugung von Röntgenstrahlung verwendet man Röntgenröhren. Erfahrung in der Herstellung dieser wichtigen Bauteile wird mittlerweile seit uber 100 Jah- ¨ ren gesammelt (z.B. [\[29\]](#page-110-0)). In dieser Zeit konnten ganz erhebliche Leistungssteigerungen erreicht werden. Getrieben wurde diese Entwicklung nicht zuletzt durch die Computertomographie, und dort vor allem durch die Anforderungen beim Meßmodus der Spiral–CT (Kap.  $6$ ), der hohe und konstante Leistung über einen längeren Zeitraum erfordert.

<span id="page-98-0"></span>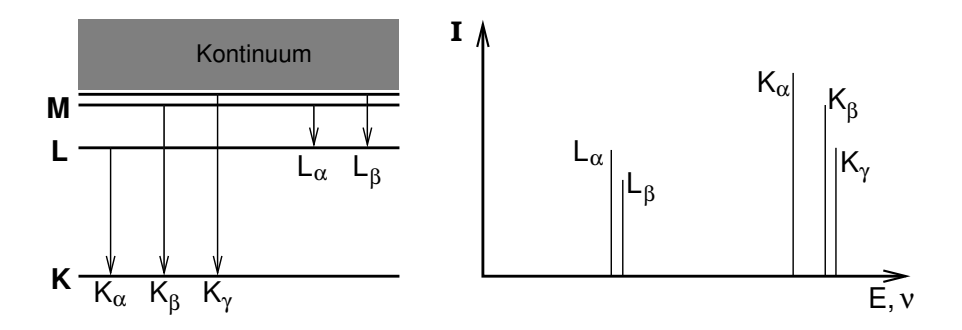

Abbildung 73: Niveauübergänge und resultierendes Linienspektrum (schematisch). Die Energieniveaus der Hüllenelektronen werden mit K, L, M, ... bezeichnet; die Bezeichnung der Linien richtet sich dann nach dem Niveau, auf das der Ubergang stattfindet. Da die Energieniveaus selbst noch aufgespalten ¨ sind, bestehen diese Linien genaugenommen aus mehreren Einzellinien.

Vom Prinzip her besteht eine Röntgenröhre aus einer Kathode (d.h. negativ geladen), aus der durch Gluhemission Elektronen freigesetzt werden, und einer Anode (d.h. posi- ¨ tiv geladen), auf die diese Elektronen hin beschleunigt werden und schließlich dort einschlagen, um die oben beschriebenen Prozesse auslösen. Das Ganze findet im Vakuum, also in einem evakuierten Gehäuse ("Röhre") statt, siehe Abb. 74. Für eine brauchbare

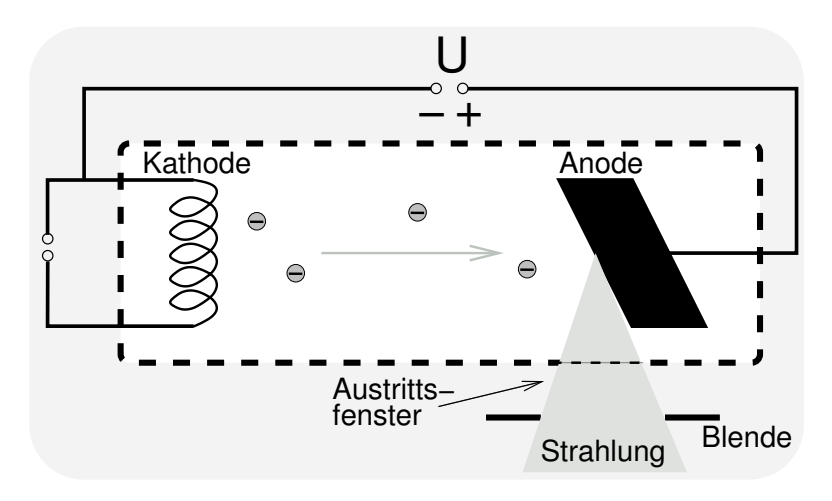

Abbildung 74: Prinzipskizze einer Röntgenröhre.

Realisierung müssen die Elektronen auf eine möglichst kleine Fläche auf der Anode fokussiert werden, den sog. Brennfleck. Fast die gesamte umgesetzte Energie fällt aber in Form von Wärme am Brennfleck an und muß von dort irgendwie abgeführt werden. Dies stellt das technische Grundproblem von Röntgenröhren dar, dem mit einer ganzen Reihe von trickreichen Maßnahmen begegnet wird; ohne näher darauf einzugehen, seien zumindest Stichworte hier genannt: Anodenkonstruktion, Drehanode, Drehkolbenröntgenröhre [\[28\]\[29\]](#page-110-0).

Ein weiterer wichtiger Punkt ist die Filterung der Strahlung: Beim Durchtritt durch Materie erfährt die polychromatische Röntgenstrahlung eine Schwächung, die frequenzabhängig ist (d.h.  $\mu = \mu(\nu)$ , vgl. Gl. [\(110\)](#page-31-0)). Von dieser Schwächung sind die niederfrequenten (sog. "weichen") Anteile mehr betroffen als die höherfrequenten (sog. "harten"); diese Abhängigkeit kann grob mit  $\mu \sim 1/\nu^3$  beschrieben werden. Diese Unterschiedlichkeit in der Schwächung, d.h. diese "Ungleichbehandlung" der Frequenzen, bezeichnet man als Filterung. Alleine schon durch das Austrittsfenster der Röntgenröhre findet eine solche Filterung unvermeidlich statt. Es werden aber standardmäßig noch weitere Filter vorgeschaltet, um diejenigen weichen Anteile der Strahlung zu entfernen, die ansonsten hauptsächlich vom Untersuchungsobjekt (d.h. vom Patienten) absorbiert, und also zur Bildgebung gar nicht beitragen würden. Filter müssen folglich immer der jeweiligen Anwendung angepaßt sein und sind dann ein wichtiger Beitrag zum Strahlenschutz. Außerdem wird dadurch das Spektrum verschmälert, es wird also sozusagen "monochro-matischer", was das Probleme der Strahlaufhärtung (Kap. [7.2\)](#page-70-0) mildert. Ein typisches Filtermaterial ist Kupfer.

Insgesamt ergibt sich also für das letztlich verwendete Röntgenspektrum ein Aussehen, wie in Abb. 75 gezeigt.

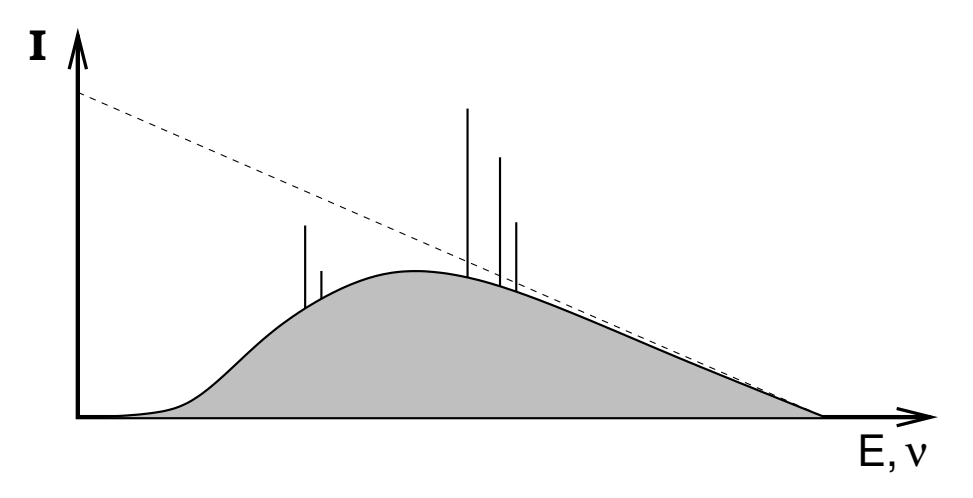

Abbildung 75: Schematische Darstellung des Spektrums einer Röntgenröhre. Die Wirkung der Filterung macht sich durch das Fehlen der weichen Anteile des ursprünglichen Dreiecksspektrum bemerkbar.

Die relevanten Betriebsparameter sind also:

Beschleunigungsspannung  $U$ : für die kinetische Energie der Elektronen ergibt sich  $E_{kin} = eU$ , damit findet man für die Maximalfrequenz

$$
\nu_{\text{max}} = \frac{eU}{\hbar};\tag{241}
$$

- verwendeter Strom (der beschleunigten Elektronen): die Strahlungsintensität ist dazu proportional; Gleiches gilt natürlich auch für deren Zeitintegrale, d.h. die Ladung ist proportional zur Strahlungsmenge;
- Filterung wie oben beschrieben;
- Anodenmaterial: Hier kommt hauptsächlich Wolfram zum Einsatz (vgl. Gl. [\(242\)](#page-100-0)), vor allem wegen dessen thermischer Eigenschaften und dessen großer Kernladungszahl  $Z = 74.$

<span id="page-100-0"></span>Als Wirkungsgrad  $\eta$  dieser Form der Erzeugung von Röntgenstrahlung läßt sich angeben  $(z.B. [1])$  $(z.B. [1])$  $(z.B. [1])$ :

$$
\eta = k \cdot Z \cdot U; \qquad \text{mit } k \approx 1.1 \cdot 10^{-9} \left[ \frac{1}{V} \right] \quad \text{(experimental)}.
$$
 (242)

Fur Wolfram als Targetmaterial und einer Beschleunigungsspannung von typischerweise ¨  $U = 100$ kV liegt der Wirkungsgrad dann bei knapp  $\eta \approx 1\%$ . Davon fällt noch ein sehr großer Anteil dem Blendensystem zum Opfer.

# C Schwärzung von Röntgenfilmen

Bei Röntgenfilmen (eigentlich: Film–Folien–Systemen) in der Standard–Projektionsradiographie gibt es einen wichtigen Zusammenhang zwischen Filmeschwärzung und Belichtung, der in einer Schwärzungskurve, der sog. Gradationskurve, dargestellt wird (siehe Abb. 76). Wird die Belichtung  $B$  (= Intensität · Zeit) logarithmisch aufgetragen, ergibt sich im relevanten Bereich ein näherungsweise linearer Zusammenhang mit der Filmschwärzung ( $S := \gamma \log_{10} B$ ); die Darstellung auf einem Röntgenfilm ist deshalb bereits logarithmisch: Zwei identische Objekte, die bei einer Röntgenaufnahme hintereinander liegen, erscheinen doppelt so dicht wie das Einzelobjekt.

In der Konsequenz bedeutet das, daß sich bei Röntgenfilmen und in der CT im Wesentlichen die gleichen Kontraste ergeben. Ein CT–Bild sollte damit ¨aquivalent sein mit dem R¨ontgenbild der physikalisch geschnittenen Scheibe. Durch ein einfaches "Experiment" kann man sich davon überzeugen, siehe Abb. [77.](#page-101-0)

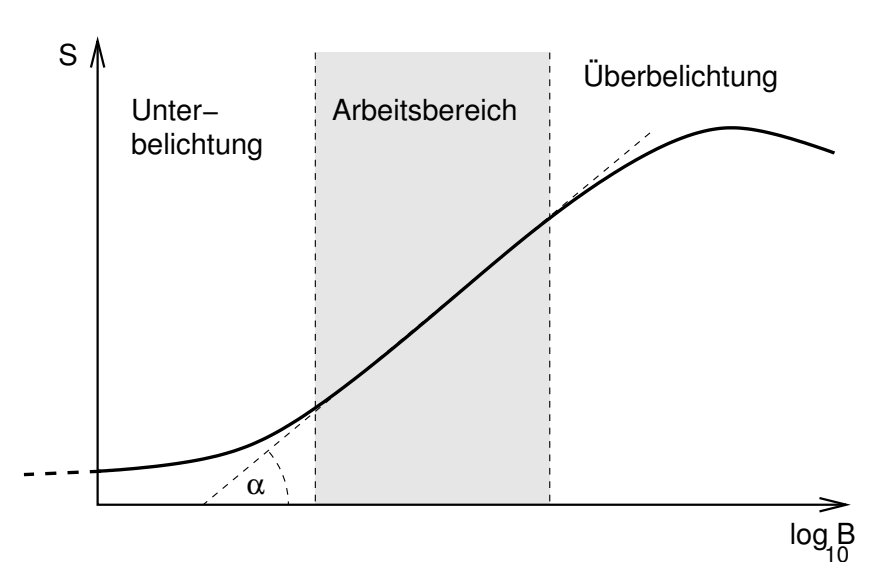

Abbildung 76: Die Gradationskurve. Die Steigung der Kurve in ihrem linearen Bereich wird als *Gammawert* bezeichnet ( $\gamma := \tan \alpha$ ). Unbelichtete Stellen am Film sind nicht vollkommen transparent, sondern weisen einen Grundschleier auf; die Kurve mündet deshalb (und außerdem wegen der logarithmischen Auftragung) nicht im Ursprung.

<span id="page-101-0"></span>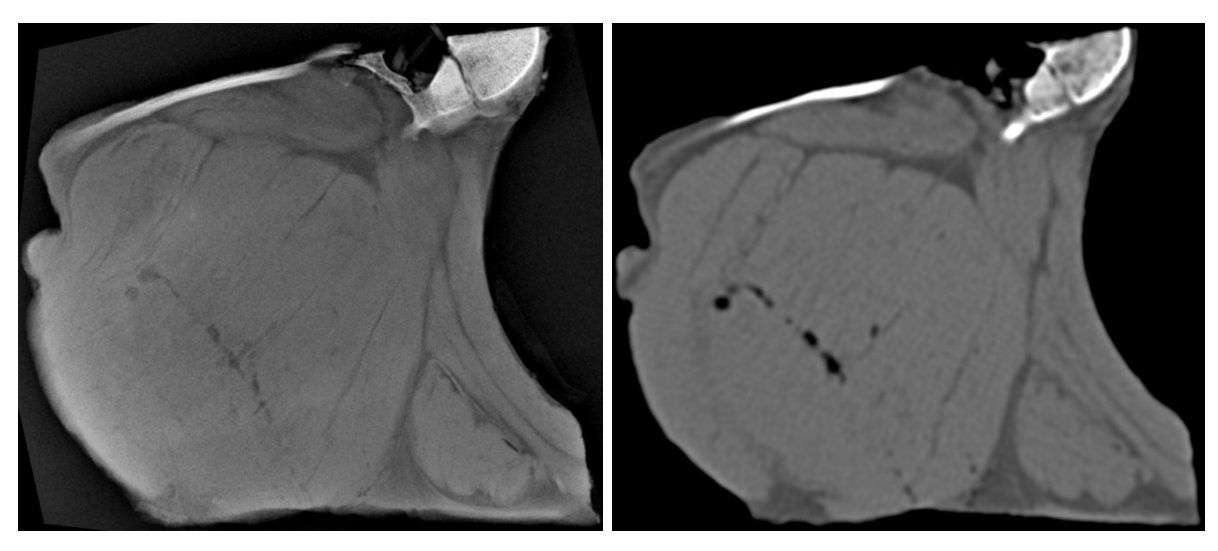

(a) Röntgenaufnahme (Dicke: ca. 10mm).  $\qquad \qquad$  (b) CT–Schnittbild (Dicke: 5mm).

Abbildung 77: Vergleich von Röntgenaufnahme und CT–Bild: Das gekochte Rippchen – praktischerweise bereits in Scheibenform.

# D CT–Simulator in Maple (Minimalversion)

Hier ist nun ein sehr kurzes Maple–Programm angegeben, mit dem die Bilder in Kap. [4](#page-48-0) erzeugt sind; damit läßt sich schon ein wenig experimentieren. Es ist ganz sicher nicht optimal geschrieben, aber es erfullt seinen Zweck. ¨

```
> restart;
> N := 150; # Matrixgroesse
> P := (u,R) -> piecewise(u^2<R^2,sqrt(R^2-u^2),0); # Kreisprojektion
> PROJEKTION := (u,phi) -> P(u-0.2*sin(phi-3*Pi/4),1) +
 2*P(u-sin(\phi_{h}i-Pi/4),0.5) +
 8*P(u-0.5*sin(phi+Pi/2),0.3) +8*P(u-sin(phi),0.1); # Projektion der Gesamtheit
> plot3d(PROJEKTION(x,p), x=-1.5..1.5, p=0..2*Pi,
 grid=[150,200], orientation=[0,0], style=PATCHNOGRID,
 shading=ZGRAYSCALE); # Sinogramm
> plot3d(add(PROJEKTION(x*cos(Pi*n/(N+1)) + y*sin(Pi*n/(N+1)),
 Pi*n/(N+1)), n=0..N)/N, x=-1.5..1.5, y=-1.5..1.5,orientation=[0,0], style=PATCHNOGRID, shading=ZGRAYSCALE,
 scaling=CONSTRAINED, grid=[N,N]); # einfache Rueckprojektion
> Du := 3/N; <br>
\# angestrebte Aufloesung mittels Faltungskern
> h := u \rightarrow \sin(Pi*u/Du)/(2*Pi*u*bu) -(sin(Pi*u/(2*Du))/(Pi*u))^2; # Faltungskern
> X1 := -1.8; X2 := 1.8; # Grenzen des beruecksichtigten Intervalls
> Dx := 0.005; # Unterteilung fuer Diskretisierung
###Faltung Kreis 1: --------------------------------------
> R := 1; # Radius
> PKreis1 := array(floor(X1/Dx)..ceil(X2/Dx));
> for nx from X1 by Dx to 0 do # Diskretisierung und Faltung
> index := round(nx/Dx);
> PKreis1[index] := evalf(Int(sqrt(R^2-x^2)*h(nx-x), x=-R..R));
> PKreis1[-index] := PKreis1[index]; # Ausnutzung der Symmetrie
> od:
> GEFP1 := (u) -> piecewise(u>X1 and u<X2, PKreis1[round(u/Dx)]);
 # Bildung einer Funktion aus diskreten Werten
###Faltung Kreis 2: --------------------------------------
> R := 0.5;> PKreis2 := array(floor(X1/Dx)..ceil(X2/Dx));
> for nx from X1 by Dx to 0 do
> index := round(nx/Dx);
> PKreis2[index] := evalf(Int(sqrt(R^2-x^2)*h(nx-x), x=-R..R));> PKreis2[-index] := PKreis2[index];
```

```
> od:
> GEFP2 := (u) -> piecewise(u>X1 and u<X2, PKreis2[round(u/Dx)]);
###Faltung Kreis 3: --------------------------------------
> R := 0.3;> PKreis3 := array(float(X1/Dx)...ceil(X2/Dx));> for nx from X1 by Dx to 0 do
> index := round(nx/Dx);
> PKreis3[index] := evalf(Int(sqrt(R^2-x^2)*h(nx-x), x=-R..R));
> PKreis3[-index] := PKreis3[index];
> od:
> GEFP3 := (u) -> piecewise(u>X1 and u<X2, PKreis3[round(u/Dx)]);
###Faltung Kreis 4: --------------------------------------
> R := 0.1;
> PKreis4 := array(float(X1/Dx)...ceil(X2/Dx));> for nx from X1 by Dx to 0 do
> index := round(nx/Dx);
> PKreis4[index] := evalf(Int(sqrt(R^2-x^2)*h(nx-x), x=-R..R));> PKreis4[-index] := PKreis4[index];
> od:
> GEFP4 := (u) -> piecewise(u>X1 and u<X2, PKreis4[round(u/Dx)]);
###-----------------------------------------
> GEFPROJEKTION := (u,phi) -> GEFP1(u-0.2*sin(phi-3*Pi/4) +
  2*GEFP2(u-sin(phi-Pi/4)) + 8*GEFP3(u-0.5*sin(phi+Pi/2)) +
  8*GEFP4(u-sin(phi)); # gefaltete Projektion gesamt
> plot3d(add(GEFPROJEKTION(x*cos(Pi*n/(N+1)) + y*sin(Pi*n/(N+1)),
  Pi*n/(N+1)), n=0..N)/N, x=-1.5..1.5, y=-1.5..1.5, orientation=[0,0],
  style=PATCHNOGRID, shading=ZGRAYSCALE, scaling=CONSTRAINED,
 grid=[N,N]); \qquad # "CT-Bild"
> plot([P(y,1), PKreis1[round(y/Dx)]], y=X1..X2, numpoints=300);> plot(PROJEKTION(u, 3*Pi/4), u=-1.7..1.7, numpoints=300);
```
> plot(GEFPROJEKTION(u, 3\*Pi/4), u=-1.7..1.7, numpoints=300);

# Abbildungsverzeichnis

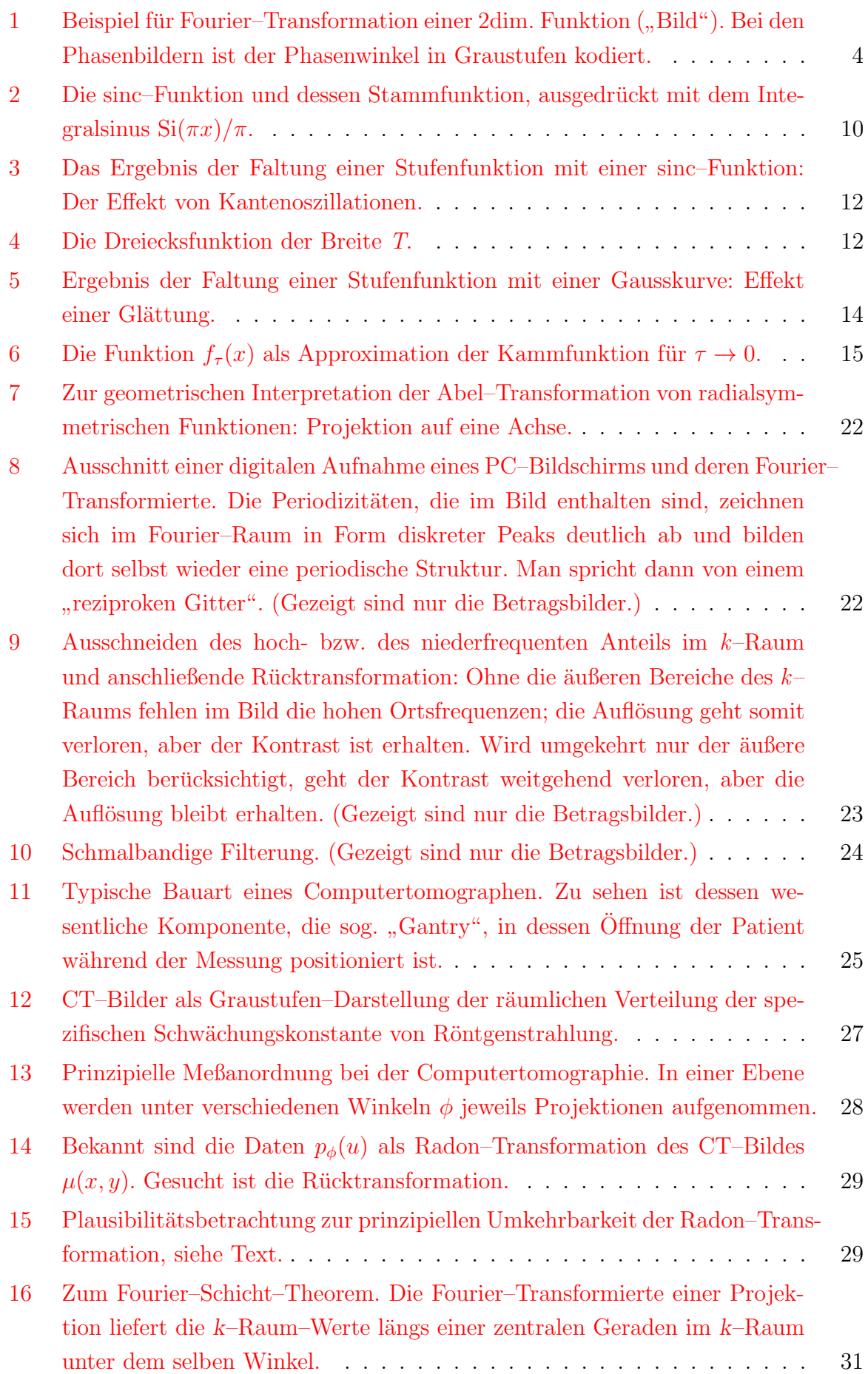

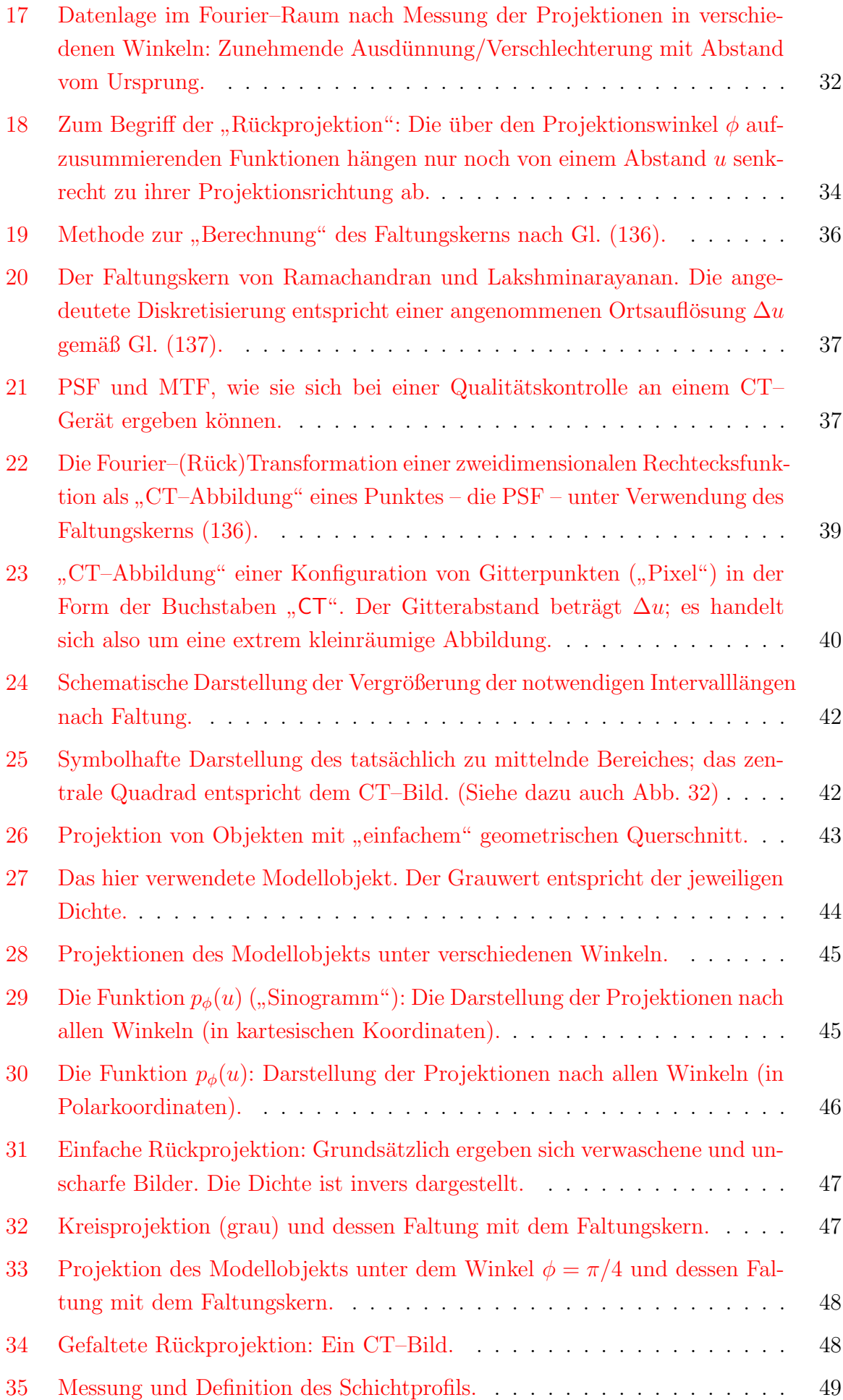

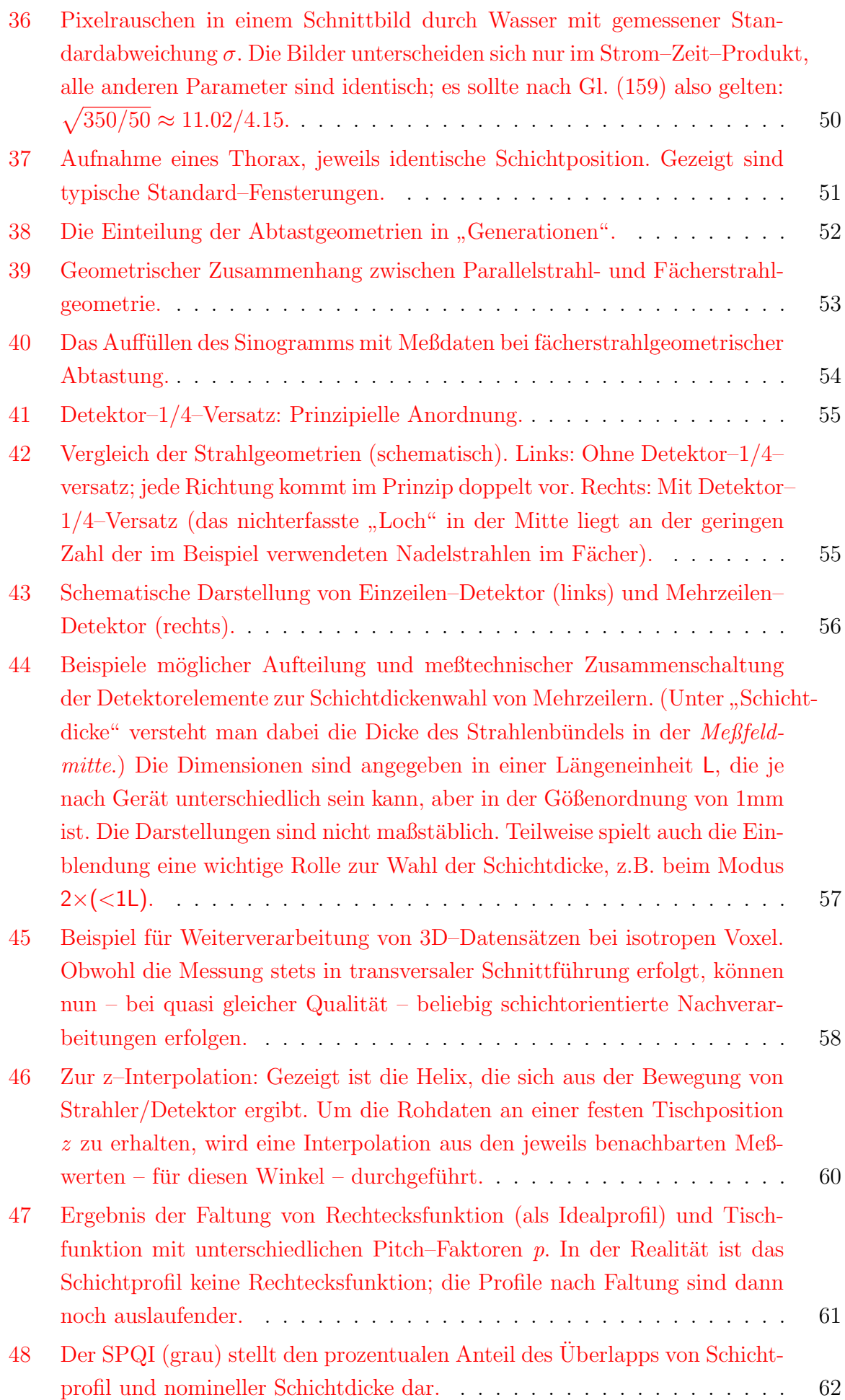

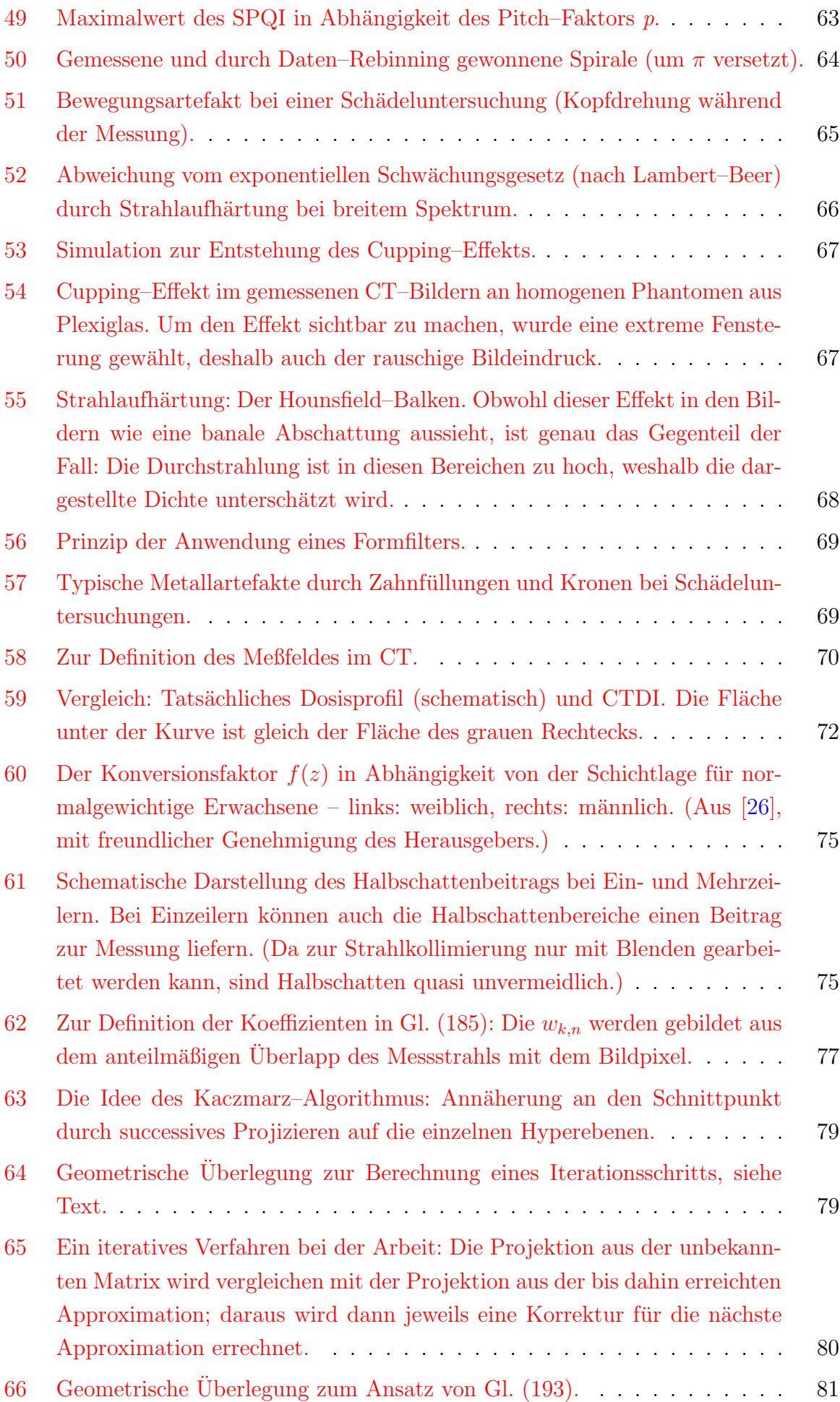
## ABBILDUNGSVERZEICHNIS 103

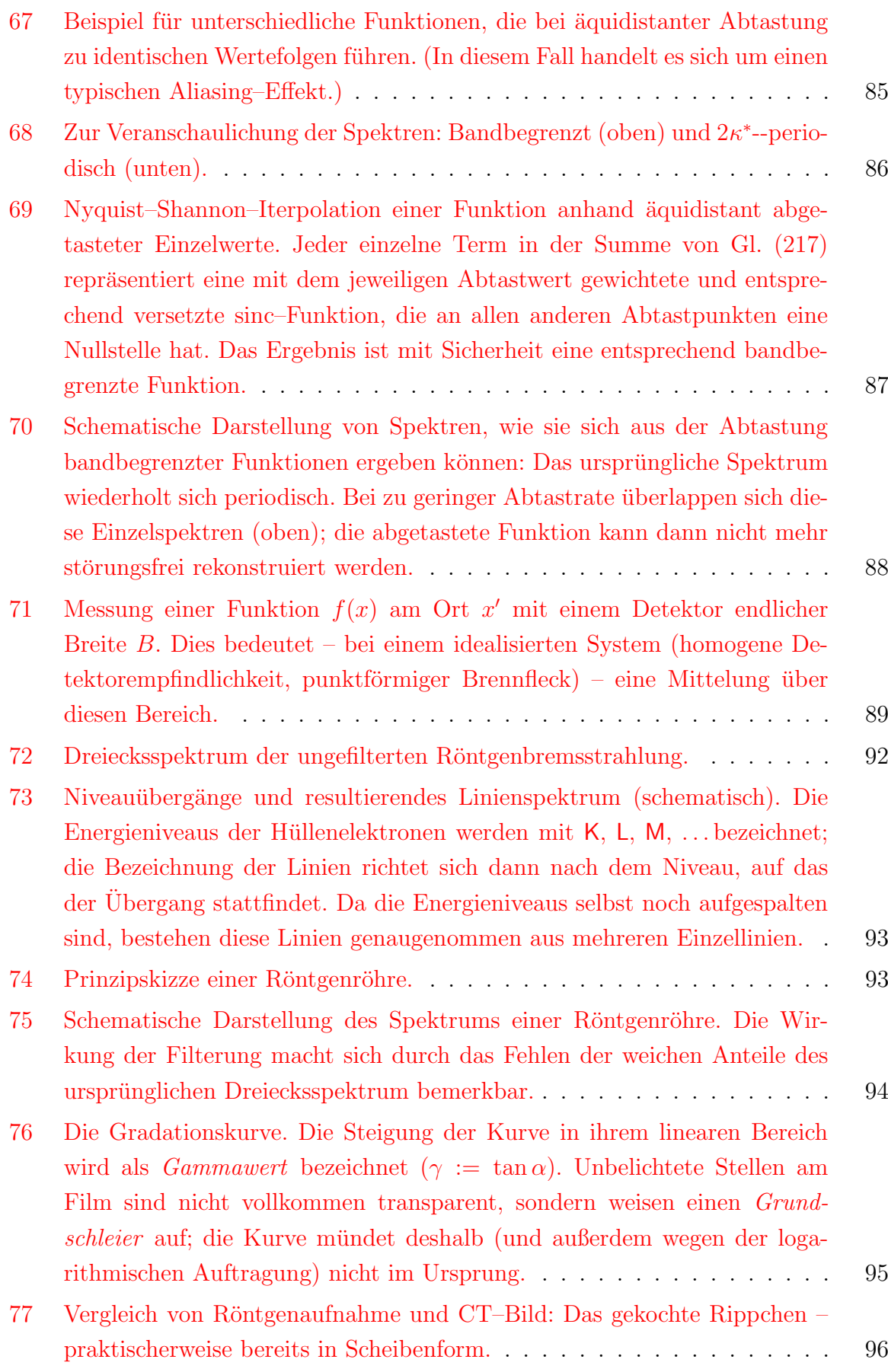

## Literatur

- [1] H. MORNEBURG. *Bildgebende Systeme für die medizinische Diagnostik*. Publicis MCD, München, 1995.
- [2] W. A. KALENDER. *Computertomographie*. Publicis MCD, München, 1. Auflage, 2000.
- [3] W. BAUTZ und U. BUSCH (HRSG.). 100 Jahre Deutsche Röntgengesellschaft. Thieme Verlag, Stuttgart, 1. Auflage, 2005.
- [4] J. H. RADON. *Ber. vor Sächs. Akad. Wiss.* **69,** 262–277 (1917).
- [5] G. N. HOUNSFIELD. Br. J. Radiol. 46, 1016 (1973).
- [6] A. M. Cormack. Proceedings of Symposia in Applied Mathematics 27, 35–42 (1982).
- [7] A. M. CORMACK. *J. Appl. Physics* **34,** 2722–2727 (1963).
- [8] A. M. CORMACK. *J. Appl. Physics* **35,** 2908–2013 (1964).
- [9] A. C. Kak und M. Slaney. Prinziples of Computerized Tomographic Imaging. IEEE Press, New York, 1. Auflage, 1987.
- [10] H. STÖCKER. Taschenbuch mathematischer Formeln und moderner Verfahren. Harri Deutsch, Frankfurt/Main, 2. Auflage, 1993.
- [11] L. RÅDE und B. WESTERGREN. Springers Mathematische Formeln. Springer, Berlin, 3. Auflage, 2000.
- [12] B. M. JAWORSKI und A. A. DETLAF. Physik griffbereit. Vieweg, Braunschweig, 1. Auflage, 1972.
- [13] Deutsche Bundesbank. 10 Deutsche Mark, 1991. Vergriffen.
- [14] I. N. BRONSTEIN, K. A. SEMENDJAJEW, G. MUSIOL und H. MÜHLIG. Taschenbuch der Mathematik. Verlag Harri Deutsch, Thun, 2. Auflage, 1995.
- [15] R. N. Bracewell. The Fourier Transform and its Applications. McGraw–Hill, New York, 3. Auflage, 2000.
- [16] K. JÄNICH. Analysis für Physiker und Ingenieure. Springer–Verlag, Berlin, 1. Auflage, 1983.
- [17] B. P. Cowan. Nuclear magnetic resonance and relaxation. Cambridge University Press, Cambridge, 1. Auflage, 1997.
- [18] M. ABRAMOWITZ und I. A. STEGUN (EDS.). Handbook of Mathematical Functions. National Bureau of Standards, Washington, 10. Auflage, 1972.
- [19] H. Krieger. Grundlagen der Strahlungsphysik und des Strahlenschutzes. Teubner, Stuttgart, 1. Auflage, 2004.
- [20] M. GALANSKI und PROKOP M. Ganzkörper–Computertomographie. Thieme Verlag, Stuttgart, 1. Auflage, 1998.
- [21] W. A. KALENDER und A. POLACIN. Med. Phys 18, 910-915 (1991).
- [22] I. GRADSTEIN und I. M. RYSHIK. Summen-, Produkt- und Integraltafeln. Harri Deutsch Verlag, Thun, 1. Auflage, 1981.
- [23] J. BERNHARDT, R. VEIT und B. BAUER. Z. Med. Phys 5, 33-39 (1995).
- [24] P. C. SHRIMPTON. *Documents of the NRPB* 3, No.4 (1992).
- [25] P. C. SHRIMPTON und EDYVEAN S. *BJR* 71, 1–3 (1998).
- [26] H. D. Nagel (Hrsg.). Strahlenexposition in der Computertomographie. CTB Publications, Hamburg, 3. Auflage, 2002.
- [27] C. E SHANNON. *Proceedings of the IRE* **37,** 10–21 (1949).
- [28] H. KRIEGER. Strahlungsquellen für Technik und Medizin. Teubner, Stuttgart, 1. Auflage, 2005.
- [29] W. STAMER. 100 Jahre Röntgenröhren, 1998. Philips.
- [30] H. BLEY. Kompendium Medizin+Technik. Forum Medizin, Gräfelfing, 1994.